# **DISEÑO CONCEPTUAL DE UN VEHÍCULO DE PROPULSIÓN HUMANA PARA USUARIOS CON DISCAPACIDAD VISUAL**

Tesis profesional para obtener el título de Ingeniero Mecánico presentan:

LUIS ANTONIO OROPEZA CABRERA

RODRIGO ELOY PRIETO GARCÍA

Con la dirección de:

ING. MARIANO GARCÍA DEL GALLEGO

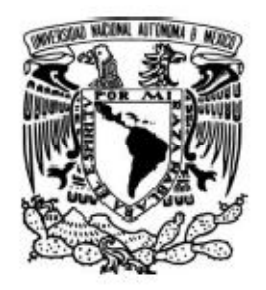

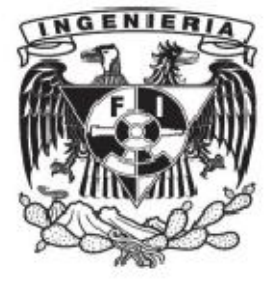

UNIVERSIDAD NACIONAL AUTÓNOMA DE MÉXICO FACULTAD DE INGENIERÍA

MÉXICO D.F. 2012

[Print to PDF](http://www.novapdf.com/) without this message by purchasing novaPDF ([http://www.novapdf.com/\)](http://www.novapdf.com/)

### **AGRADECIMIENTOS**

#### **Luis:**

*A mis padres por guiarme durante todo este recorrido y a mis amigos por compartir los tantos días conmigo.*

#### **Rodrigo:**

*A todos aquellos que han influenciado mi vida y han estado conmigo siempre conformando mi familia, biológica y adquirida; mis papás, sin ellos nunca hubiera llegado a este momento, Mónico y Susana; a Miguel; mis hermanos Mariana y Bernardo; mi muy querida tía "Conchis"; a las personas que gracias a sus acciones, compañía y cariño me han enseñado, inspirado y ayudado no sólo en la realización de este trabajo sino a ser una mejor persona a través de diversas maneras; con consejos, Luis y Delia, Isaac y Lourdes; Sofía con su compañía y espontaneidad; con años de amistad Eliel, Manuel, Jacqueline, Zyanya y Edson; por creer en mi Rocco y Catia; Edgar con su ánimo y cariño fraternal y Eréndira por ser una gran amiga y escucharme, compartir y acompañarme en todo momento y a Eduardo de la Peña por su constante motivación.*

#### *¡Gracias!*

[Print to PDF](http://www.novapdf.com/) without this message by purchasing novaPDF ([http://www.novapdf.com/\)](http://www.novapdf.com/)

# **CONTENIDO**

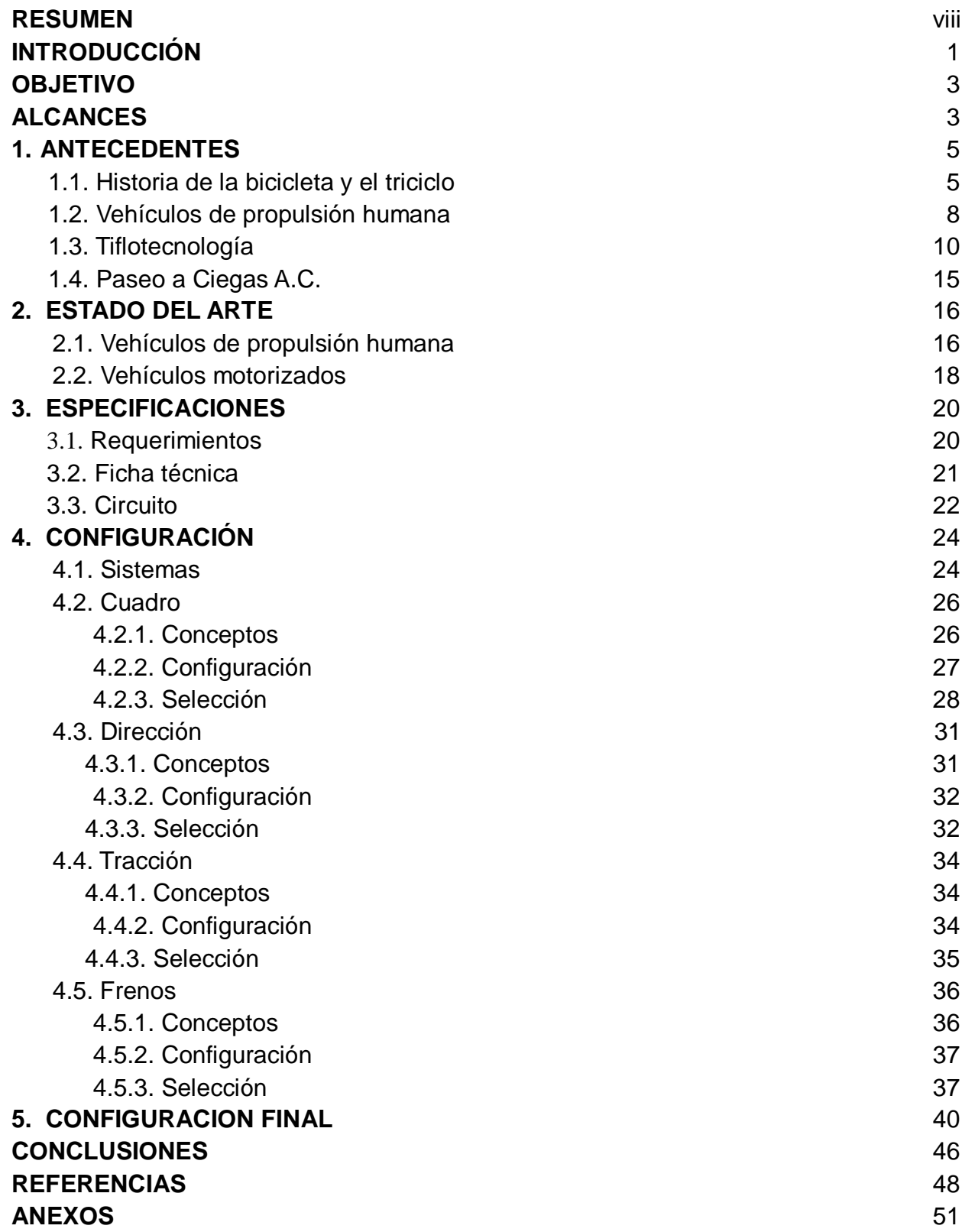

"La palabra es lo mejor que se puede encontrar, la tentativa siempre frustrada para expresar eso a lo que, por medio de palabra, llamamos pensamiento**"**

# **José Saramago**

[Print to PDF](http://www.novapdf.com/) without this message by purchasing novaPDF ([http://www.novapdf.com/\)](http://www.novapdf.com/)

#### **RESUMEN**

Este trabajo de tesis tiene como objetivo el planteamiento de una propuesta de diseño conceptual de un **vehículo de propulsión humana para usuarios con discapacidad visual**, el cual tiene como propósito ser conducido por el piloto a través del circuito dominical de paseo de la Reforma, a lo largo del documento se analizan diferentes aspectos del diseño de vehículos impulsados por energía humana así como cada sistema importante que compone la propuesta. Se utilizan técnicas de selección con el fin de lograr un transporte que cumpla con todos los objetivos planteados. Se realiza también un estudio acerca del panorama actual de la asistencia para invidentes tanto en movilidad como cuestiones de entretenimiento y comunicación.

Como premisa se tiene que la configuración principal del vehículo es la que presenta el triciclo, es decir tres ruedas por lo que se verifican las diferentes clases que existen así como sus prestaciones, puntos fuertes y débiles y cómo contribuyen a la propuesta final.

Para garantizar un triciclo adecuado para conductores invidentes se evalúan diferentes propuestas para cada componente básico, estas incluyen disposición de las ruedas, materiales de fabricación, posición de conducción, tracción y aquellos que requieren analizar la adquisición de piezas comerciales con el fin de encontrar un balance entre las prestaciones y la inversión necesaria para adquirirlos.

Finalmente se desarrolla un planteamiento utilizando software de diseño, incluyendo las mejores opciones para implementar en el vehículo, el cual ofrece un gran acercamiento a cómo se verá el triciclo terminado además de la ubicación de componentes, equipo y las diversas adecuaciones para usuarios con discapacidad visual.

#### **Introducción**

La integración de personas con capacidades diferentes en diversas actividades tanto laborales como recreativas se ha visto incrementada y con esta las herramientas y asistencias para fortalecer la participación de este sector de la población.

En este trabajo se hace referencia particularmente a las personas invidentes, quienes, a lo largo de las últimas dos décadas, han sido apoyadas con el desarrollo de nuevas tecnologías para otorgarles, además de mayor independencia, nuevas posibilidades de movilidad y entretenimiento.

En la Figura A se presentan ejemplos de diversos ámbitos en los que se ha trabajado ya sea adaptando o creando nuevas opciones para el desenvolvimiento de las personas con discapacidad visual.

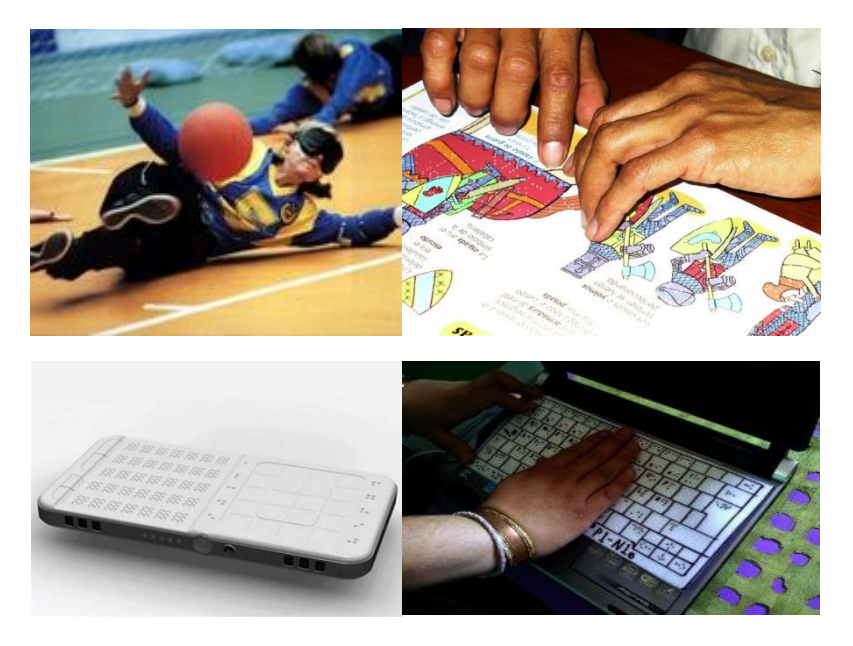

*Fig. A: Además del desarrollo de dispositivos, teclados y libros en braille existen actividades como el goalball (cuadro superior-izquierdo) el cual es ampliamente practicado* [1] [2] [3] [4]

En el caso de actividades recreativas, además del *Goalball,* en la actualidad se ha popularizado el uso de algunas configuraciones especiales, en su mayoría bicicletas en tándem, con las cuales el invidente es guiado por un acompañante a lo largo de una ruta determinada mientras ambos pedalean, esta actividad se realiza principalmente por asociaciones civiles con el fin de otorgarle a los usuarios un paseo por algunas de las partes representativas de la ciudad, principalmente por el circuito dominical de Paseo de la Reforma.

Este trabajo está inspirado en la labor de una de estas asociaciones, Paseo a Ciegas A.C. (PAC) la cual ofrece recorridos todos los domingos a usuarios con discapacidad visual (principalmente) y en el deseo de los beneficiarios del programa de contar con la posibilidad para desplazarse a través de Reforma sin necesidad de un guía.

Uno de los principales obstáculos con los que se enfrenta un invidente al utilizar una bicicleta en tándem es la sensación de falta de equilibrio, misma que se vería acentuada si pretendiese recorrer por sí solo la ruta; esto se puede solucionar con la adición de una rueda, es decir, un triciclo, en el cual se sugiere una posición del conductor reclinada o recumbente lo cual otorga una mejor sensación de control.

Actualmente PAC tiene a disposición de los usuarios un triciclo convencional con el fin de permitir que el tripulante sienta control del vehículo, el paseo es breve y requiere de un voluntario que acompañe al beneficiario durante el recorrido para indicar la ruta y aplicación del freno.

La idea de utilizar un vehículo de propulsión humana con posición de conducción reclinada y de tres ruedas surge de una competencia organizada por la Sociedad Americana de Ingeniería Mecánica (ASME por sus siglas en inglés) conocida como *Human Powered Vehicle Challenge* o Competencia de Vehículos de Propulsión Humana la cual invita a los estudiantes universitarios a aplicar los principios de ingeniería de diseño en el desarrollo de alternativas de transporte prácticas y sustentables. A través de sus diversas ediciones se ha demostrado que una de las configuraciones más confiables y con mejor desempeño es la de triciclo recumbente principalmente porque el pedaleo del piloto se aprovecha al máximo y garantiza la estabilidad gracias al número de ruedas.

El diseño de un vehículo de propulsión humana de tres ruedas con un dispositivo GPS, sistema de radar o un sonar podría otorgarle al usuario la libertad de conducirse de manera independiente a través de una ruta establecida.

Mediante información recopilada por investigación, estudios, experiencia y sondeos a beneficiarios del programa PAC se determinan los aspectos que se deben cubrir en el diseño, tales como configuración, prestaciones, componentes a utilizar así como las dimensiones y especificaciones técnicas.

En el primer capítulo se presentan los antecedentes compuestos por el desarrollo y evolución de la bicicleta y el triciclo, diversos aspectos importantes acerca de los vehículos de propulsión humana además de los avances que existen en el campo de las asistencias tecnológicas para personas con discapacidad visual e información acerca de Paseo a Ciegas.

El estado del arte en lo que a transporte y recreación orientado a usuarios con discapacidad visual se refiere es tratado en el segundo capítulo.

Los requerimientos, ficha técnica y el trazado del circuito dominical de Paseo de la Reforma componen el capítulo tres.

En el capítulo cuatro se muestra la configuración y selección de los sistemas que componen al vehículo a través de los conceptos referentes a cada sistema, las posibles composiciones y selección de las mismas.

El quinto capítulo corresponde a la configuración final del triciclo para terminar con las conclusiones generales de este trabajo.

#### **Objetivo**

Realizar una propuesta de diseño de un transporte recreativo, para el circuito dominical de Paseo de la Reforma, que brinde autonomía y seguridad además de buen desempeño a usuarios con discapacidad visual, denominado **Triciclo Recumbente para Invidentes.**

#### **Alcances**

Este proyecto plantea diversos alcances los cuáles se enlistan a continuación:

- $\triangle$  Proponer una configuración del que se ajuste a la necesidad de los usuarios.
- $\lambda$  Incorporar una dirección de fácil operación.
- Presentar el diseño conceptual del vehículo.
- $\triangle$  Hacer una propuesta para el sistema de navegación.
- A Presentar planos de los elementos que componen el vehículo.

#### **Hipótesis**

Un triciclo de propulsión humana con asistencia de ruta le dará seguridad y autonomía suficiente a la persona con discapacidad visual para poder participar en circuitos recreativos de la ciudad.

#### **Metodología**

El diseño del vehículo se alcanza a través de una serie de pasos desarrollados de manera secuencial como se muestra a continuación:

1) *Investigación.* En ésta etapa se revisa la información disponible en la literatura y la red sobre los vehículos de propulsión humana y sus características, así como los sistemas y vehículos que dispongan de asistencia para invidentes.

- 2) *Determinación de los parámetros de diseño.* Investigación y decisión acerca de los requisitos y necesidades del vehículo.
- 3) *Lluvia de ideas.* Generación de conceptos sobre el triciclo, prestaciones y dimensiones además de los elementos de seguridad.
- 4) *Diseño conceptual.* Diseño de los conceptos del vehículo de propulsión humana y sus sistemas mecánicos según los parámetros de diseño.

# **I. Antecedentes**

Con el fin de proporcionar una mayor comprensión acerca del presente estudio, se presentará a continuación algunos puntos clave en la evolución de la bicicleta, el triciclo y los avances técnicos en materia de asistencia para invidentes.

#### **1.1La bicicleta**

La bicicleta es el medio de transporte, impulsado por energía humana, por excelencia gracias a su sencilla operación, mantenimiento, seguridad y confiabilidad en diversos terrenos además de representar una alternativa saludable y amigable con el medio ambiente.

Llegar a un vehículo similar al que hoy en día se utiliza tomó más de un siglo desde la concepción de la idea.

La historia de la bicicleta comienza más de tres siglos atrás con Jacques Ozanam, matemático francés quien incursionó en la teoría de los transportes de propulsión humana con el cual se pudiese ir a donde quisiera sin necesidad de caballos además de ejercitarse. Las bases de dicho vehículo fueron publicadas en *Récréations Mathématiques et Physiques* (Recreación con las matemáticas y la física) (Fig. 1.1) en 1696.

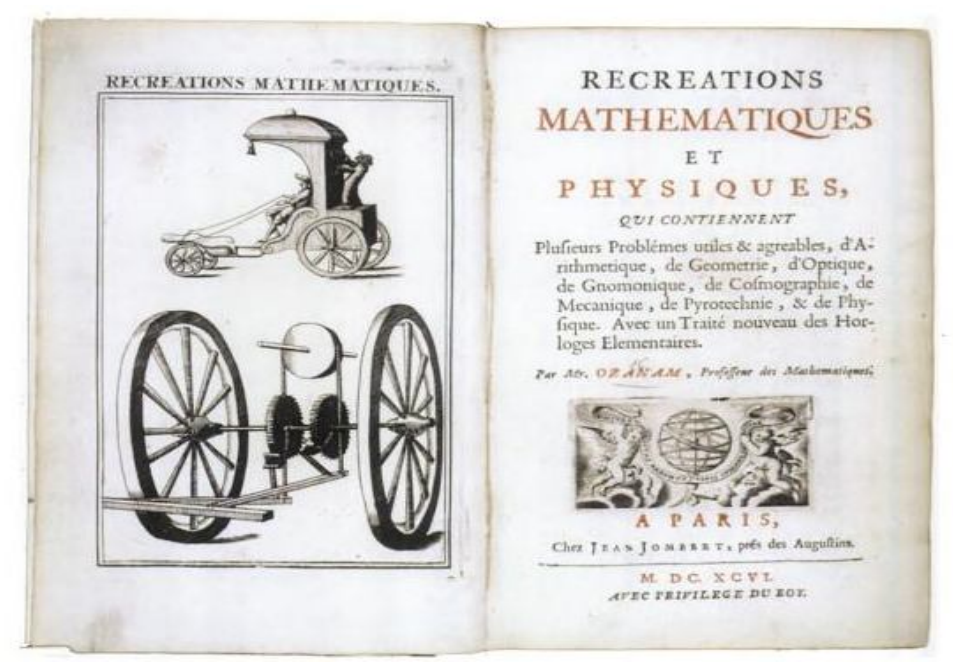

*Fig. 1.1: Portada del manuscrito de Ozanam mostrando un prototipo construido por el Dr. Elie Richard* [5]

Gracias a éste acercamiento hacia un nuevo medio de transporte surge la necesidad de buscar un mecanismo práctico para el movimiento del vehículo, en la Figura 1.2 se presentan dos diseños para la transmisión de potencia, las primeras dos imágenes corresponden a una propuesta con pedales mientras que la tercera muestra un carruaje impulsado por los brazos.

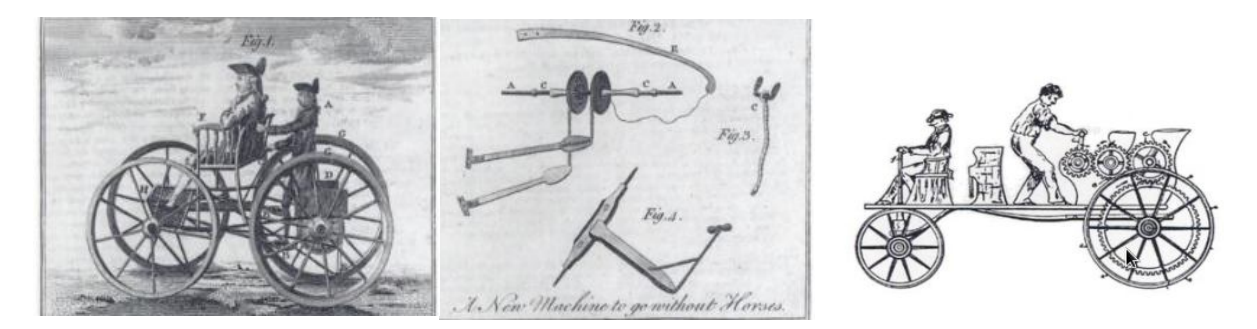

*Fig. 1.2: Algunos ejemplos de las soluciones ideadas a lo largo del siglo XVIII y principios del XIX* [6]

Fue hasta 1817 que el Barón Karl von Drais presentó un invento al que llamó "La máquina corredora" lo que lo consagró como el padre de la bicicleta.

Este diseño contaba con dirección en la rueda delantera y se le concedió el nombre de "Caballo mecánico", generalmente utilizada para entretenimiento, sin embargo se sugería el uso también para el servicio postal.

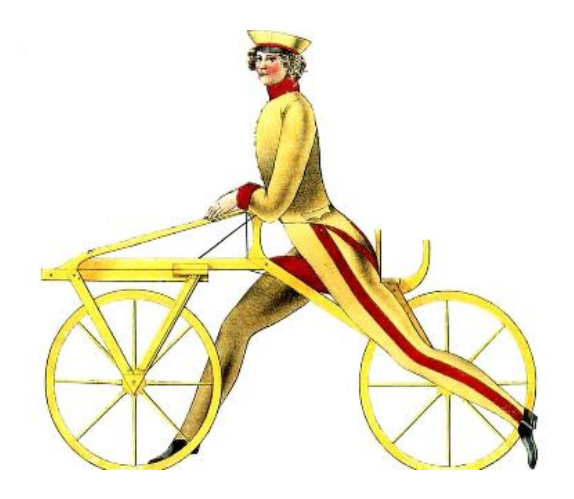

*Fig. 1.3: Diseño de Drais de 1817* [7]

A partir de este momento la bicicleta continúa su evolución como lo muestra la Figura 1.4 variando en tamaño, materiales y sistemas de propulsión, sin embargo la preocupación por la seguridad exigía a los constructores una forma de evitar las constantes lesiones en cuello y cabeza asociadas con el uso de éste vehículo.

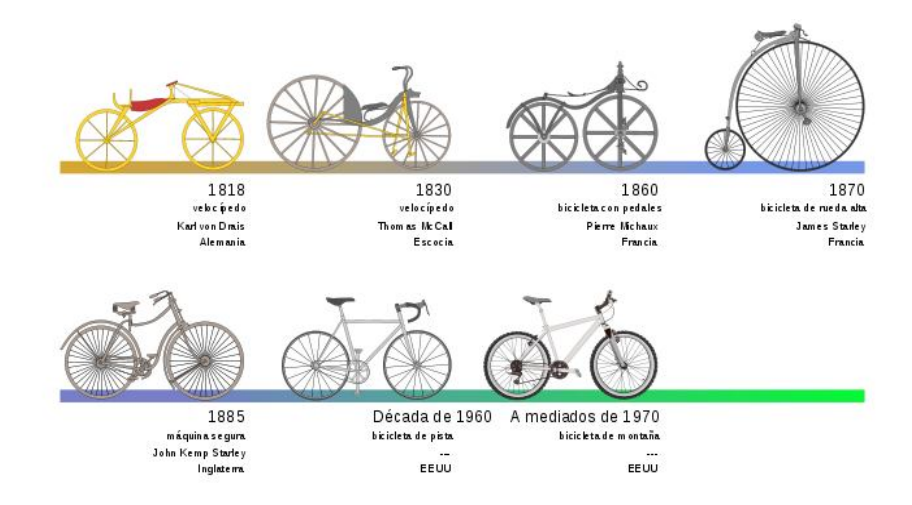

*Fig. 1.4: Línea del tiempo de la evolución de la bicicleta* [8]

Si bien el primer triciclo conocido fue desarrollado en 1680 por un alemán discapacitado para mantener su movilidad es hasta mediados del siglo XIX en la década de los sesenta cuando se añade una tercera rueda al diseño con el propósito de ganar estabilidad y evitar las lesiones, aunado a esto en modelos posteriores se retrasaba la posición del conductor ayudando a evitar algunos problemas de seguridad que aún se presentaban.

En la década de 1870 se introdujo el primer triciclo accionado por cadena seguido por el de doble cadena, a su vez accionadas por palancas, para solucionar los problemas de tracción de los modelos con sólo una.

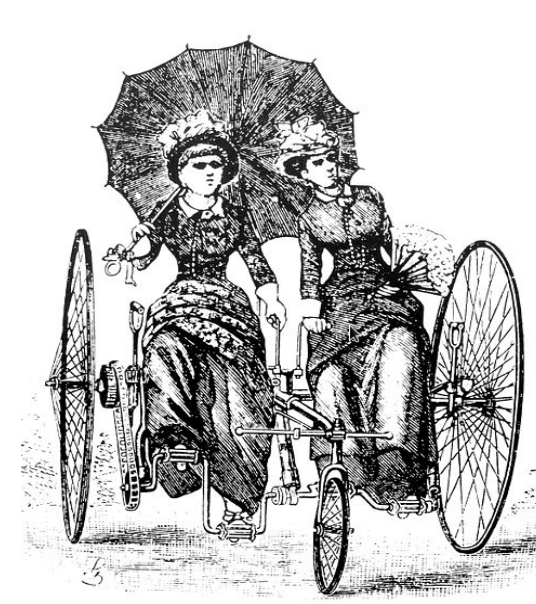

Hacia el final del siglo los modelos desarrollados presentaban dirección trasera de una y doble cadena (con serios problemas de estabilidad), modelos estilo bicicleta, modelos para dos tripulantes, una alternativa para las damas debido a lo incómodo que resultaban las bicicletas de rueda alta disponibles en la época (Fig. 1.5) hasta modelos dedicados especialmente para niños, esta popularidad creciente ocasionó la producción en masa de modelos para todas las edades la mayoría con diseños similares, tan solo en Coventry, Inglaterra había 120 diferentes modelos construidos por 20 diferentes productores.

*Fig. 1.5: Triciclo tándem, 1886* [9]

Las primeras décadas de 1900 representaron una transición importante dejando atrás los antiguos triciclos forjados por los modelos con cuadro tubular.

Conforme pasaron los años los productores de triciclos ofrecían diseños que iban más allá de la simplicidad y funcionalidad influenciados principalmente por algunas corrientes de diseño principalmente el *Art Deco*  (Fig. 1.6) y el moderno diseño aerodinámico, los modelos que permanecen como los más buscados en la actualidad, seguidos por aquellos con alusión a la era de la máquina, con materiales raramente utilizados, y la era espacial parecidos a cohetes.

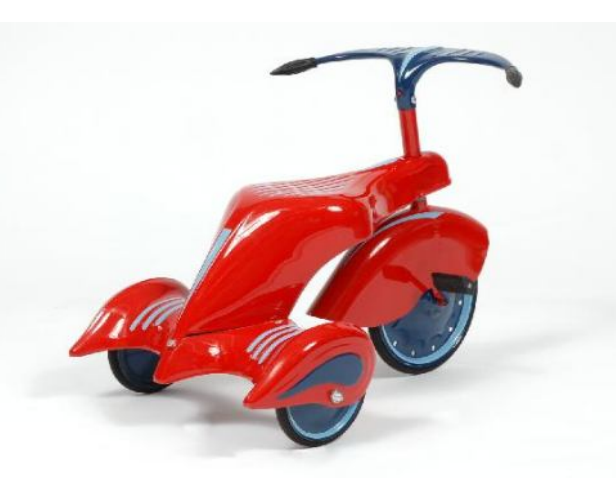

*Fig. 1.6: Triciclo de diseño Art Deco* [10]

En la segunda mitad del siglo tuvieron mayor presencia los triciclos para niños fabricados en plástico con temas referentes a sus personajes de televisión o historietas favoritos, lo que lo situó más allá de un simple juguete de paseo. En 1970 la compañía Marx introdujo el popular *Big Wheel* (Fig. 1.7).

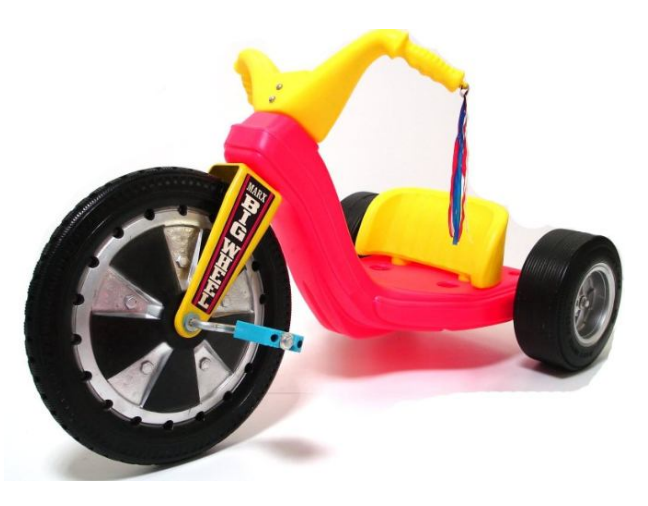

*Fig., 1.7: El diseño del Big Wheel ha resistido el paso del tiempo* [11]

# **1.2 Vehículos de propulsión humana**

Esta clase de vehículos son comúnmente el único medio de transporte en partes subdesarrolladas o inaccesibles del mundo y, con un buen diseño, pueden representar una alternativa sostenible de traslado.

Si bien la denominación de vehículo de propulsión humana se utiliza para cualquier tipo de transporte, aéreo, marítimo o terrestre (Fig. 1.8), que su única fuente de poder sea la proporcionada por su tripulante, éste documento hace referencia exclusivamente a aquellos diseñados para la movilidad por tierra, específicamente a los de tres ruedas.

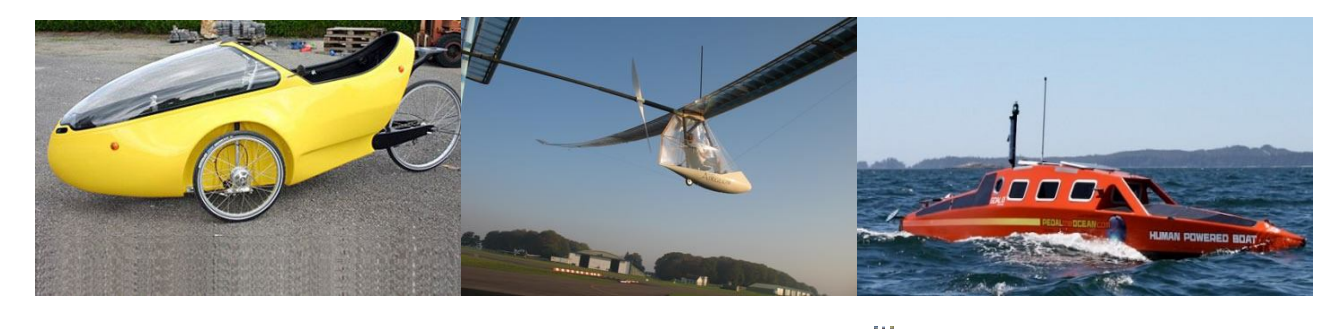

*Fig. 1.8: Un vehículo de propulsión humana puede estar diseñado para trasladarse por cielo, mar o tierra* [12] [13] [14]

Uno de los hitos en la historia de los triciclos recumebentes es la década de los ochenta en la cual se presentan algunos vehículos con esta configuración con algunos problemas referentes a la distancia de los pedales que fueron corregidos más adelante.

A partir de este momento la popularidad del vehículo aumenta, principalmente en Estados Unidos y salvo por algunas modificaciones ergonómicas, el diseño permanece casi sin alteración.

Existen dos configuraciones para esta clase de triciclos:

- $\sim$  Delta: presenta una posición de conducción generalmente elevada por lo tanto su centro de gravedad también lo está, cuenta con una distancia entre ejes amplia, consiste en dos ruedas atrás y una adelante (Fig. 1.9a).
- Tadpole: es la más comúnmente utilizada debido a su nivel de conducción con un centro de gravedad más bajo, menor distancia entre ejes y buen comportamiento en curvas gracias a un sistema de dirección eficiente, consta de una rueda atrás y dos adelante (Fig. 1.9b).

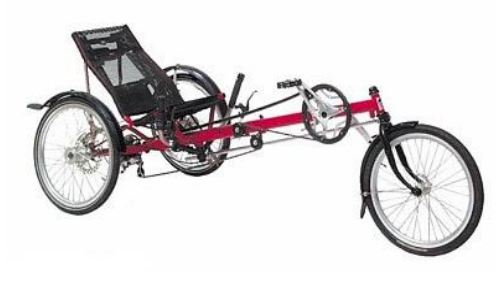

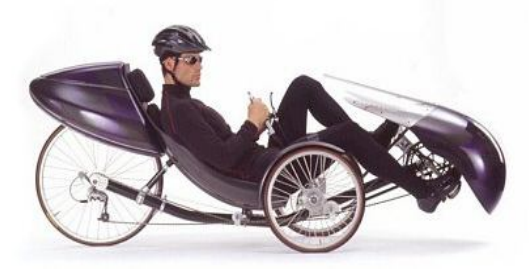

 *Fig. 1.9 (a): Configuración delta* [15] *Fig. 1.9 (b) Configuración tadpole* [16]

En ambos casos la tracción es proporcionada por la parte trasera del vehículo y la dirección es delantera. Existen también algunas compañías que utilizan una configuración de dirección y tracción delantera e incluso 3x3 como se muestra en la Figura 1.10.

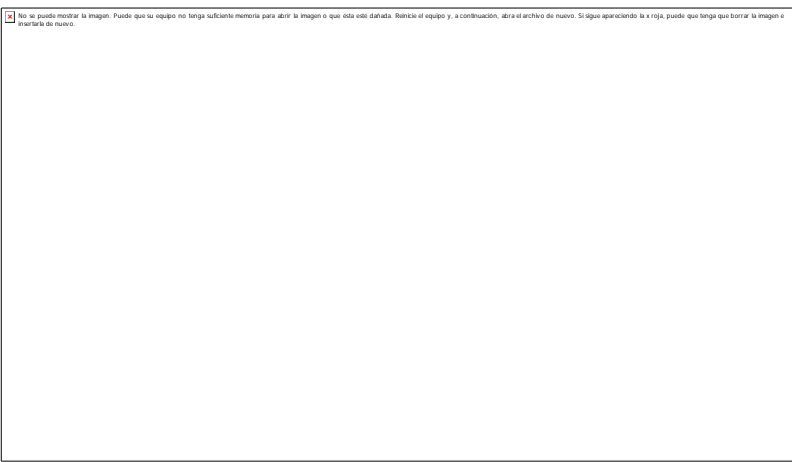

*Fig. 1.10: Soloviov S-4, triciclo con tracción a las tres ruedas* [17]

Las diferentes posibilidades en cuanto a la disposición de las ruedas, la dirección y la transmisión de potencia permiten que el vehículo sea diseñado con características que se ajusten adecuadamente a todos los aspectos que el usuario pueda requerir para satisfacer sus necesidades de movilidad.

# **1.3 Tiflotecnología**

Es un conjunto de conocimientos y prácticas aplicadas a personas invidentes o débiles visuales. Esta rama de la ciencia está dedicada íntegramente al apoyo de este sector de la población.

Los avances que se han alcanzado en materia de asistencia a las personas con discapacidad visual conforman una amplia lista que va desde permitir la operación de una computadora o un celular hasta transportarse todo esto mediante adaptaciones a modelos convencionales, instalación de software en diversos dispositivos o con productos diseñados de acuerdo a sus características y necesidades.

Conforme ha crecido el uso de estas herramientas se han vuelto indispensables por la oportunidad que otorgan a los usuarios en referencia a movilidad, comunicación y esparcimiento.

A continuación se muestran aplicaciones de la tiflotecnología utilizadas prácticamente por todas las personas con discapacidad visual.

#### **1.3.1. Movilidad**

Los dispositivos de movilidad se dividen en dos clases:

 **Dispositivos de baja tecnología**: ofrecen soluciones sencillas y de bajo costo al no requerir de ningún programa especializado.

Esta categoría está compuesta por el bastón (Fig.1.11), de simple operación y acoplamiento, sus funciones son: distinción, protección e información. Consta de un cuerpo dividido en secciones para que sea sencillo guardarlo y una punta giratoria para desplazarlo por el suelo con facilidad. Éste instrumento es sin duda el principal aliado de un invidente.

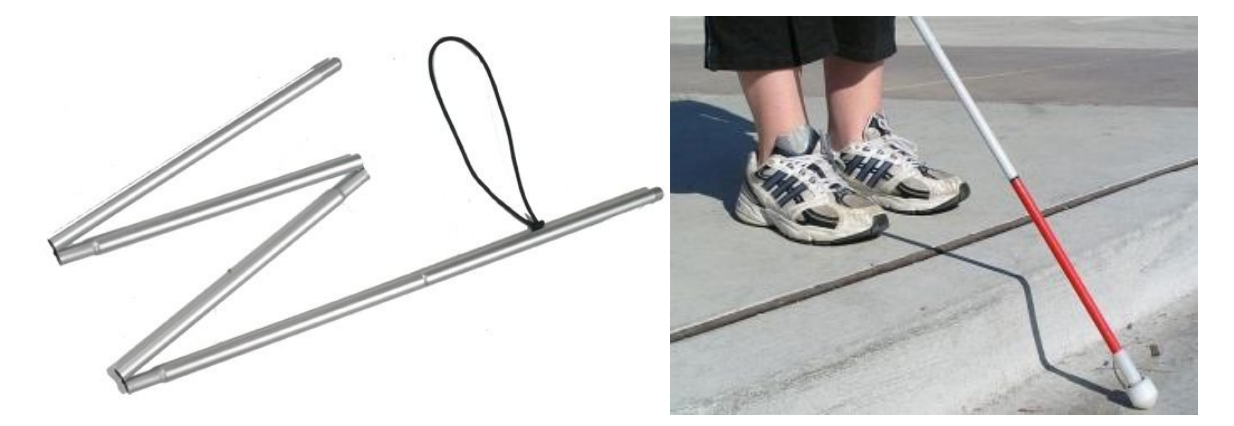

*Fig. 1.11: Bastón para invidentes* [18] [19]

- **Dispositivos de alta tecnología:** estos utilizan ya sea sonido o vibración como método de navegación y requieren de una inversión mayor en comparación con el bastón. Algunos de los principales instrumentos son los siguientes:
	- a) **Sonic Pathfinder:** es un sonar ultrasónico que advierte de objetos que se encuentren en el camino, cuenta con cinco transductores, dos para transmitir y tres para recibir montados en una banda para la cabeza. Los transductores de transmisión inundan el espacio frontal con energía ultrasónica mientras los de recepción detectan las señales que rebotan a causa de objetos en el camino, esta información es proporcionada al usuario mediante notas musicales, procesadas y traducidas por una microcomputadora y emitidas por bocinas miniatura.

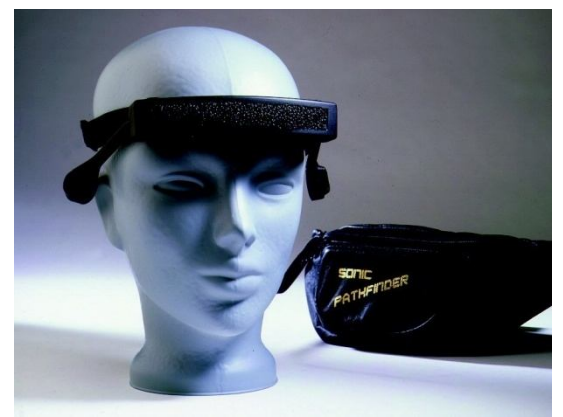

*Fig. 1.12: Sonic Pathfinder* [20]

b) **Sensor Mowat:** es un pequeño dispositivo para llevar en una mano el cual utiliza sonidos de alta frecuencia para detectar objetos. El dispositivo vibra e incrementa la frecuencia al aumentar la proximidad de un obstáculo.

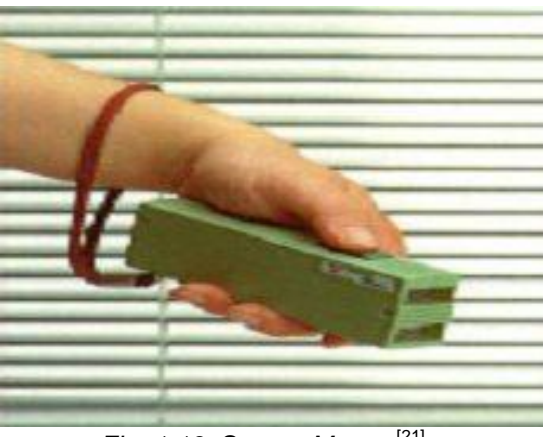

*Fig. 1.13: Sensor Mowat* [21]

c) **Bastón láser:** mide la distancia de los objetos mediante rayos láser advirtiendo al usuario, a través de sonido y vibración, acerca de lo que se encuentra en su camino.

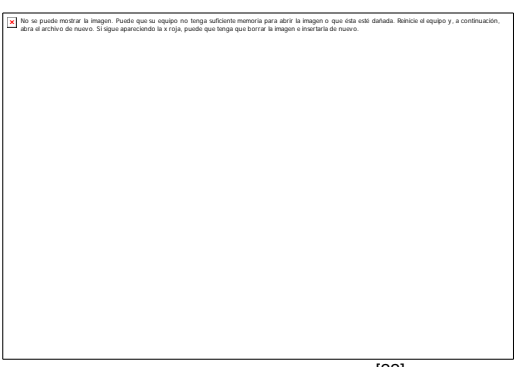

*Fig. 1.14: Bastón láser* [22]

# **1.3.2. Comunicación**

Pueden clasificarse en dos vertientes:

- **Adaptaciones:** mediante la instalación de un programa o con el acoplamiento de un dispositivo (generalmente parlante) para que la persona pueda operarlo simplemente familiarizándose con el aparato en cuestión; para computadoras se utilizan ampliamente:
	- a) **Lectores de pantalla:** se utilizan para identificar e interpretar aquello que se muestra en pantalla mediante sintetizadores de texto a voz, íconos sonoros, o una salida braille y están disponibles en ambiente Windows (JAWS), Linux (Orca) y Macintosh (VoiceOver). Para teléfonos y PDAs existen diversos lectores de pantalla dependiendo del sistema operativo del dispositivo.

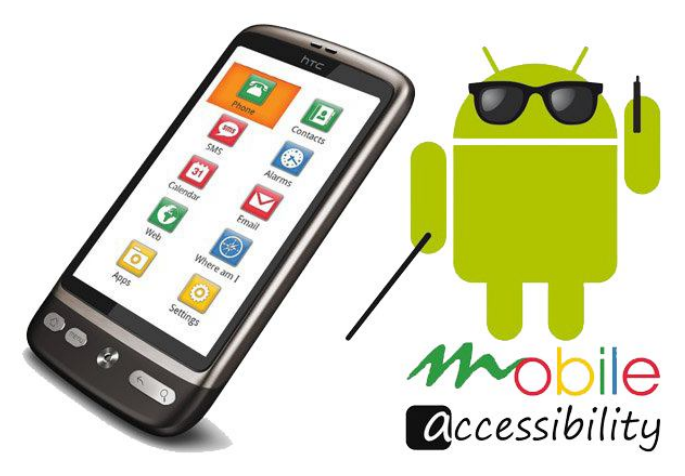

Fig. 1.15: Lector de pantalla para teléfonos móviles con sistema operativo Android <sup>[23]</sup>

b) **Conversores Braille:** estos programas se encargan de eliminar las contracciones que se emplean en los países anglosajones al escribir en Braille. Disponible para Windows y Macintosh.

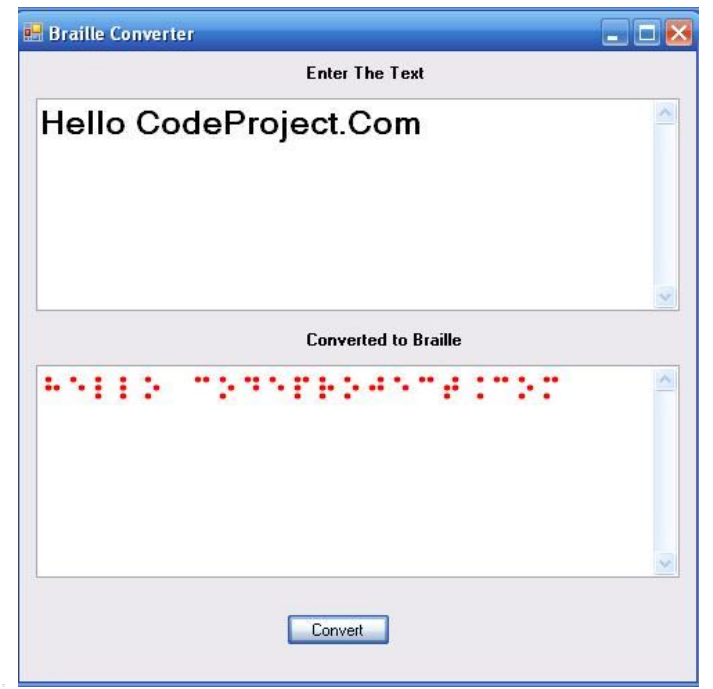

*Fig. 1.16: Conversor braille*<sup>[24]</sup>

 **Dispositivos exclusivos:** los equipos diseñados en específico para usuarios con discapacidad visual se centran en permitir gestionar su información, el principal exponente de estos son los **anotadores parlantes** los cuales son dispositivos equipados con un teclado braille, voz y sin pantalla; se utilizan para editar archivos de texto pero pueden contener reloj, calendario, calculadora y respaldo de información.

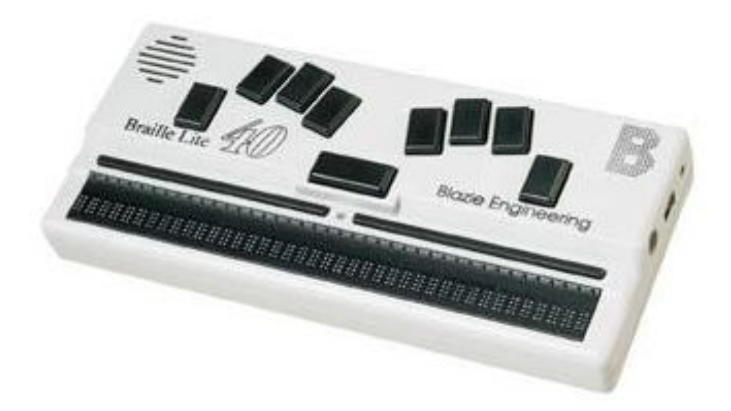

*Fig. 1.17: Anotador parlante* [25]

# **1.4Paseo a Ciegas A.C.**

*Nuestra misión es ser un programa ciudadano dedicado al apoyo de personas con discapacidad visual u otra discapacidad en su inclusión social y su participación activa en los espacios públicos por medio de la recreación y la ejercitación física, así como sensibilizar a la sociedad respecto a la discapacidad<sup>1</sup> .*

Paseo a Ciegas es un programa ciudadano, no lucrativo, que apoya a personas con discapacidad visual u otra discapacidad (que no impida el uso de la bicicleta) en su inclusión social y su participación activa en los espacios públicos por medio de la recreación y la ejercitación física.

Ofrece a los usuarios recorridos en bicicletas dobles (tándem) en avenidas o espacios seguros para el libre tránsito.

Participan conductores capacitados en el uso y manejo de esta clase de vehículos, así como sensibilizados respecto a la discapacidad visual lo que garantiza mayor empatía con los beneficiarios.

Mediante este programa se incluye a las personas con discapacidad visual con el resto de la sociedad; se propicia la convivencia familiar y social entre personas con y sin discapacidad mediante la impartición de un taller de sensibilización; se estimula el ejercicio física y la recreación en espacios públicos, de igual forma se fomenta el uso de la bicicleta como medio de transporte sustentable $^2\!\!$ .

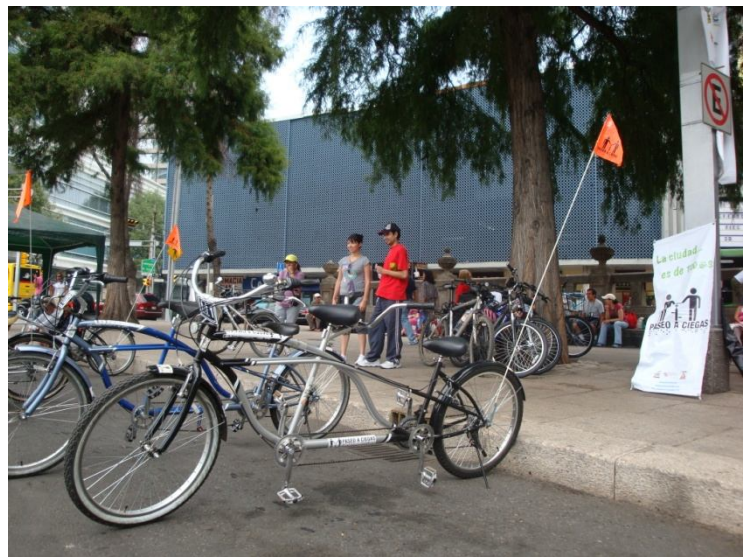

*Fig.1.18: Paseo a Ciegas* [26]

- $\overline{a}$ 1 "Filosofía"<http://www.paseoaciegas.com/filosofia%20paseo%20a%20ciegas.html,> septiembre 2012
- 2 "¿Qué es paseo a ciegas?"<http://www.paseoaciegas.com/que%20es%20paseo%20a%20ciegas.html,> septiembre 2012

# **II. Estado del arte**

La aplicación de diversas asistencias, para personas con discapacidad visual, a vehículos terrestres se ha popularizado y los avances conseguidos varían desde soluciones simples hasta aplicación de tecnología de punta para conseguir completar recorridos sin la intervención de un copiloto.

Los vehículos diseñados para invidentes se pueden clasificar en dos categorías:

#### **2.1 Vehículos de propulsión humana**

Esta opción de transporte es la más comúnmente utilizada ya que prácticamente solo se requiere de una (o dos) bicicleta(s) y un guía para operar la dirección o bien indicar qué camino tomar y cuando aplicar el freno. En adición a esto, como se mencionó en la introducción de este trabajo, se ha comenzado a utilizar triciclos convencionales.

Las principales configuraciones que existen se listan a continuación:

 **Bicicletas paralelas:** el diseño se basa en la unión de dos bicicletas, otorgándole el uso exclusivo de la dirección a una de ellas y permitiendo que ambos ciclistas pedaleen. Esto otorga una mejor sensación de equilibrio a los tripulantes con el inconveniente de tener un ancho cercano al de un auto compacto. La figura 2.1 presenta la bicicleta diseñada por Carlos Agudo denominada BMHU2011 la cual puede ser utilizada incluso por personas mayores, con problemas de movilidad para mejorar su rehabilitación "o simplemente para aquellos que tienen fobia y nunca se han atrevido a montarse en una bicicleta"

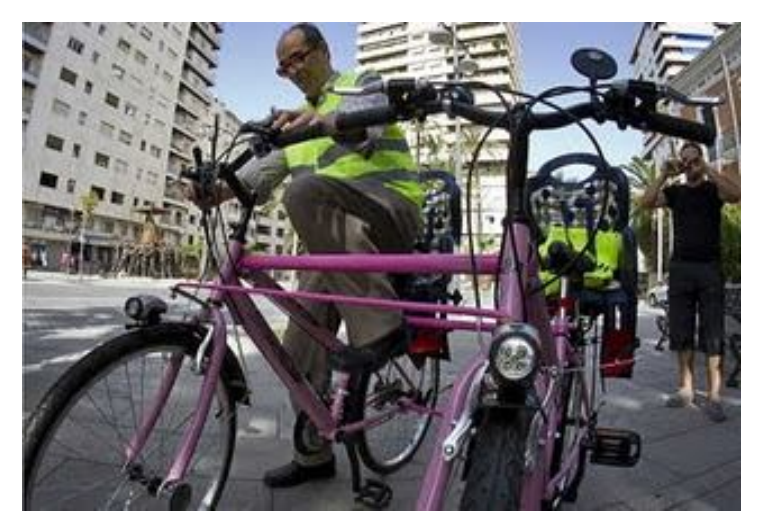

*Fig. 2.1: Carlos Agudo probando la bicicleta* [27]

 **Bicicletas tándem:** el principio de funcionamiento es básicamente el mismo que el de la bicicleta paralela, dando la dirección y frenos al guía y repartiendo el pedaleo entre los dos tripulantes, pero presentando una disposición de los elementos distinta, la principal diferencia radica en que sólo se tienen dos ruedas y están ensambladas una delante de la otra lo que las hace más ágiles en la ciudad.

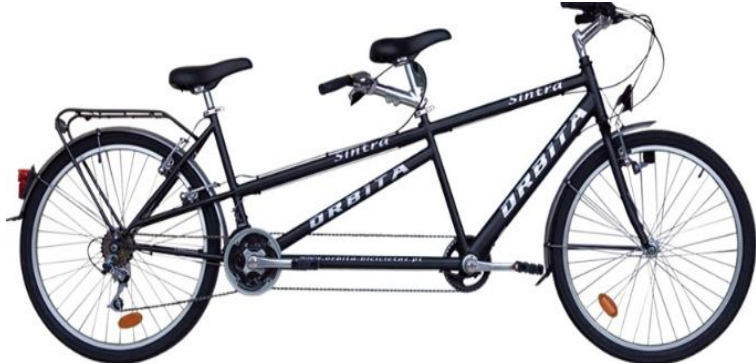

*Fig. 2.2: Bicicleta Tándem* [28]

 **Triciclo:** de incorporación reciente con una solución sencilla pero limitada debido a que sólo cuenta con una plaza lo que implica que el guía debe caminar junto al vehículo con el fin de indicar cuándo es necesario girar o frenar, lógicamente la duración del recorrido tiende a ser breve y a baja velocidad, sin embargo es la configuración que, de momento, se acerca más a brindar al usuario la sensación de autonomía.

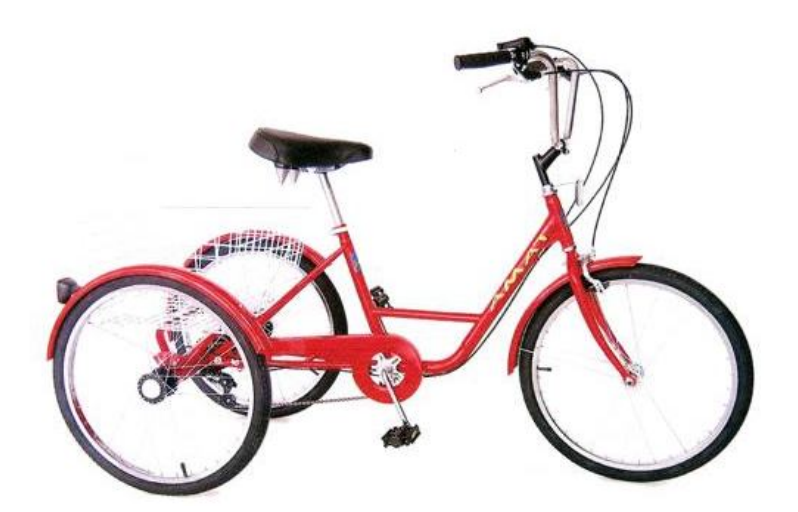

*Fig. 2.3: Triciclo 24"* [29]

# **2.2 Vehículos motorizados**

En el campo de los automóviles se han alcanzado avances significativos en los últimos años, mediante la implementación de asistencias electrónicas para guiar al usuario a través de una pista con diversos obstáculos, a continuación se muestran dos vehículos de gran relevancia en eta clasificación, ambos diseñados por el laboratorio de mecanismos y robótica (RoMeLa) del Tecnológico de Virginia para el *Blind Driver Challenge:*

 **Buggy:** adaptado con telémetros láser, comandos de voz y una serie de diversas innovaciones, tecnología de vanguardia para guiar a los conductores al momento de dirigir, frenar y acelerar (Fig. 2.4).

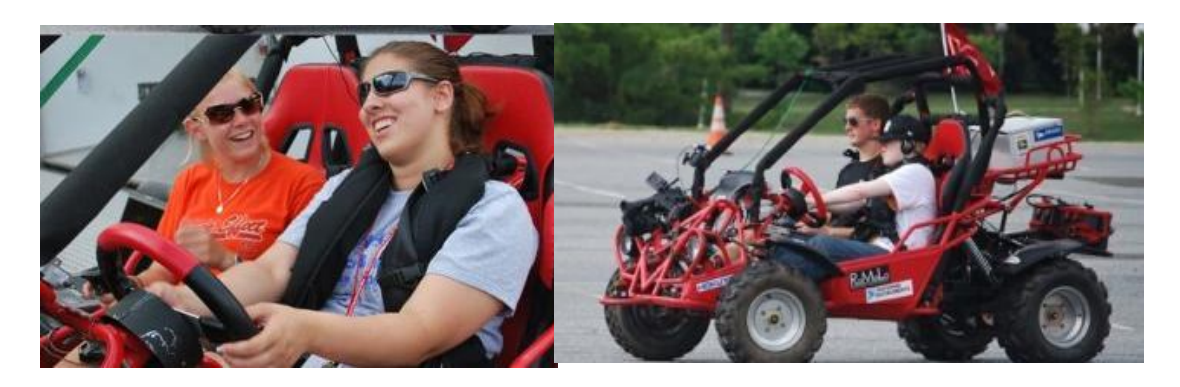

*Fig. 2.4: Prototipo de "buggy"* [30]

 **Ford Escape:** Incorpora un sistema denominado *Drive-by-Wire* que, como su nombre lo sugiere, permite a una computadora desempeñar el control de circuito abierto y cerrado del vehículo. Además incluye un par de guantes llamados *DriveGrips* y un asiento (*SpeedStrip*) que vibra para indicar al conductor cuándo acelerar, frenar o girar. El vehículo puede identificar obstáculos y el camino mediante telémetros láser y cámaras colocadas estratégicamente (Fig. 2.5).

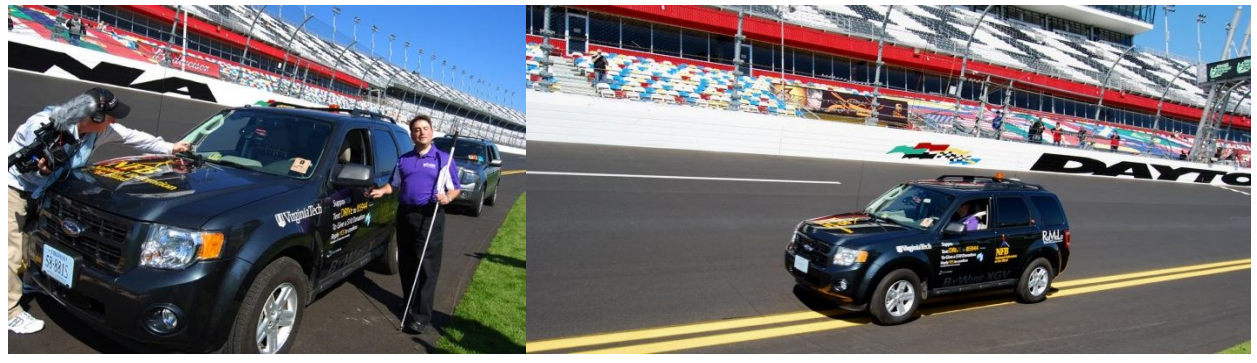

*Fig. 2.5: Ford Escape Híbrido recorriendo el circuito de Daytona* [31]

Permitir que un usuario invidente pueda conducirse por un circuito operando un automóvil, únicamente con la ayuda de un sistema electrónico representa un gran alcance para la ciencia y para la comunidad con deficiencias visuales acortando la brecha existente dada su condición con el fin de que las actividades que puedan realizar sea cada vez más amplia.

Lo anterior proporciona una idea del potencial que existe en los vehículos de propulsión humana, siendo que aún cuando se ha conseguido adaptar los vehículos para que puedan ser usados por personas con discapacidad visual, queda gran campo para innovar y conseguir la autonomía del piloto, con la ventaja de no requerir un motor para producir el movimiento.

De esta forma la inclusión de un dispositivo que incorpore tecnología como puede ser GPS, sistema de radar, sonar, los sensores listados en el capítulo I o bien que cuente con un control que emule algunas características de los vehículos presentados podría otorgarle al usuario, lo necesario para participar en un paseo recreativo por la ciudad sin necesidad de un acompañante que sirva de guía.

*No tienen la menor idea, a menos que sean invidentes, de la esperanza que esta clase de invenciones les da a los discapacitados visuales<sup>3</sup>*

 $\overline{a}$ 

<sup>3</sup> Escribió Holly Case (cuyo esposo es invidente) al presenciar el desempeño del buggy

# **III. Especificaciones**

A continuación se presentan los aspectos más importantes a considerar para el diseño del vehículo, esto incluye características que cubren las necesidades de los usuarios, las especificaciones técnicas y el trazado del circuito que se plantea recorrer.

#### **3.1 Requerimientos**

Mediante el estudio tanto de las necesidades como características primordiales se definen los requerimientos básicos:

- $\triangle$  Orientado al uso de personas con discapacidad visual
- $\triangle$  Apropiado para circular sobre pavimento
- <sup> $\triangle$ </sup> Capaz de recorrer el circuito recreativo dominical de Paseo de la Reforma
- $\triangle$  Que cuente con tres ruedas exclusivamente
- $\triangle$  Adecuado para incluir todas las conexiones de la instrumentación.
- $\textdegree$  Capaz de transportar cómodamente a una persona entre 1.50 y 1.90 m
- $\triangle$  Debe contar con los sistemas de seguridad y navegación necesarios para ser operado por una persona con discapacidad visual
- $\triangle$  Resistente al uso continuo en el circuito
- $\triangle$  De ajuste y manipulación sencilla mediante instrucciones previas.
- $\lambda$  Con espacio adecuado para montar y resquardar los instrumentos.

# **3.2 Ficha Técnica**

En la Tabla 3.2.1 se muestran las especificaciones propuestas para el vehículo, es decir las características principales consideradas para el diseño.

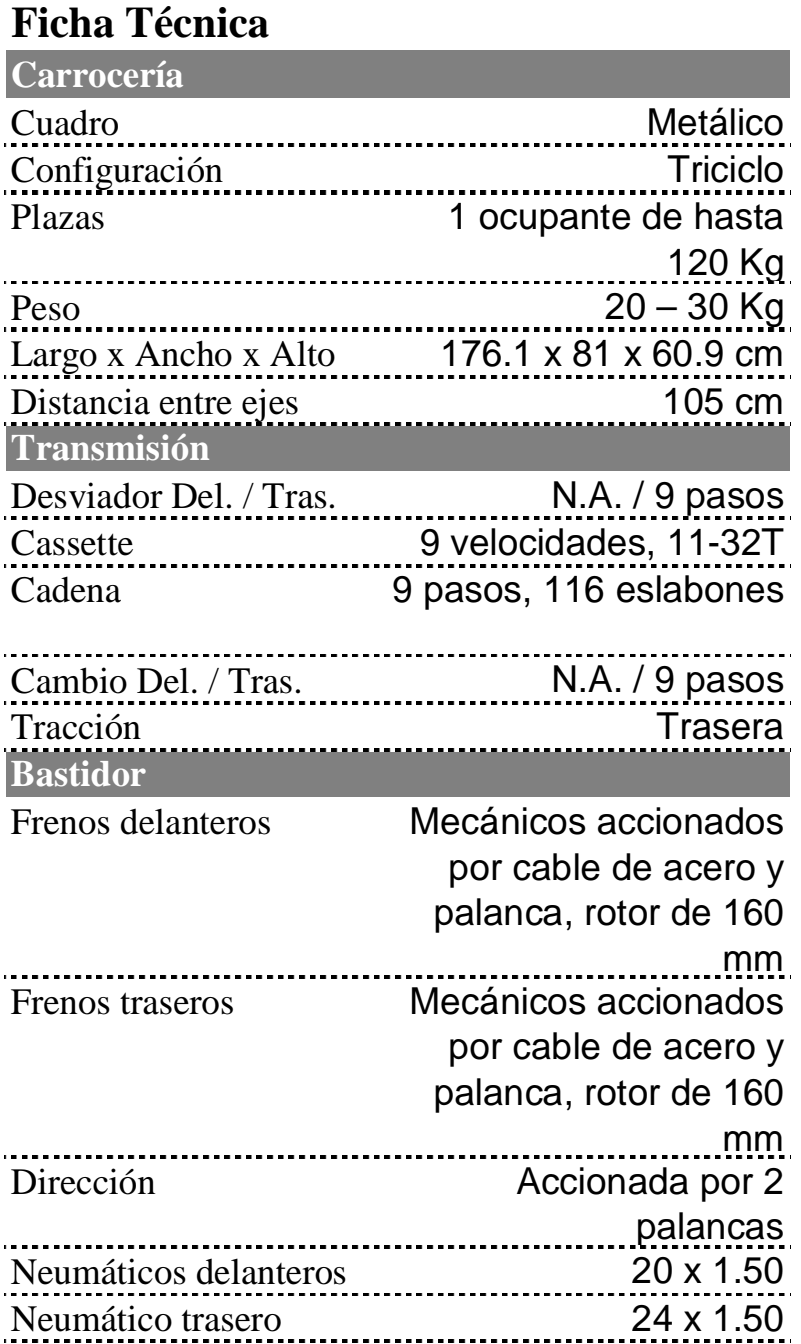

*Tabla 3.1: Características del vehículo*

# **3.3 Circuito**

La Secretaría del Medio Ambiente (S.M.A.) está encargada de regular el recorrido y los servicios que se encuentran a lo largo del trayecto el cual consiste en el cierre de un tramo de Paseo de "La Reforma", calzada "De Guadalupe", calzada de "Los Misterios" y diversas calles del centro histórico. En la figura 3.1 se presenta el mapa que se puede encontrar en la página de la S.M.A.

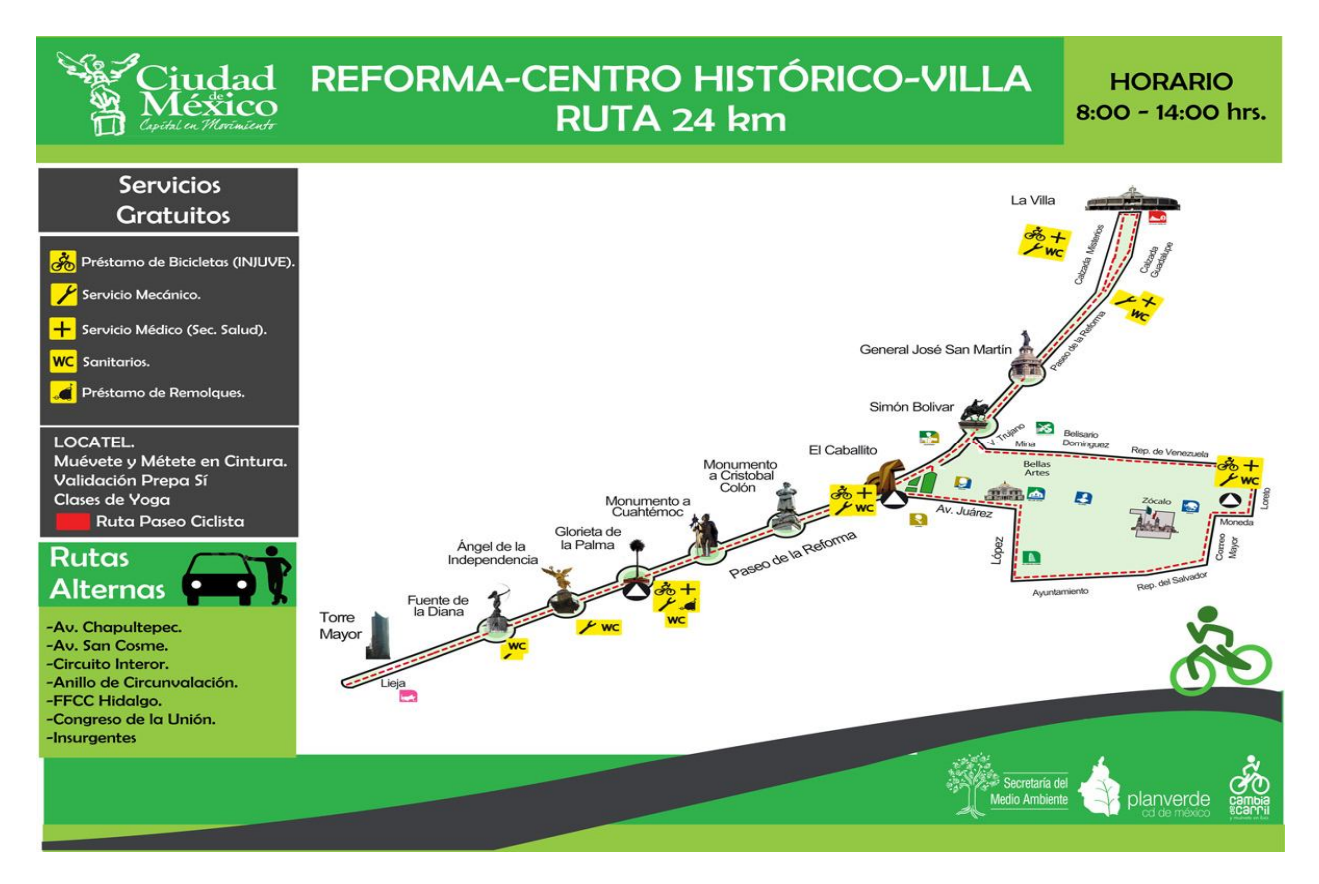

Fig. 3.1: Ruta y puntos de interés del recorrido [32]

La ruta que señala este cartel marca una total de 24 Km recorriendo diversos puntos de interés del centro histórico y llegando hasta la Basílica de Guadalupe, sin embargo debido a obras de restauración el camino acaba algunas calles antes en "La Victoria" para retornar por calzada "De los misterios"

El circuito que recorren los beneficiarios de PAC es de 16 Km debido a que no utiliza el tramo que lleva hacia el centro histórico.

Con la ayuda de Google Maps® se traza la ruta (Fig. 3.2).

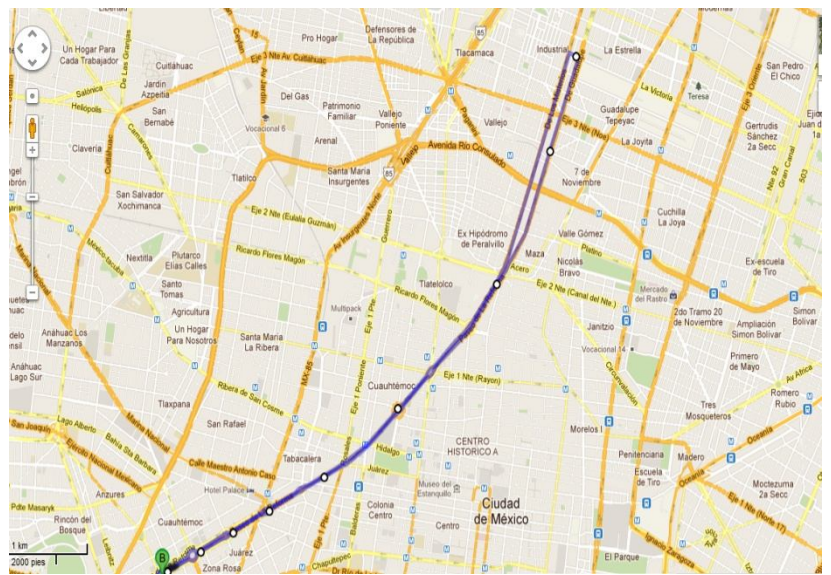

*Fig. 3.2: Recorrido por Paseo de la Reforma* [33]

Como punto de partida se marca la "Diana Cazadora" debido a que PAC lo utiliza como punto de reunión con los usuarios. La ruta continúa en dirección al "Ángel de la independencia" recorriendo toda la avenida por las diferentes glorietas que se encuentran en el camino hasta llegar a la calzada "De Guadalupe". En ésta se avanza por el carril izquierdo durante dos kilómetros llegando a calle "La Victoria" la cuál se usa para retornar por calzada "De los Misterios" hasta el punto de partida.

Cabe destacar que el trazado que se presenta es sencillo con curvas poco significativas siendo la más pronunciada la que marca el regreso, esto quiere decir que la mayor atención para diseñar el sistema que guíe al usuario debe ponerse en las intersecciones que se encuentran a lo largo del recorrido en las cuáles es necesario detenerse ya sea por semáforos o cruce de peatones.

# **IV. Configuración**

Si bien, la localización y guía representan un punto clave en las características del vehículo para completar el recorrido su funcionalidad sería nula si no se complementan con una configuración del vehículo que brinde equilibrio y maniobrabilidad (difícilmente habrá usuarios que logren completar una prueba de manejo si al montar o dirigir perciben una sensación de inseguridad), orientado al uso de una persona con discapacidad visual (rápida familiarización, lugar para colocar objetos de uso común por el usuario, etc.) así como espacio suficiente para incorporar el sistema.

Como se había mencionado con anterioridad un triciclo es una solución conveniente para el fin deseado, en esta no se requiere de práctica para mantener el equilibrio ya que le disposición de las ruedas lo conserva.

#### **4.1Sistemas**

El desarrollo del triciclo consta de diversos aspectos fundamentales, con el fin de enfocar el diseño en los puntos clave se divide el vehículo en sistemas, de esta manera se facilita la identificación de sus respectivos detalles de interés (componentes, material, disposición de las ruedas, etc.) a incorporarse al conjunto.

Los principales elementos que integran al vehículo son los siguientes:

- $\triangle$  Bastidor (cuadro)
- Dirección:
- $\lambda$  Tracción
- $A$  Frenos

Con la apropiada selección de los aspectos que conforman a cada uno se garantiza un vehículo bien balanceado, que cumple con los requerimientos necesarios y que ofrece las siguientes propiedades:

- $\triangle$  Estabilidad y control
- $\triangle$  Piezas de geometría sencilla
- Manufactura económica
- $\triangle$  Menos piezas móviles
- $\triangle$  Buena distribución de peso

A continuación se detalla cada uno de los elementos antes tratados, se analizan diferentes posibilidades y se selecciona, mediante diferentes matrices de decisión, la configuración que mejor se adecúe a las características buscadas.

Para formar cada matriz la solución habitual es asignar un valor de ponderación a cada una de las propiedades que se buscan en las propuestas que la conforman, de acuerdo a su importancia, esto quiere decir que se utiliza un proceso subjetivo y se debe tener cuidado al asignar dicho factor para prevenir la parcialidad o la respuesta que se tenía prevista al obtener los resultados. Para minimizar el efecto anterior se obtiene un **índice de ponderación**, γ, de cada opción planteada el cual está compuesto por la suma de la ponderación individual de cada una de sus propiedades.

El **primer paso** para evaluar las características de los sistemas evaluados es realizar una comparación por parejas en la cual se compara propiedad contra propiedad y se decide la que tiene más peso asignando un 1 (uno) a dicha opción y un 0 (cero) a la contraparte.

En el **segundo paso** se cuentan la cantidad de decisiones positivas (aquellas que obtuvieron uno) para obtener un factor de ponderación (entre 0 y 1) el cual se utilizará para saber qué tanto peso se da a determinada propiedad.

Para el **tercer paso** se utilizan los valores de la **tabla 4.1** para calificar las propiedades en relación a cada propuesta de configuración.

Por último en el **cuarto paso** se debe obtener el índice de ponderación comenzando con normalizar los valores.

Para normalizar los valores correspondientes a cada atributo se utiliza un factor de escalamiento, β, obtenido mediante la siguiente fórmula:

$$
\beta = \frac{Valor numérico de la propiedad}{Máximo valor de la lista} x100
$$

Para propiedades como costo o densidad en las que un valor bajo es el mejor el factor se obtiene de la siguiente manera:

$$
\beta = \frac{Mínimo valor de la lista}{Valor numérico de la propiedade} x100
$$

El resultado de esta operación quedará en cada columna correspondiente a cada propiedad de cada propuesta. Para finalizar, el índice de ponderación se obtiene al sumar los resultados anteriores multiplicados por sus respectivos factores de ponderación obtenidos del **paso dos**, esto arrojará un número entre 0 y 100 por lo que la propuesta de configuración con el valor más alto será seleccionada para formar parte del diseño final del vehículo.

Existen propiedades que no son fácilmente expresadas con valores numéricos por lo que se requiere de una clasificación subjetiva descrita a continuación:

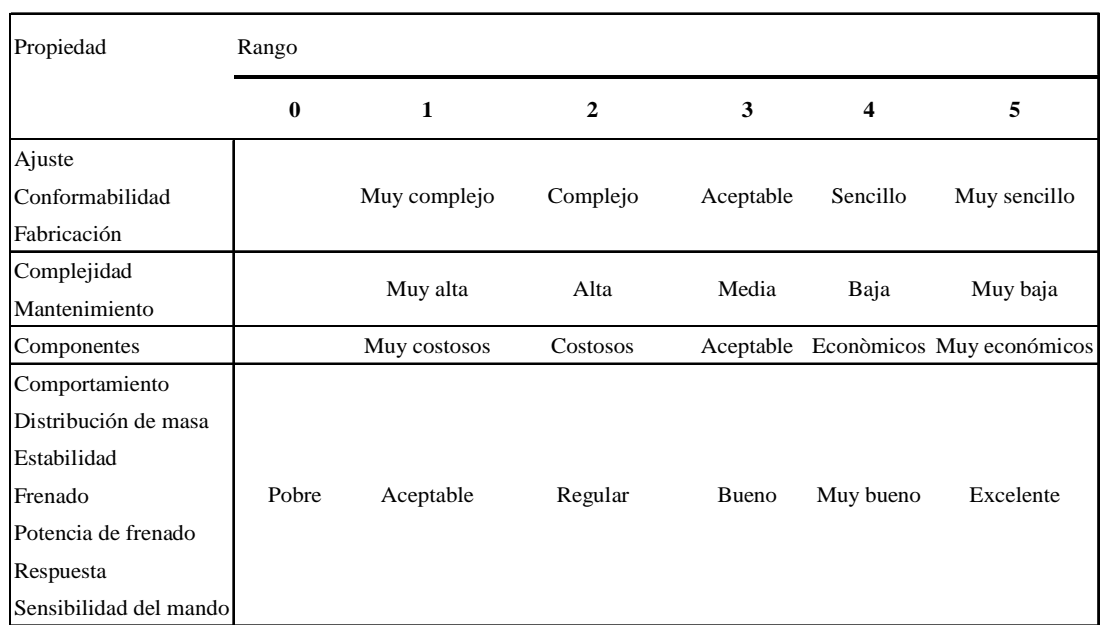

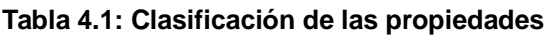

Una vez que todas las propiedades y requerimientos cuentan con un valor escalado se obtiene el índice de ponderación mediante la suma de los productos del valor escalado y el factor de ponderación:

$$
\gamma\!=\!\sum\,\beta_i\,\omega_i
$$

La descripción de cada integrante de la matriz se detalla en cada uno de los elementos del triciclo, con base en las calificaciones totales que obtiene cada propuesta se seleccionan aquellas con mejor puntaje. Es importante mencionar que la asignación de valores subjetivos para algunas propiedades se basa en conocimientos prácticos.

# **4.2 Cuadro**

Representa la piedra angular del vehículo, en él se integran los rines, neumáticos y demás componentes, su geometría depende de la posición del conductor y la disposición de las ruedas; al ser la pieza de mayor tamaño gran parte de la masa total del triciclo recae en éste por lo que el material en el que está fabricado es de suma importancia, no sólo por su densidad sino también por su resistencia.

# **4.2.1 Conceptos**

La posición de conducción es el primer factor que se toma en cuenta para diseñar el vehículo seguido por la disposición de las ruedas, la selección adecuada de esta configuración retribuye en un cuadro que ofrezca sensación de manejo firme, seguridad y aplomo en curvas.

En éste apartado los aspectos que se busca cubrir son los siguientes:

- **Estabilidad:** el triciclo debe tener un buen comportamiento al conducirlo, esto quiere decir, por ejemplo, que al tomar curvas, de cualquier grado, a velocidad media los tres neumáticos permanezcan en el pavimento, que la posición del usuario le brinde confianza al conducir, etc.
- **Frenado:** si bien es evidente que cualquier configuración tendrá frenos adelante y atrás la disposición de las ruedas indica cuántos sistemas cuenta la parte frontal y trasera.
- **Distribución de masa:** la ubicación de los componentes que se monten en el cuadro repercuten en el porcentaje de masa sobre el eje delantero y el trasero, esto a su vez depende de la ubicación de las llantas y la posición de conducción.
- **Mantenimiento:** al seleccionar una de las posibles configuraciones la manutención del vehículo varía debido a la ubicación de los elementos que incorpora.

El material con el cual se conforma el bastidor debe ser adecuado para las condiciones de uso requeridas, resistente a las cargas que pueda percibir y que ofrezca balance entre sus características.

Para seleccionar la materia que compone al cuadro se toman en cuenta los siguientes criterios:

- **Mantenimiento:** se espera que el mantenimiento requerido por el material sea mínimo y de costo reducido.
- **Densidad:** mientras más baja sea la densidad menor será el peso así como la fuerza necesaria para desplazar y frenar el vehículo.
- **Conformabilidad:** se selecciona un elemento que sea de uso sencillo y económico para manufacturar las piezas necesarias.
- **Costo:** se busca que las prestaciones del material ofrezcan un buen balance en relación a su precio.

# **4.2.2 Configuración**

Se manejan tres posibilidades en cuanto a la distribución de las ruedas (dos de éstas con una configuración de dos ruedas atrás y una adelante y la complementaria con una

rueda atrás y dos adelante) y la posición de conducción (dos de posición reclinada y una tradicional) las cuáles se listan a continuación:

- **Triciclo común:** cuenta con piezas sencillas y económicas para manufacturar, no requiere de componentes especializados, la posición de conducción es alta, cuenta con buen espacio de carga, es de operación sencilla pero con una estabilidad moderada. Al frenar la transferencia de masa sobre la rueda delantera llega a ser alta.
- **Triciclo recumbente delta:** el conductor tiene una ubicación baja y se encuentra inclinado sobre el asiento. Debido a la distribución de las ruedas los pedales deben ubicarse ligeramente antes y por encima de la rueda delantera, esto a su vez se traduce en una larga distancia entre ejes, algunos elementos que lo conforman requieren de formas específicas o el uso de algunos componentes costos, ofrece buena estabilidad en condiciones normales de manejo. La distribución de frenado es mayor en las ruedas traseras.
- **Triciclo recumbente tadpole:** comparte muchas características con la configuración y requerimientos de manufactura anterior sin embargo el conductor se localiza aún más abajo así como la posición de los pedales, la distancia entre ejes se reduce. El balance de frenos es bueno al contar con doble sistema adelante.

Los candidatos que se plantean para la selección de materiales son:

- **Acero AISI 1018:** de bajo-medio contenido de carbono tiene buena soldabilidad y ligeramente mejor maquinabilidad que los aceros con grados menores de carbono. Su esfuerzo de fluencia es de 370 [MPa], densidad de [7.87 g/cc] y es de bajo costo en comparación a otro materiales.
- **Aluminio 6063:** aleación de aluminio-zinc con alta resistencia mecánica. Ofrece buena resistencia ante la corrosión y esto combinado con su resistencia mecánica lo hace adecuado para aplicaciones estructurales. Es ampliamente utilizado por los fabricantes de bicicletas. Su esfuerzo de fluencia es de 290 [MPa], densidad de 2.78 [g/cc]; es más costoso que el acero.
- **Fibra de carbono 12K:** tejido de 12,000 fibras, presenta alta resistencia mecánica. Su esfuerzo de fluencia es de 5670 [MPa], densidad de 1.78 [g/cc] y es el de precio más alto.

# **4.2.3 Selección**
A continuación se presentan dos matrices de decisión correspondientes al tipo de cuadro y al material para fabricarlo. El valor numérico del factor de ponderación que se otorga a cada uno de los criterios antes citados se determina de la siguiente manera:

- **Tipo de triciclo:** se otorga más peso a los aspectos que garanticen la seguridad del usuario, siendo el más importante de estos la estabilidad que le otorgará al usuario una rápida adaptación al manejo, y posteriormente el frenado, seguido por el mantenimiento, enfocándose en el costo de las reparaciones y la periodicidad del mismo, la distribución de masa cuenta con el factor más bajo por repercutir de manera menos significativa en el comportamiento del vehículo.
- **Material:** el principal aspecto buscado es contener el costo no sólo por la inversión requerida para adquirirlo sino por el costo que representará al momento de requerir mantenimiento esto a la larga puede resultar más caro que el precio de venta, posteriormente se busca un balance de lo anterior con los criterios restantes, de esta manera el material resultante cumple de manera satisfactoria todas las características deseadas.

Mediante una comparación por parejas (Tabla 4.2.1) se obtiene el factor de ponderación (Tabla4.2.2):

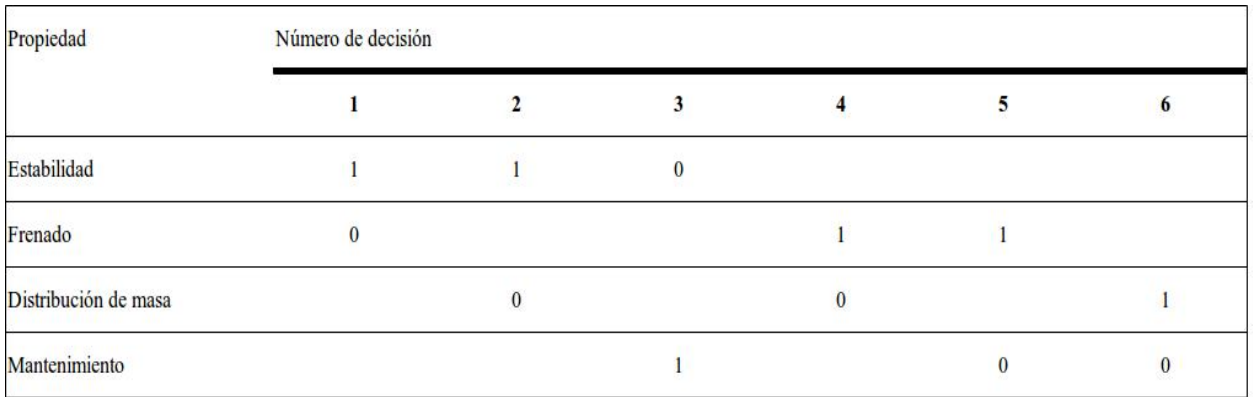

#### **Tabla 4.2.1: Comparación por parejas de las propiedades del cuadro**

#### **Tabla 4.2.2: Factor de ponderación para las propiedades del cuadro**

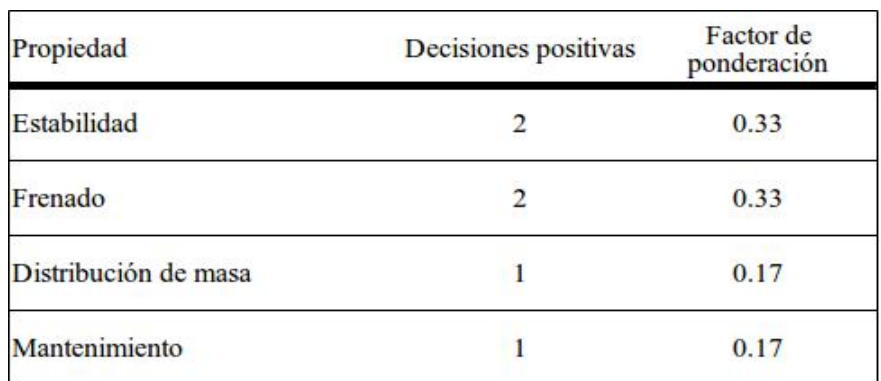

Utilizando las clasificaciones y el procedimiento previamente mencionado se califican las propiedades de los candidatos (Tabla 4.2.3) con la cual se obtiene una lista de valores escalados de cada uno con su respectivo índice de ponderación (Tabla 4.2.4):

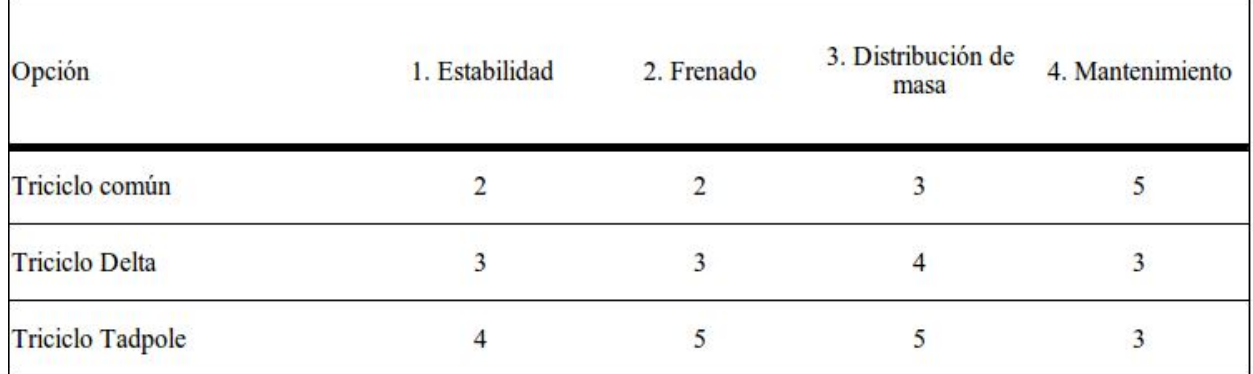

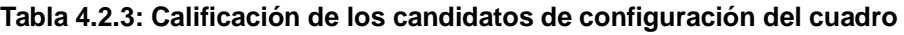

#### **Tabla 4.2.4: Índice de ponderación para cada propuesta**

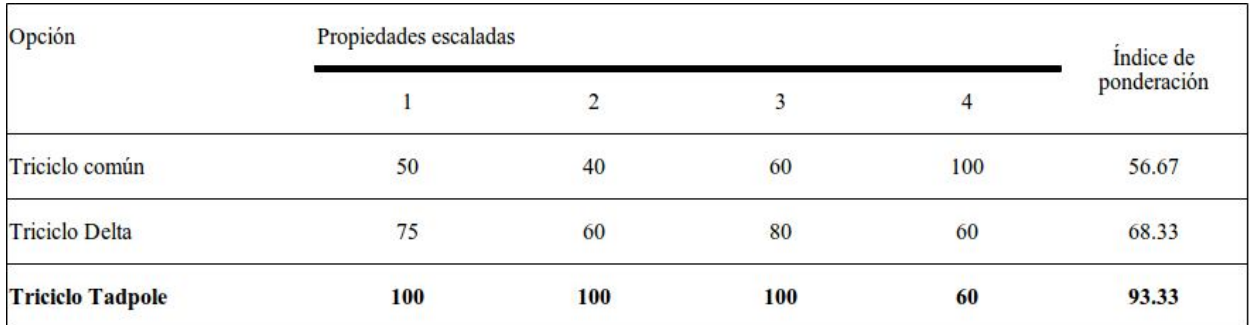

Con los resultados obtenidos se define como la configuración que mejor se adecúa a los requerimientos la que presenta el **triciclo tadpole**.

De manera similar se obtienen las tablas respectivas para la selección del material utilizado para fabricar el cuadro.

**Tabla 4.2.5: Comparación por parejas de las propiedades del material**

| Propiedad       | Número de decisión |  |  |   |  |          |
|-----------------|--------------------|--|--|---|--|----------|
|                 |                    |  |  |   |  | o        |
| Mantenimiento   |                    |  |  |   |  |          |
| Densidad        |                    |  |  |   |  |          |
| Conformabilidad |                    |  |  | 0 |  |          |
| Costo           |                    |  |  |   |  | $\bf{0}$ |

#### **Tabla 4.2.6: Factor de ponderación para las propiedades del material**

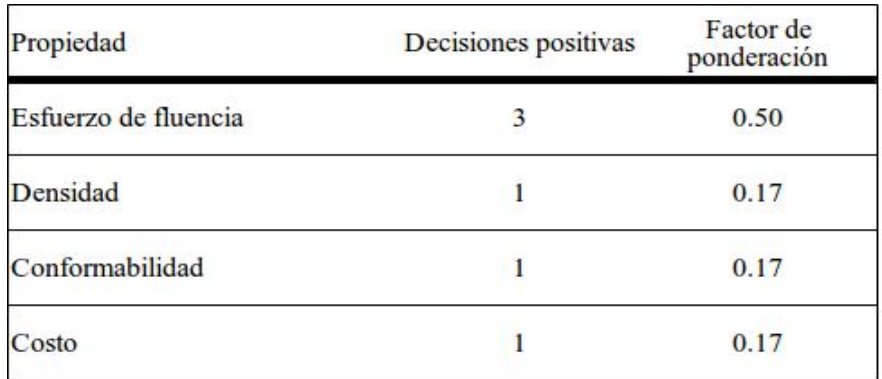

Para evaluar el precio de cada material se utiliza el costo relativo, el acero por ser el más económico tiene un valor de uno y los demás están representados por el número de veces que su costo supera al del acero.

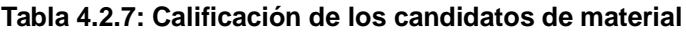

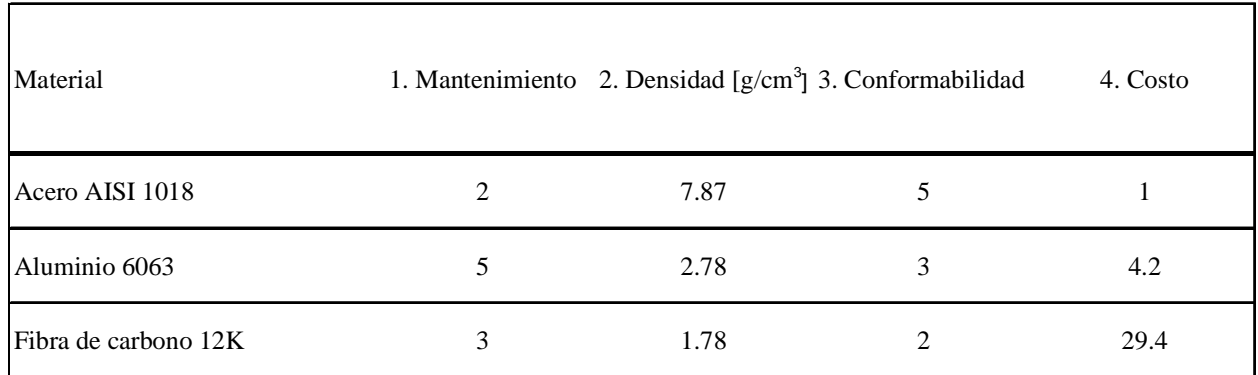

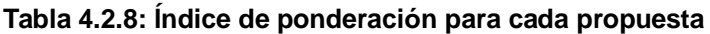

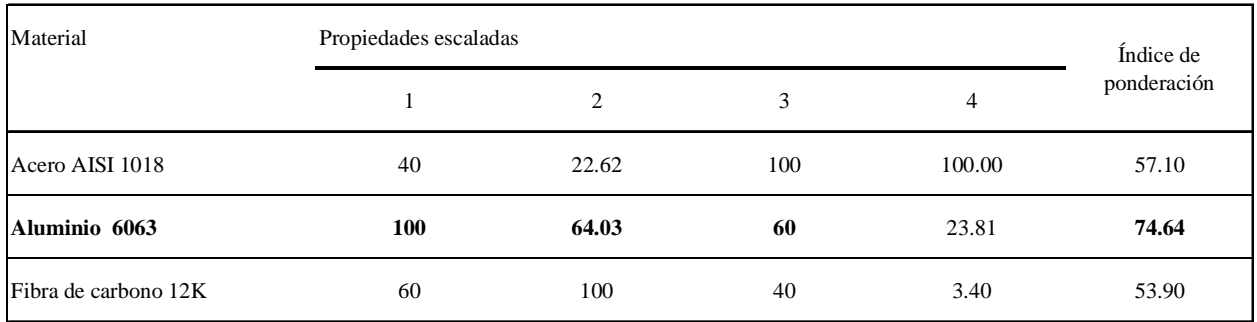

Con base en esta tabla se selecciona al **aluminio 6063** como el material que conforma el cuadro.

## **4.3 Dirección**

Este sistema representa gran parte de la estabilidad del vehículo por lo que se busca una propuesta que sea capaz de operar la dirección de manera intuitiva con la cual el usuario pueda tomar curvas con la confianza necesaria para desplazarse con soltura a través del circuito.

### **4.3.1 Conceptos**

Para resolver este sistema se debe verificar la manera en que se transmite la orientación del vehículo de los brazos del piloto hasta las ruedas en busca de un conjunto que responda de manera eficaz en diversas condiciones de uso además de ser duradero.

Los criterios que se evalúan son los siguientes:

- **Respuesta:** se refiere a la velocidad y sensibilidad que se percibe al accionar el mecanismo.
- **Mantenimiento:** la estructura que conforma la dirección debe ser duradera debido a que se plantea un uso continuo por lo que en el caso de requerir mantenimiento se espera que sea lo más sencillo y económico posible.
- **Componentes:** complementan al mantenimiento debido a que el reemplazo de estos puede representar un costo significativo dependiendo si se trata de piezas comerciales o fabricadas específicamente para el vehículo.
- **Fabricación:** se busca que los elementos que conforman al sistema requieran lo menos posible de procesos complicados o muy avanzados para conformar las piezas ya que al requerir piezas intrincadas el costo de producción puede dispararse.

## **4.3.2 Configuración**

Las propuestas que componen la dirección son dos las cuales presenten severas diferencias en cuanto a la forma de transmitir el sentido hacia el que el usuario plantea dirigirse, la variación en este aspecto afecta la sensación de manejo.

- **Manubrio:** combina la presentación tradicional de control que utilizan las bicicletas con un mecanismo similar al que se observa en los automóviles, la operación es simple con una sensación de manejo buena, las piezas comerciales son económicas y el mantenimiento de bajo costo, sin embargo fabricarla representa cierta dificultad.
- **Palancas:** ligeramente inferior al manubrio en cuanto al costo, complejidad y mantenimiento se refiere, por otro lado ofrece una sensación de manejo

excelente así como una operación intuitiva que brinda la percepción de gran seguridad y manufactura sencilla.

### **4.3.3 Selección**

En éste apartado los factores que más afectan la elección son aquellos que puedan afectar la confianza que el usuario deposite en el vehículo así como la complejidad en términos de elaboración, esto debido a que de ambos depende la viabilidad del proyecto.

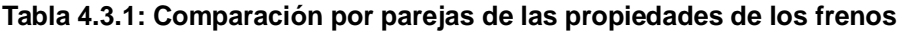

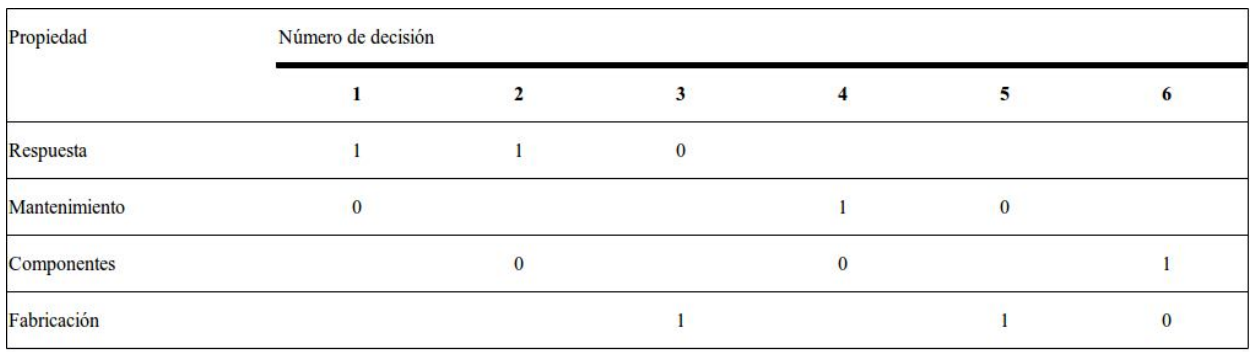

#### **Tabla 4.3.2: Factor de ponderación para las propiedades del sistema del sistema de frenado**

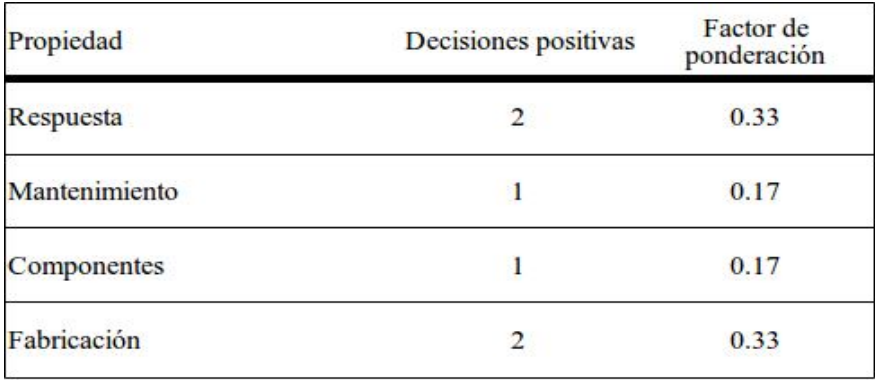

#### **Tabla 4.3.3: Calificación de los candidatos de configuración de los frenos**

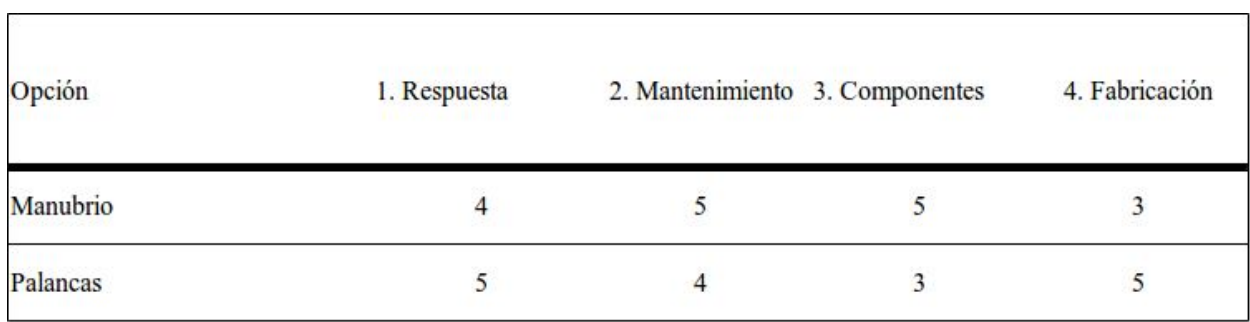

#### **Tabla 4.3.4: Índice de ponderación para cada propuesta**

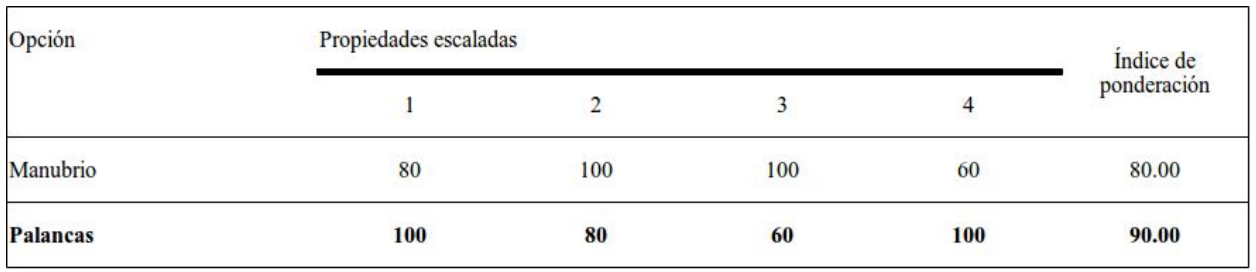

Después del análisis de las propiedades se determina que la dirección accionada por **palancas** es la mejor opción para operar el triciclo.

### **4.4 Tracción**

Es la medio por el cual se efectúa la transmisión de energía del piloto a las ruedas, en este caso, se realiza mediante un sistema de platos, bielas, pedales y cadenas los cuales pueden ser distribuidos de manera que las ruedas motrices sean las delanteras, traseras o todas cada uno con diferentes características por lo que se deben tomar en cuenta cada una de ellas y verificar cual ofrece un mejor acoplamiento para el fin deseado.

## **4.4.1 Conceptos**

Aún cuando hay diversos principios que son de interés en la tracción se hace énfasis en los que se ajustan a los requerimientos buscados en el vehículo en general con el fin de que esté compuesto por sistemas de prestaciones similares.

Los criterios que se evalúan son los siguientes:

- **Comportamiento:** la ubicación de la tracción repercute en la conducción en curvas, es decir, si el triciclo tiende a sobrevirar o subvirar, esto además se ve afectado por la posición de conducción y reparto de masa.
- **Mantenimiento:** al igual que en apartados anteriores se refiere a la sencillez, costo y periodicidad del mismo.
- **Complejidad:** el arreglo requerido para llevar la potencia de los pedales a las ruedas puede llegar a ser complicado en función de cuáles sean la ruedas que proporcionan el movimiento.
- **Ajuste:** para adaptarse a medidas variadas de conductores se cuenta con esta característica que puede verse limitada en función de la ubicación de la transmisión.

## **4.3.2 Configuración**

Es clara la importancia que tiene la elección del sistema de tracción debido a la forma en que influye la conducta, adaptabilidad y manutención del vehículo por lo que se debe conocer un poco más a fondo algunas características de cada propuesta:

- **Delantera:** la cadena tiene un recorrido corto ya que el cassette se ubica sobre el eje delantero, si se pretende evitar que la cadena se doble se debe añadir un mecanismo que pueda absorber parte de este efecto, es comúnmente utilizada en triciclos delta. Esta configuración tiende a presentar sobreviraje y pérdida de tracción en pendientes.
- **Trasera:** en este caso el cassette se encuentra atrás por lo que la cadena debe viajar por debajo del conductor guiada mediante polea o poleas, es la más utilizada en triciclos tadpole. Esta propuesta tiene a subvirar.
- **3x3:** las tres ruedas proporcionan movilidad mediante un arreglo más complejo con el que la cadena transmite la potencia a las dos secciones del vehículo. El comportamiento en curvas de esta configuración depende de las condiciones del terreno y manejo.

## **4.3.3 Selección**

Debido al uso que se pretende para el triciclo el sector de mayor interés es el que afecta la capacidad de manejo, esto incluye las limitaciones de cada configuración y el comportamiento que se observa al tomar una curva.

Con base en la información anterior se tiene:

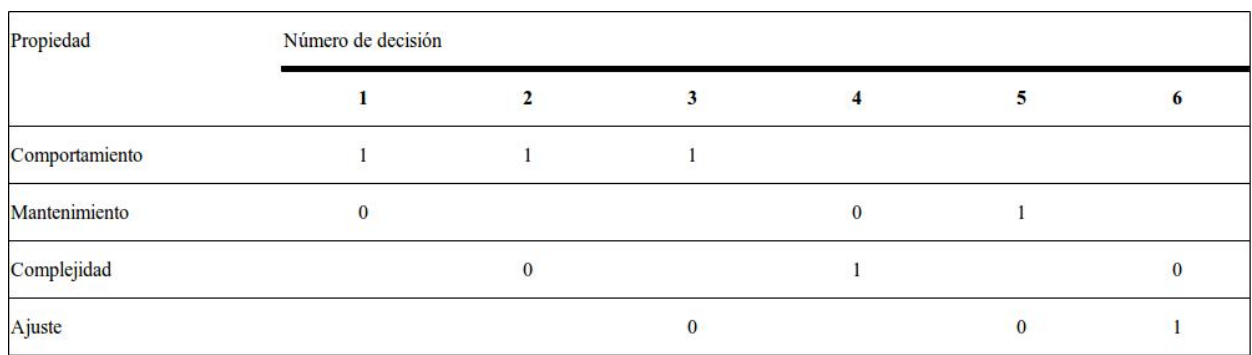

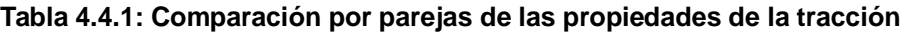

#### **Tabla 4.4.2: Factor de ponderación para las propiedades del sistema de tracción**

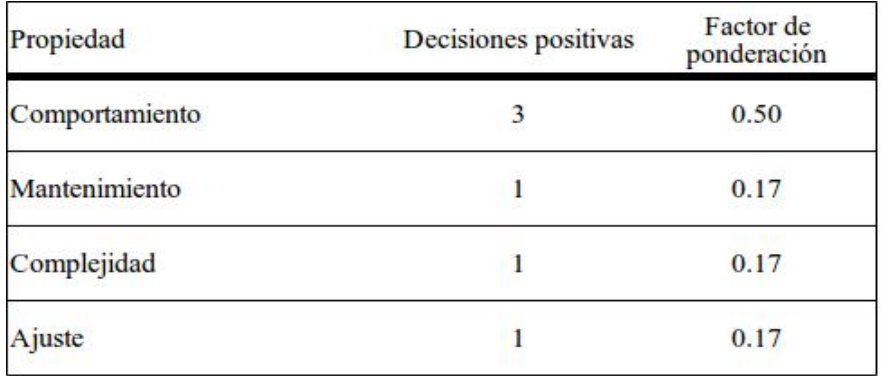

#### **Tabla 4.4.3: Calificación de los candidatos de configuración de la tracción**

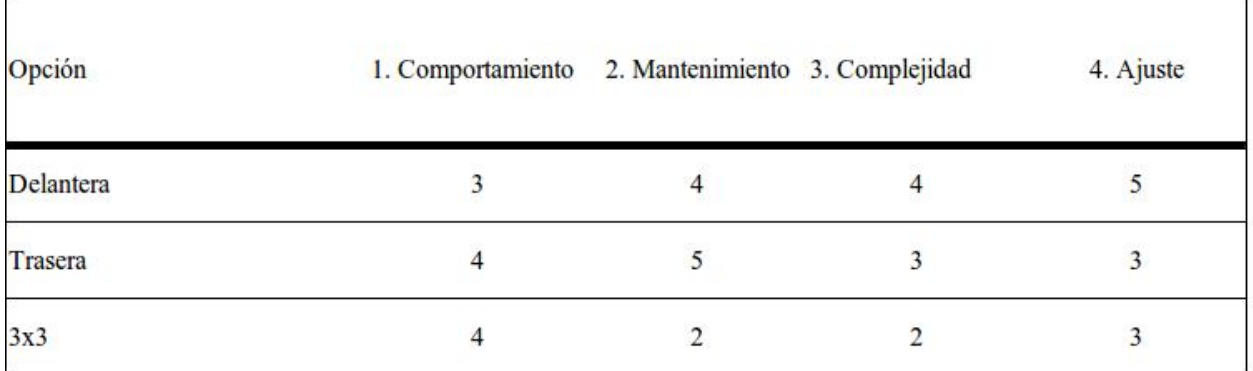

#### **Tabla 4.4.4: Índice de ponderación para cada propuesta**

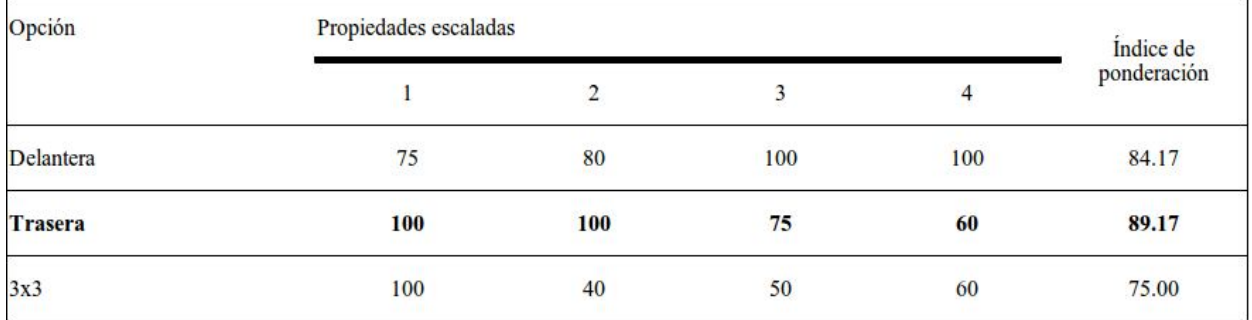

Al comparar las tres opciones se selecciona la tracción **trasera** para emplearla como sistema de transmisión de potencia.

#### **4.5 Frenos**

Componente básico de cualquier vehículo, permite detener, reducir o mantener sin que se incremente, la velocidad; de la correcta selección de este depende si el triciclo

responderá apropiadamente en cualquier situación que se pueda presentar así como evitar la presencia de fatiga en los frenos.

## **4.5.1 Conceptos**

Como con los demás componentes se evalúan los sectores que representen inversión monetaria y que afecten de manera significativa la seguridad del usuario.

Los criterios que se evalúan son los siguientes:

- **Potencia de frenado:** se refiere a la capacidad que tiene el sistema de detener el vehículo al presionar al máximo la palanca de freno.
- **Sensibilidad del mando:** para accionar el mecanismo se requiere aplicar una fuerza determinada la cual varía en función de la clase de frenos que se utilicen, esto quiere decir que mientras más sensible sea el mando la fuerza necesaria para recibir respuesta será menor.
- **Mantenimiento:** debido a que las opciones disponibles varían en algunos componentes el costo de mantener en buen estado el sistema depende del tipo de frenos que se utilicen.
- **Costo:** así como el criterio anterior la elección de una de las distintas clases de frenos se traduce en qué tan considerable será la inversión.

### **4.3.2 Configuración**

Las propuestas que se plantean difieren en la manera en que detienen las ruedas o bien en el medio de activación del conjunto.

- **En "V":** de tiro lateral, se montan en los mismos soportes de frenos del marco los brazos son largos, el alojamiento del cable está conectado a un brazo y el cable al otro**.** detienen las ruedas aplicando presión sobre el rin mediante dos barras de metal, una en cada extremo inferior de los brazos. recubiertas por caucho conocidas como zapatas.
- **De disco mecánicos:** sistema en el cual una parte móvil conocida como rotor o disco unido con la rueda que gira es sometido al rozamiento de superficies de alto coeficiente de fricción (las pastillas) que ejercen sobre ellos una fuerza suficiente para transformar toda o parte de la energía cinética del vehículo, en calor, hasta detenerlo o reducir su velocidad, al igual que los frenos en V se activan mediante un cable el cual empuja las pastillas hacia el disco para detenerlo.
- **De disco hidráulicos:** el principio de funcionamiento es el mismo que el de los mecánicos sin embargo esta clase de frenos se activan mediante la presión de

fluidos en lugar de cables, son especialmente eficaces en condiciones de humedad, barro o hielo al ser el sistema más avanzado el costo llega a ser alto.

### **4.3.3 Selección**

Los criterios con mayor peso son los relacionados con la inversión necesaria para adquirir el sistema y las prestaciones que ofrece debido a que se busca el mejor balance entre ambos factores y contar con un vehículo capaz de frenar adecuadamente sin disparar el costo total.

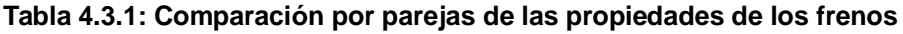

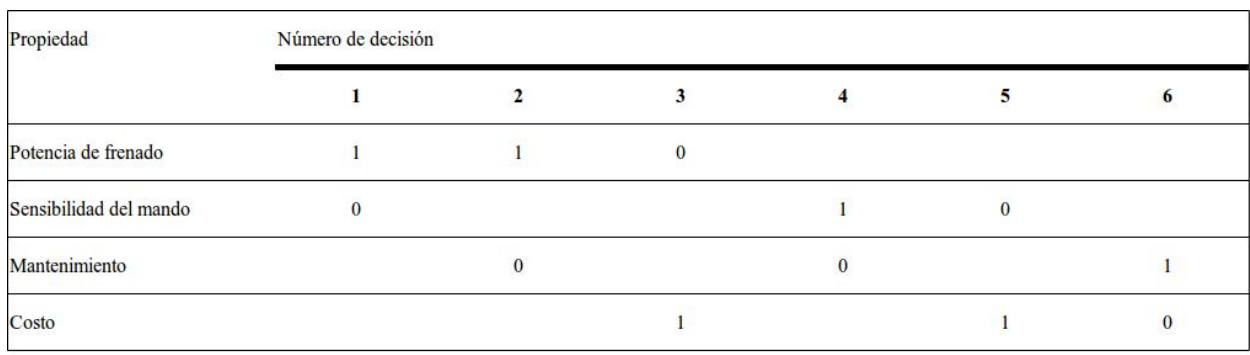

#### **Tabla 4.3.2: Factor de ponderación para las propiedades del sistema de frenado**

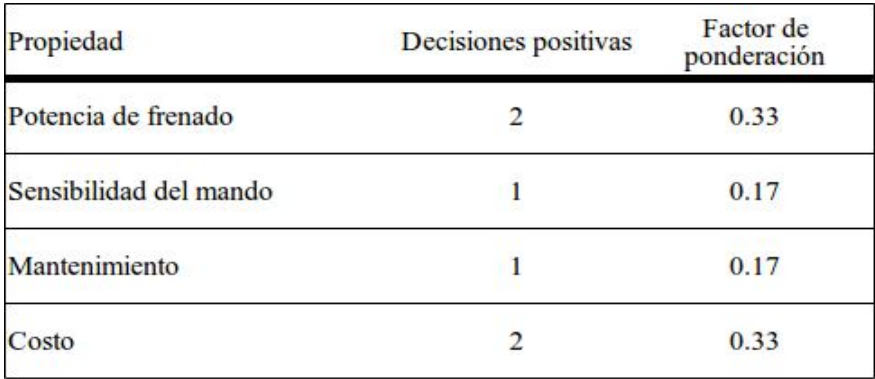

#### **Tabla 4.3.3: Calificación de los candidatos de configuración de los frenos**

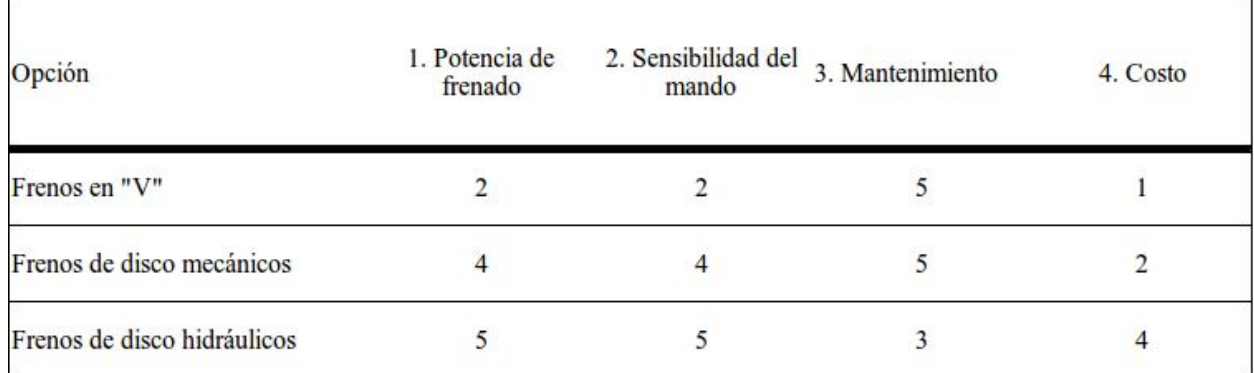

## **Tabla 4.3.4: Índice de ponderación para cada propuesta**

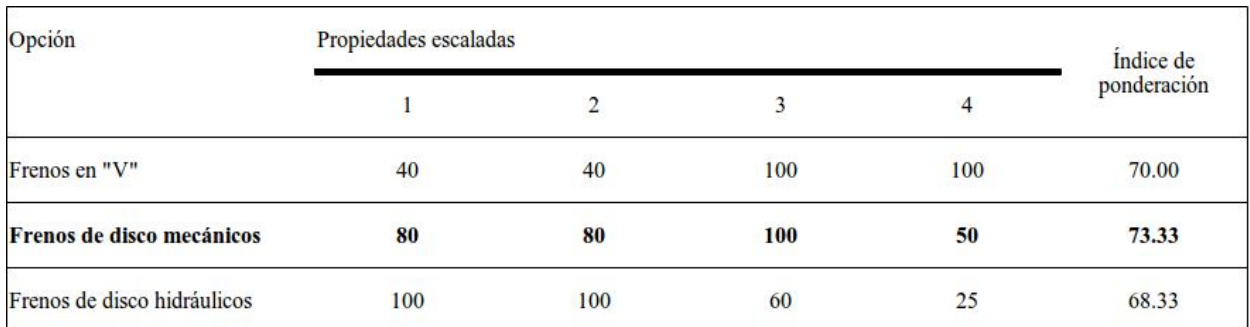

De acuerdo con los valores arrojados por la matriz el sistema de frenos de disco de accionamiento **mecánico** es el más apropiado para el diseño del triciclo.

## **V. Configuración final**

Una vez realizado el análisis de las propuestas para cada sistema se tiene un vehículo con las siguientes características:

- $\triangle$  Triciclo recumbente de dos ruedas delanteras y una trasera.
- Cuadro fabricado en aluminio.
- $\triangle$  Dirección accionada por palancas
- $\triangle$  Tracción trasera
- Frenos de disco mecánicos

Aunado a las propiedades anteriores se implementan adecuaciones orientadas a los usuarios con discapacidad visual, la adaptación a distintas medidas de tripulante y para la implementación del equipo que asistirá el recorrido, mismas que se listan a continuación:

- Elemento de sujeción para bastón
- $\triangle$  Pedales con ajuste telescópico
- $\triangle$  Asiento ajustable
- $\triangle$  Canastilla trasera para sistema de guía
- $\triangle$  Palancas de freno con freno de mano

El sistema de navegación conceptual que se planea utilizar está integrado por distintas características y dispositivos periféricos así como software especializado, todo esto se detalla a continuación:

- Línea alrededor del circuito en conjunto con un seguidor de línea el cual informará al usuario cuando salga de la ruta mediante señales sonoras o vibratorias.
- $\triangle$  Señalización adecuada para indicar a los demás usuarios del circuito la presencia del triciclo y las condiciones del usuario con el fin de sensibilizar y no sólo evitar accidentes sino apoyar a la navegación del conductor.
- $\triangle$  Aplicación para dispositivo móviles, con sistema operativo Android o iOS, que aproveche las características de Google Maps o bien de cualquier otro GPS incorporado, en dicha aplicación se utiliza el trazo del circuito con el fin de señalara cualquier vuelta o intersección.

Al tener definidas las características finales del se procede a realizar, mediante software de diseño, el prototipo de vehículo con el fin de ofrecer un acercamiento a su apariencia.

En la figura 5.1 se muestra una imagen general del vehículo en la cual se encuentran incorporadas las diversas adecuaciones, mismas que se detallan más adelante.

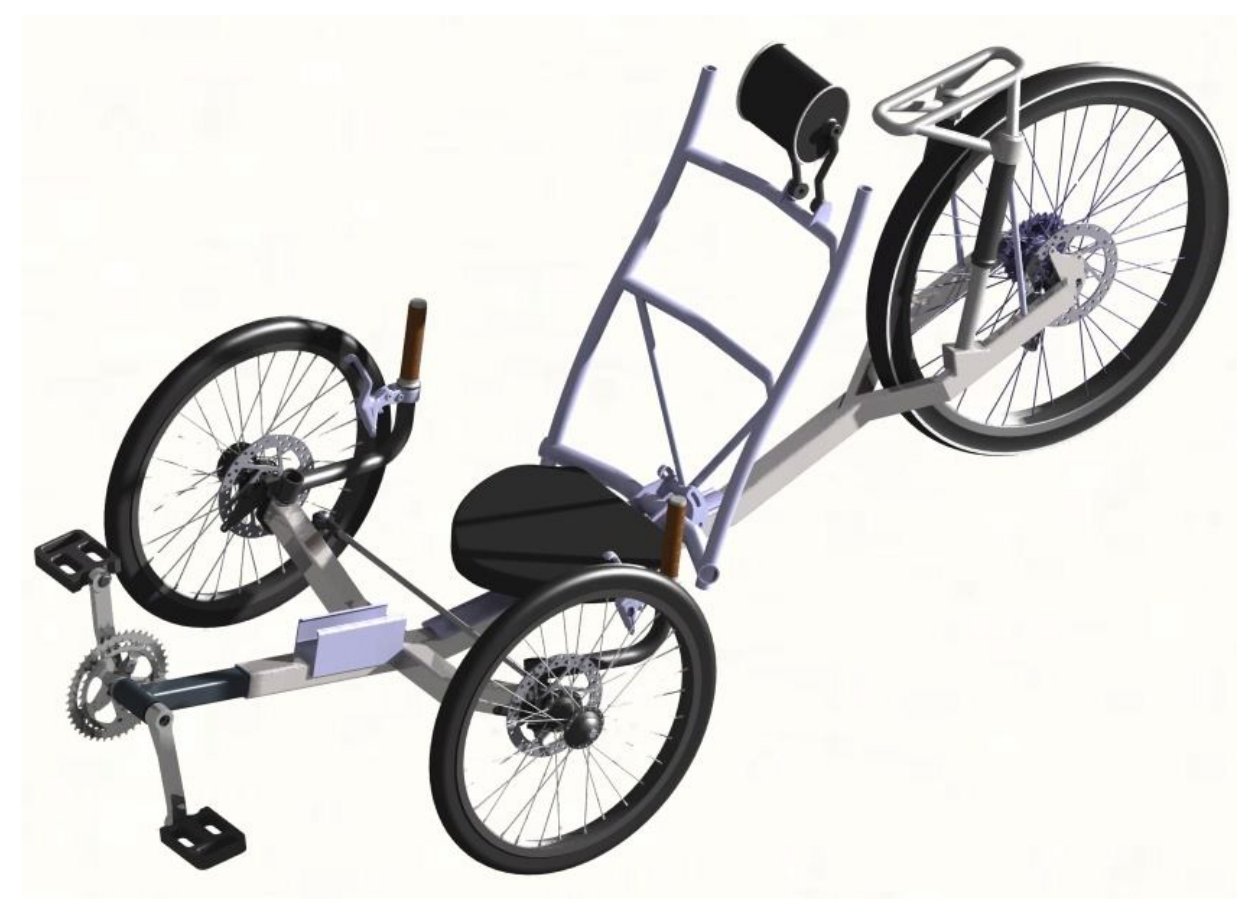

*Fig. 5.1: Propuesta de diseño del triciclo recumbente*

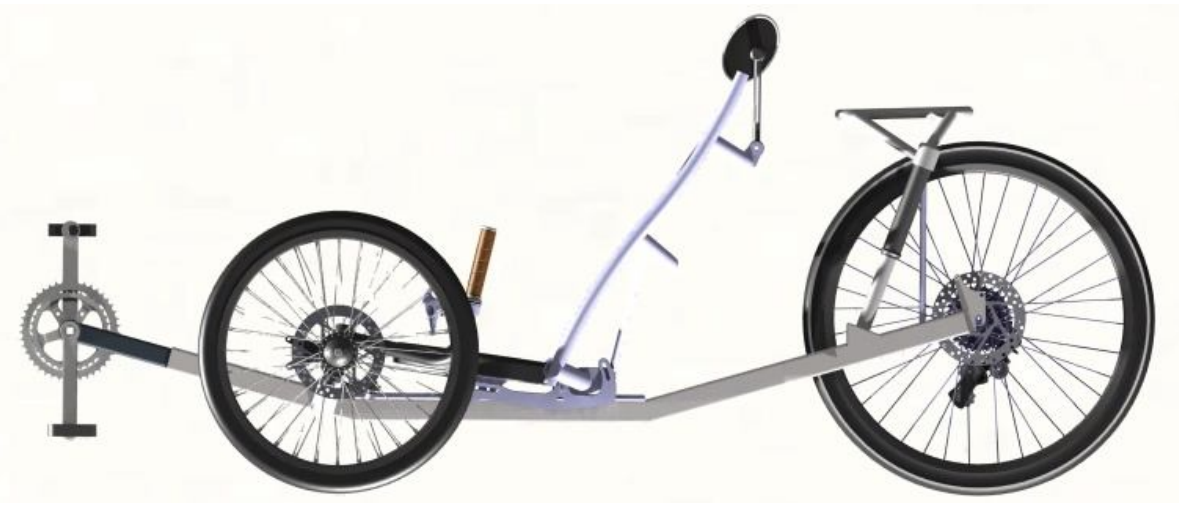

*Fig. 5.2: Vista lateral del vehículo*

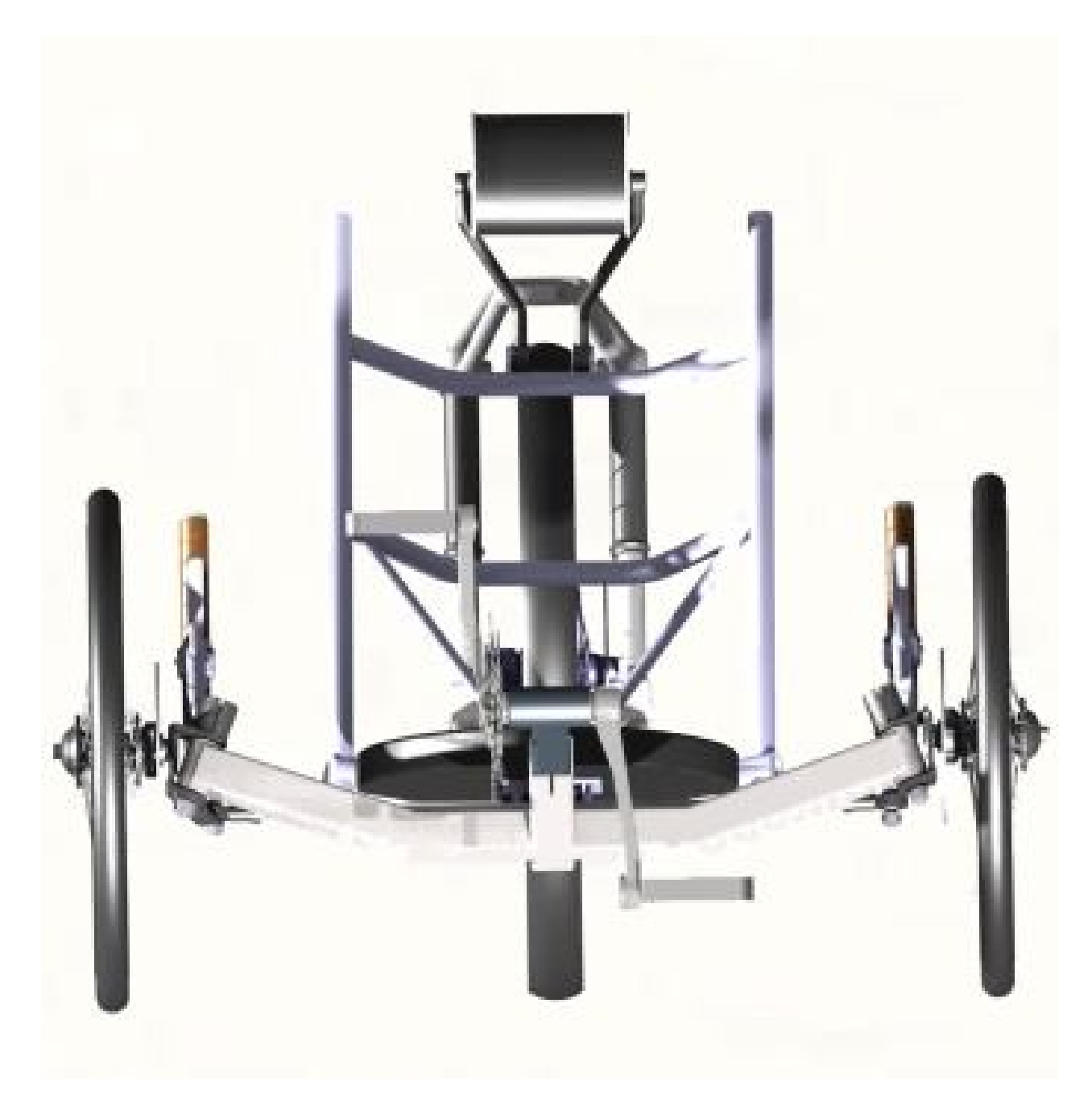

*Fig. 5.3: Vista frontal del vehículo*

A continuación se presentan imágenes con acercamientos a diversos sectores del vehículo de manera que se pueda observar la ubicación, apariencia o tamaño de las características incorporadas en el diseño.

Sobre la tijera se incorpora la canastilla destinada a transportar el sistema de navegación además de elementos como el cassette, rotor y desviador (Fig.5.4).

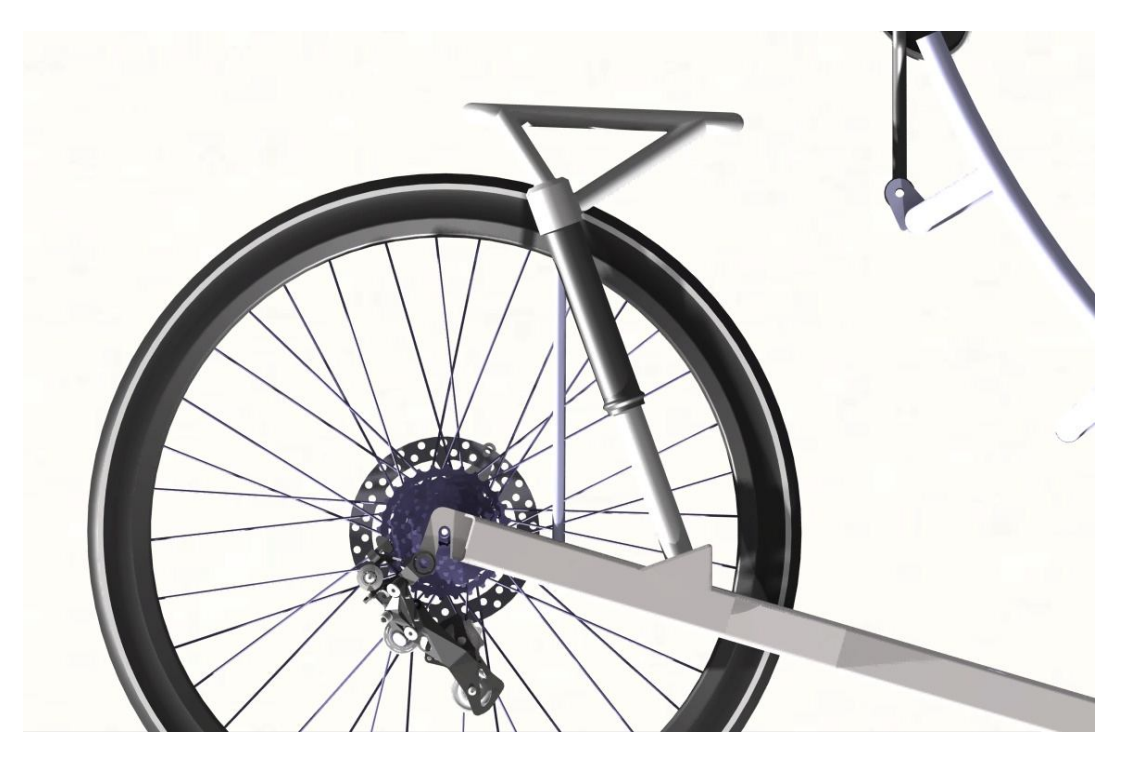

*Fig. 5.4: Rueda trasera*

El asiento además de cuenta con cabecera para proporcionar mayor comodidad y seguridad al usuario (Fig.5.5).

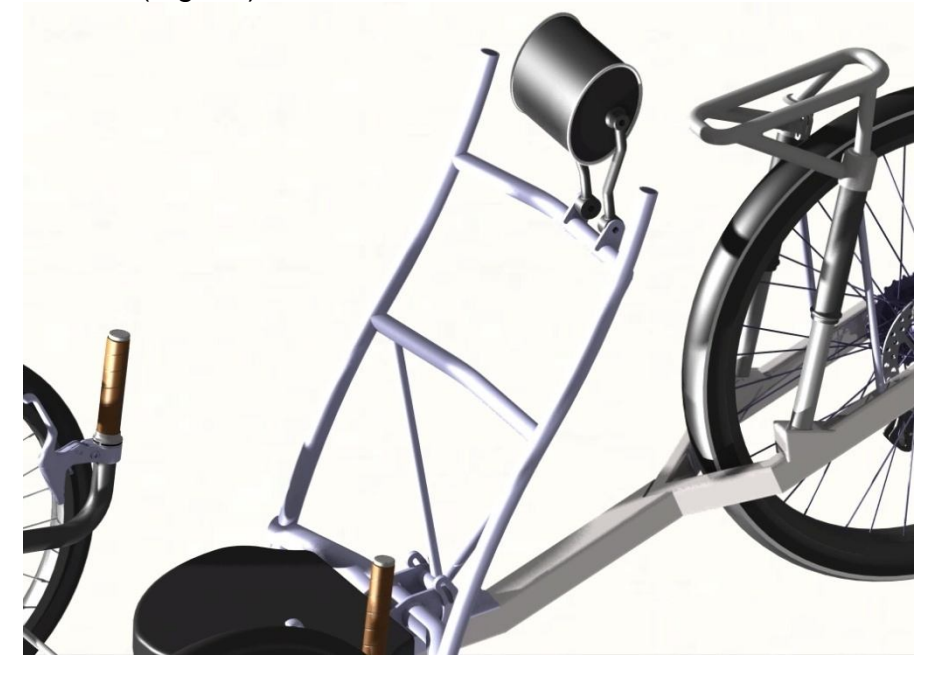

*Fig. 5.5: Asiento*

En la siguiente imagen se presenta la rueda delantera con el disco de freno, pieza de soporte para el sistema de frenos así como una de las palancas que accionan la dirección además de la barra y rótula que forman parte de dicho sistema.

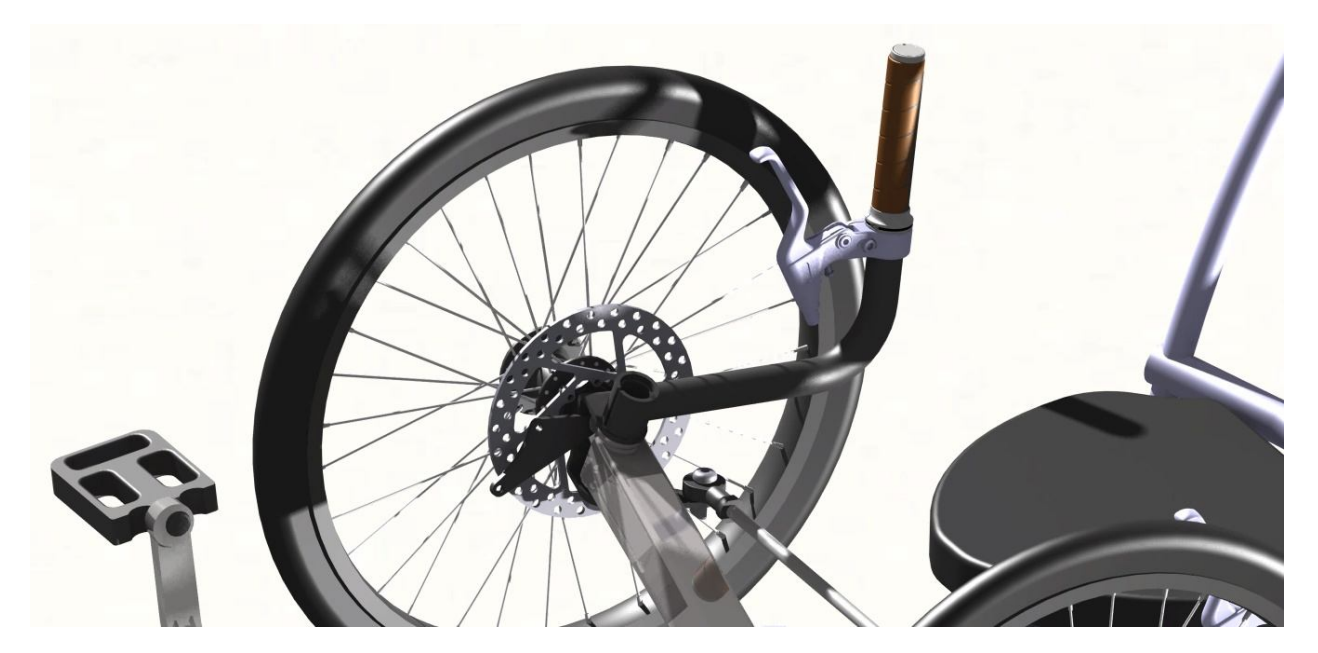

*Fig. 5.6: Rueda delantera*

La figura 5.7 presenta el sistema de sujeción para el bastón y el tubo con ajuste telescópico en el cual se integran los pedales.

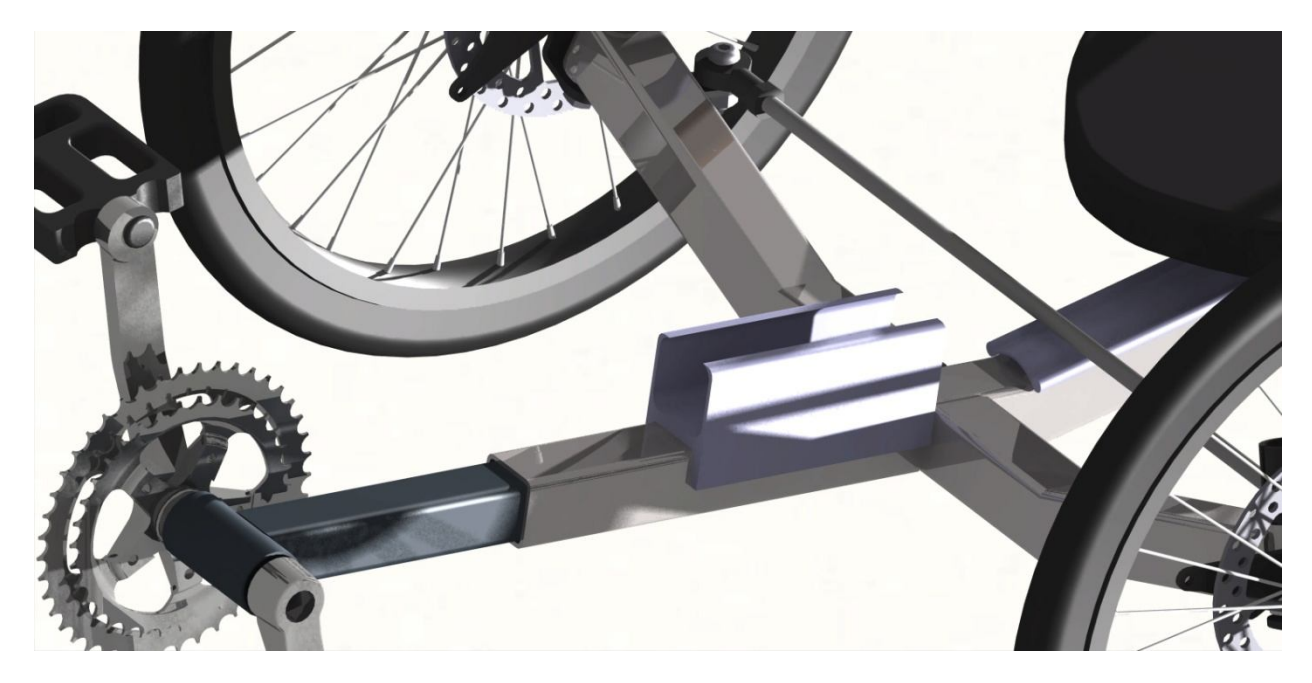

*Fig. 5.7: Soporte para el bastón*

En la última imagen se tiene una representación del vehículo sobre el circuito que se plantea recorrer.

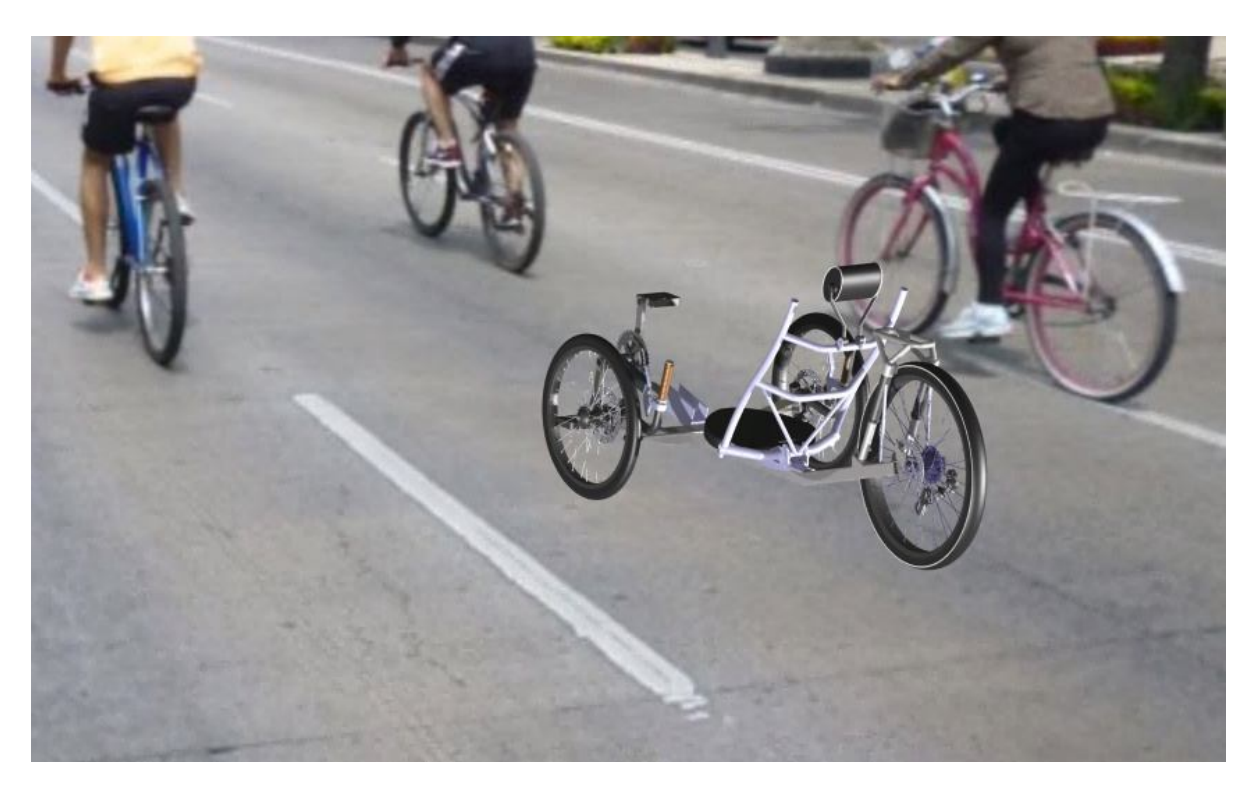

*Fig. 5.8: Triciclo recumbente en un tramo del circuito de Paseo de la Reforma*

Se puede observar que el triciclo, si bien, cuenta con dimensiones reducidas, en comparación con la altura de los demás vehículos del recorrido, no difiere de manera significativa con las bicicletas que comúnmente circulan por la ruta.

## **Conclusiones**

El objetivo primordial de este estudio se cumple satisfactoriamente dado que el diseño del vehículo cuenta con las prestaciones esperadas al recurrir a diversas soluciones algunas de las cuales han sido comprobadas previamente ya sea en prototipos anteriores o modelos comerciales con lo cual se garantiza un modelo ligero, estable, seguro, cómodo y con diversas adaptaciones específicas para usuarios con discapacidad visual con una inversión (referente a sus componentes y mantenimiento) reducida.

La ligereza del vehículo es proporcionada por el material para fabricar el cuadro y diversos componentes (aluminio) el cual cuenta con baja densidad, buena resistencia en diversas condiciones de uso y requiere de poco mantenimiento.

Al seleccionar una posición de conducción reclinada no sólo se aprovecha más la potencia de las piernas sino resulta en una marcha mucho más cómoda para el piloto, en especial en trayectos largos; con la configuración tadpole (dos ruedas adelante y una atrás) combinada con un sistema de tracción trasera se promueve la estabilidad del vehículo a diferentes velocidades además de un comportamiento muy bueno en curvas.

El triciclo es operado mediante un par de palancas, conectadas por un mecanismo de barras y rótulas, una en cada costado del piloto las cuales incorporan las palancas que activan los frenos además de puños para manubrio de bicicleta para mejorar el agarre y comodidad. Para dirigir las ruedas se diseñan soportes en los cuales se montan las palancas y están conectados a las piezas que sostienen las ruedas, de esta manera la respuesta de la dirección es inmediata.

Cada una de las ruedas cuenta con frenos de disco accionados por cable capaces de responder a las exigencias de frenado, ya sea para controlar la velocidad, reducirla, detenerse completamente o bien, en condiciones de emergencia, los cuales tienen un costo contenido de adquisición y mantenimiento sencillo.

La dimensiones del vehículo se adoptan de diferentes conceptos y vehículos comerciales analizados, de esta manera se garantiza que la sensación de manejo es adecuada a los estándares actuales.

Como se puede notar en los puntos anteriores los sistemas que componen al triciclo son resistentes, duraderos y requieren, ya sea poco mantenimiento o bien este es de bajo costo, lo que quiere decir que los repuestos son económicos. Esto es un aspecto de gran importancia, por un lado, dado que se pretende usar durante periodos largos, el conjunto de elementos es capaz de resistir las exigencias del piloto, por otro la inversión necesaria para construir el vehículo no se verá severamente aumentada a lo largo de su vida útil.

Las adaptaciones orientadas específicamente al tipo de usuarios al que está destinado son sencillas pero de gran ayuda como la pieza de soporte para el bastón o el uso de palancas de freno con freno de mano para apoyar el acceso o salida del vehículo.

El elemento de sujeción del bastón está pensado para transportar incluso el modelo más largo, una vez doblado la herramienta entra en el soporte y, mediante presión es sostenida, adicionalmente se puede incorporar una correa de velcro con el fin de adaptarse a cualquier bastón aunado a esto se tiene la ventaja de que el conductor ubicará fácil y rápidamente dónde está su herramienta.

Ofrecer un espacio versátil para el sistema de navegación ubicado detrás del conductor representa diferentes ventajas entre las que se encuentran la posibilidad de adaptación a otros sistemas que se deseen aplicar además de estar convenientemente cercano a la cabeza del piloto por lo que se puede aprovechar para comunicarse con él.

Como primer alcance en el tema de navegación se pretende recurrir a sistemas de sensores, señalización para ciclistas alrededor y aplicaciones (Android o iOS) para dispositivos móviles, siendo este último el que ofrece más posibilidades ya que se pueden desarrollar nuevos mapas para otros circuitos existentes y cargarlos en cualquier teléfono que soporte dichas aplicaciones.

El concepto final cuenta con características a las cuales cualquier usuario se podrá adaptar fácilmente, únicamente requiriendo de una breve instrucción previa, esto quiere decir que rápidamente se sentirá seguro operando el vehículo y requerirá de mínima asistencia externa.

Al investigar acerca de la posibilidades de movilidad que se ofrecen a los discapacitados visuales se hace notar la ausencia de un vehículo comercial con características similares a estas, lo que representa un mercado por explotar ya que al llevar a producción en masa el modelo los costos de producción bajarían y el precio de venta resultaría atractivo para más clientes aunado a esto se pueden maneja niveles de equipamiento con el fin de cubrir desde los aspectos básicos de movilidad hasta los más avanzados que existen para el triciclo.

El siguiente paso que se debe alcanzar con este proyecto será la construcción del vehículo con el fin de realizar recorridos de prueba con los usuarios y verificar el comportamiento del triciclo y la respuesta del sistema de navegación, posteriormente se evaluaría con las autoridades correspondientes la posibilidad de trazar la línea que utilizaría el sistema de seguidor de línea.

## **Referencias**

[1] "Goalball"

[http://3.bp.blogspot.com/\\_xi2b7rugODU/SsYnSz8TSjI/AAAAAAAAAFo/7TApaw4rh7s/s200/goalball.jpg,](http://3.bp.blogspot.com/_xi2b7rugODU/SsYnSz8TSjI/AAAAAAAAAFo/7TApaw4rh7s/s200/goalball.jpg,) Julio 2012

[2] "Libro braille a color"

[http://www.ite.educacion.es/formacion/materiales/129/cd/unidad\\_5/img/06039.jpg,](http://www.ite.educacion.es/formacion/materiales/129/cd/unidad_5/img/06039.jpg,) Julio 2012 [3] "Draw Braille Mobile Phone["http://www.informaticodigital.co.cc/wp-](http://www.informaticodigital.co.cc/wp-)

content/uploads/2012/02/DrawBraille-Mobile-Phone-Concept-by-Shikun-Sun-2.jpg, Julio 2012

[4] "Teclado membrana" [http://journalmex.files.wordpress.com/2011/01/c-015-foto-2-teclado](http://journalmex.files.wordpress.com/2011/01/c-015-foto-2-teclado-)membrana.jpg?w=272&h=204, Julio 2012

[5] HERLIHY, David, *Bicycle: The History*, Yale University Press, U.S., 2004 pags. 16 y 17

[6] HERLIHY, David, *Bicycle: The History*, Yale University Press, U.S., 2004 pag. 19

[7] http://en.wikipedia.org/wiki/History\_of\_the\_bicycle

[8]<http://es.wikipedia.org/wiki/Bicicleta>

[9]<http://en.wikipedia.org/wiki/Tricycle>

[10] <http://www.liveauctioneers.com/item/7591101>

[11] <http://lazymazei.blogspot.mx/2012/06/insta-big-wheel.html>

[12] <http://www.topblogposts.com/files/2008/02/go-one-human-powered-vehicle-hpv/4.jpg>

[13] <http://www.flightglobal.com/assets/getasset.aspx%3Fitemid%3D42656;>

[14] <http://images.gizmag.com/hero/withinforsale.JPG>

[15] "Jetrike An Open Design"<http://jetrike.com/tadpole-or-delta.html,> Agosto 2012

[16] "Jetrike An Open Design"<http://jetrike.com/tadpole-or-delta.html,> Agosto 2012

[17] "Jetrike An Open Design"<http://jetrike.com/trike-survey/FWS-AWD-Tadpole-Solovjov.jpg> Septiembre 2012

[18] "El Bastón"<https://encrypted->

tbn3.gstatic.com/images?q=tbn:ANd9GcQf4XYlnWchmW\_3g938MB1cwSM7g0MJztic2oEnO8 MyDG-l870qYg, Julio 2012

[19] "Bastón"<http://www.ortodelfresno.es/images/basatonaluminiociegos.jpg,> Julio 2012

[20] "Sonic Pathfinder" <http://www.med.uni-magdeburg.de/~harder/mob1/abb3.jpg,> agosto 2012

[21] "Mowat sensor" [http://sram.chonbuk.ac.kr/sub\\_pages/researchs/images/display\\_1.jpg](http://sram.chonbuk.ac.kr/sub_pages/researchs/images/display_1.jpg) , Agosto 2012

[22] "Teletac II" <http://www.revistaesalud.com/index.php/revistaesalud/article/view/230/545>, Agosto 2012

[23] "Mobile Accessibility"

<http://usuarios.discapnet.es/tifloinforma/imagen/lector%20de%20pantalla.png,> Agosto 2012

[24] "Braille Converter" <http://www.codeproject.com/KB/cs/braille/braille.jpg,>Agosto 2012 [25] "Anotador Parlante"<http://4.bp.blogspot.com/->

vCawrG0NWzA/T6kOAfTrUPI/AAAAAAAAAD0/\_uhYSRbPnvc/s1600/BrailleLite40.jpg , Agosto 2012

[26] "Algunos momentos"<http://www.paseoaciegas.com/DSC03300.JPG,> Agosto 2012

[27] "BMHU2011"<http://estaticos03.cache.el->

mundo.net/elmundo/imagenes/2011/08/10/andalucia/1312993809\_0.jpg, Julio 2012

[28] "Bicicleta Tándem"<http://www.alquilobici.com/bicis/tandem.jpg,>Julio 2012

[29] "Triciclo 24""<http://www.unionbike.net/imagenes2/triciclo24.jpg,>Agosto 2012

[30] "Blind Driver Challenge"<http://www.vt.edu/spotlight/innovation/2009-07-27-drivers/2009-07-> 27-drivers.html, Julio 2012

[31] "Blind Driver Challenge"<http://blinddriverchallengevt.blogspot.mx/,>Julio 2012 [32] "Mapa del recorrido"

[http://www.sma.df.gob.mx/boletines/historial/informativos/2011\\_04\\_10/,](http://www.sma.df.gob.mx/boletines/historial/informativos/2011_04_10/,) Julio 2012 [33] "Gmap pedometer" <http://www.gmap-pedometer.com/,>Julio 2012

- HERLIHY, David, *Bicycle: The History*, Yale University Press, U.S., 2004
- "Pedaling History"<http://www.pedalinghistory.com/PHhistory.html,>Agosto 2012
- "Tricycle Fetish" [http://www.tricyclefetish.com/tricycle\\_history.php,](http://www.tricyclefetish.com/tricycle_history.php,) Agosto 2012
- "ICE"<http://www.icetrikes.co/community/history,> Agosto 2012
- "ASME" <http://www.asme.org/events/competitions/human-powered-vehicle-challenge-> %28hpvc%29, Agosto 2012
- "Jetrike An Open Design"<http://jetrike.com/tadpole-or-delta.html,>Agosto 2012
- "Orientación y movilidad para personas ciegas" [http://www.slideshare.net/lafourcade/orientacion-y-movilidad-personas-ciegas](http://www.slideshare.net/lafourcade/orientacion-y-movilidad-personas-ciegas-)presentation, Septiembre 2012
- "Tendencias tecnológicas" [http://www.tendencias21.net/Comienza-a-comercializarse-un](http://www.tendencias21.net/Comienza-a-comercializarse-un-)baston-electronico-para-ciegos\_a283.html, Septiembre 2012
- "The use of the Sonic Pathfinder as a secondary mobility aid for travel in business environments: a single-subject design" <http://www.rehab.research.va.gov/jour/99/36/4/lagrow.htm,> Septiembre 2012
- "Sonic Pathfinder: challenging the undisputed dominion of sight" <http://sonicpathfinder.com/,> Septiembre 2012
- "Entrenamiento en Orientación y Movilidad: Debe hacerse" <http://www.tsbvi.edu/seehear/fall98/waytogo-span.htm,>Agosto 2012
- "Tactile display for the visually impaired" [http://sram.chonbuk.ac.kr/sub\\_pages/researchs/images/display\\_1.jpg](http://sram.chonbuk.ac.kr/sub_pages/researchs/images/display_1.jpg) , Agosto 2012
- "Revistaesalud" <http://www.revistaesalud.com/index.php/revistaesalud/article/view/230/545,> Agosto 2012
- "Otra Perspectiva"<http://grupovisual2.blogspot.mx/2012/05/tiflotecnologia.html,> Agosto 2012
- "Paseo a Ciegas, ¿Qué es paseo a ciegas?" <http://www.paseoaciegas.com/que%20es%20paseo%20a%20ciegas.html,> Julio 2012
- "Paseo a Ciegas, Filosofía" <http://www.paseoaciegas.com/filosofia%20paseo%20a%20ciegas.html,> Julio 2012
- "Wikipedia, the free encyclopedia" [http://simple.wikipedia.org/wiki/Tensile\\_strength,](http://simple.wikipedia.org/wiki/Tensile_strength,) Agosto 2012
- "IIRSACERO S.A. de C.V." http://iirsacero.com.mx/index.php?option=com\_content&task=view&id=25&Itemid=40, Agosto 2012
- "SensorsOne, Pressure Measurement Instrumentation" <http://www.sensorsone.co.uk/pressure-units-conversion.html,>Agosto 2012
- "El Mundo, Una bicicleta para invidentes" <http://www.elmundo.es/elmundo/2011/08/10/andalucia/1312993809.html,>Julio 2012
- "VirginiaTech, Invent the Future" [http://www.vt.edu/spotlight/innovation/2009-07-27](http://www.vt.edu/spotlight/innovation/2009-07-27-) drivers/2009-07-27-drivers.html, Julio 2012
- "VirginiaTech, Invent the Future"<http://www.vtnews.vt.edu/articles/2009/07/2009-> 542.html, Julio 2012
- "Blind Driver Challenge" <http://blinddriverchallengevt.blogspot.mx/,> Julio 2012
- "TORC Robotics"<http://www.torcrobotics.com/products/bywire-xgv,>Julio 2012
- "Mashable Tech"<http://mashable.com/2011/10/05/tech-disabled/,> Julio 2012
- "Google Maps"<https://maps.google.com/,> Agosto 2012
- "Wikipedia, the free encyclopedia" [http://en.wikipedia.org/wiki/Bicycle\\_frame,](http://en.wikipedia.org/wiki/Bicycle_frame,) Septiembre 2012
- "Suministros técnicos S.A."

[http://www.sumiteccr.com/navegadores/esp/productos\\_esp.shtml,](http://www.sumiteccr.com/navegadores/esp/productos_esp.shtml,) Septiembre 2012

"Matweb"

<http://www.matweb.com/search/DataSheet.aspx?MatGUID=3a9cc570fbb24d119f08db22> a53e2421, Septiembre 2012

- "Matweb" <http://www.matweb.com/search/DataSheet.aspx?MatGUID=34c308934f7a4be589a80ec> bee94406e&ckck=1, Septiembre 2012
- "Wikipedia, the free encyclopedia" [http://en.wikipedia.org/wiki/Carbon\\_%28fiber%29#Structure\\_and\\_properties,](http://en.wikipedia.org/wiki/Carbon_%28fiber%29#Structure_and_properties,) Septiembre 2012
- "RoyMech" [http://www.roymech.co.uk/Useful\\_Tables/Matter/Costs.html,](http://www.roymech.co.uk/Useful_Tables/Matter/Costs.html,) Septiembre 2012
- DIETER, George, *Materials Selection and Design* , p.p. 576-581, ASM International, E.U.A. 1997

**ANEXO A Tablas**

#### TABLA 2.1 D

#### PROPIEDADES MECANICAS

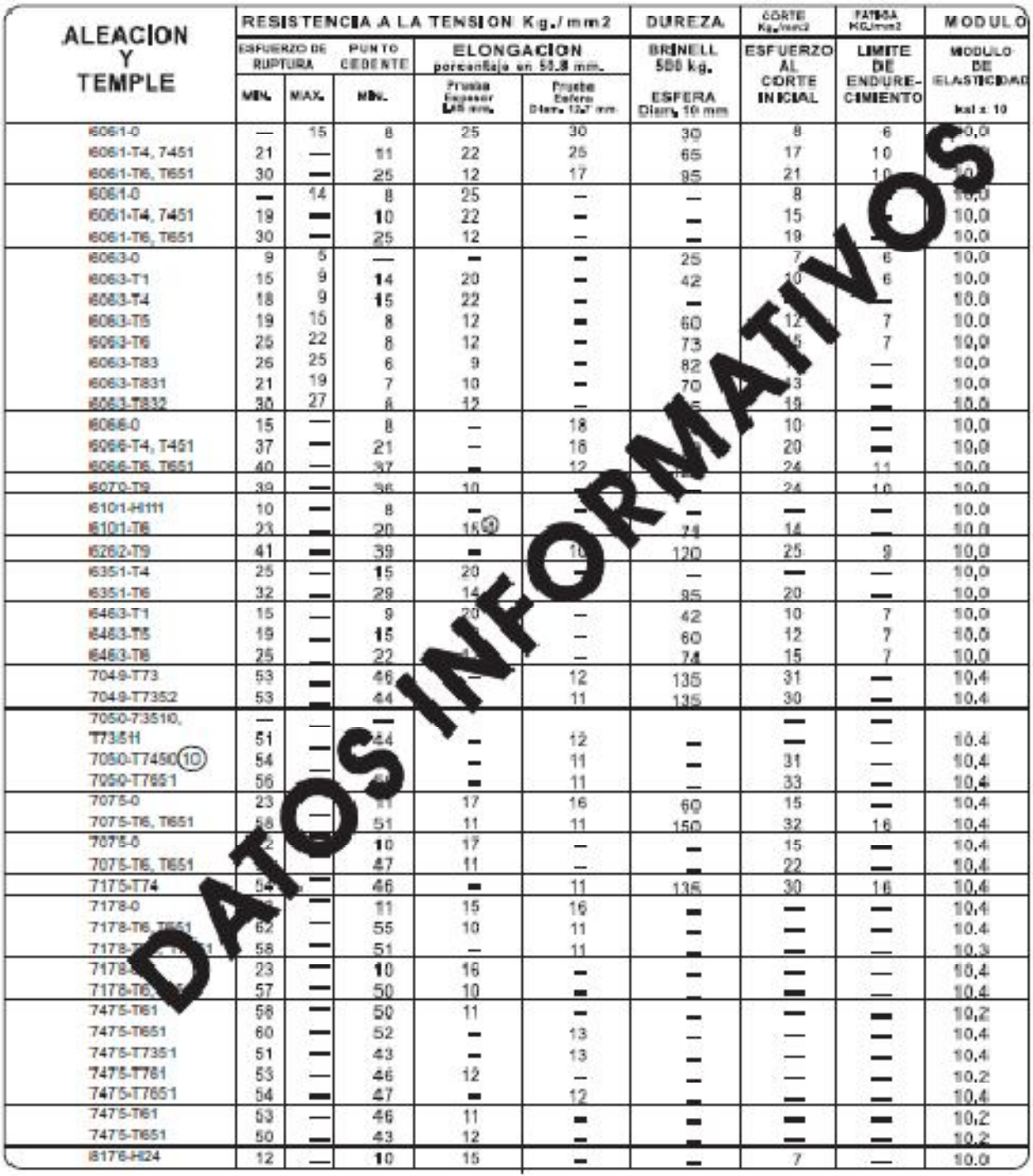

Tabla A.1 Propiedades mecánicas del aluminio

# LARGO STANDARD TUBOS CUADRADOS

**ALEACION** 6063 T &

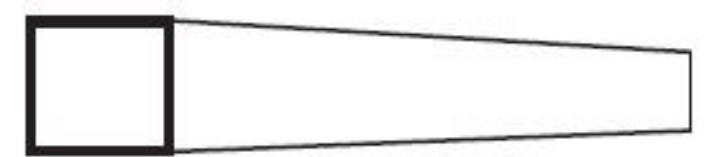

#### **ESQUINAS CUADRADAS**

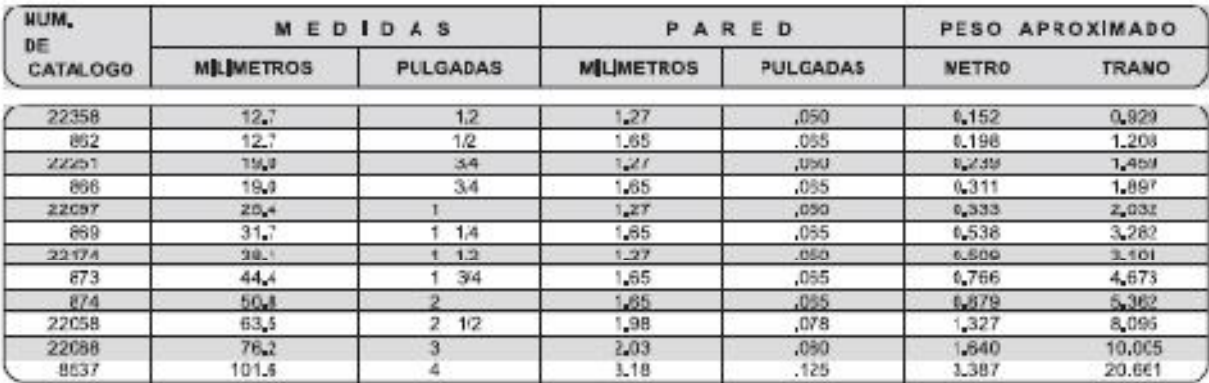

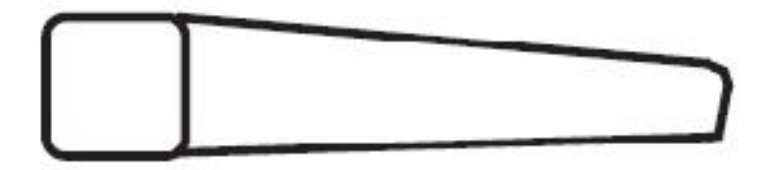

## **ESQUINAS REDONDAS**

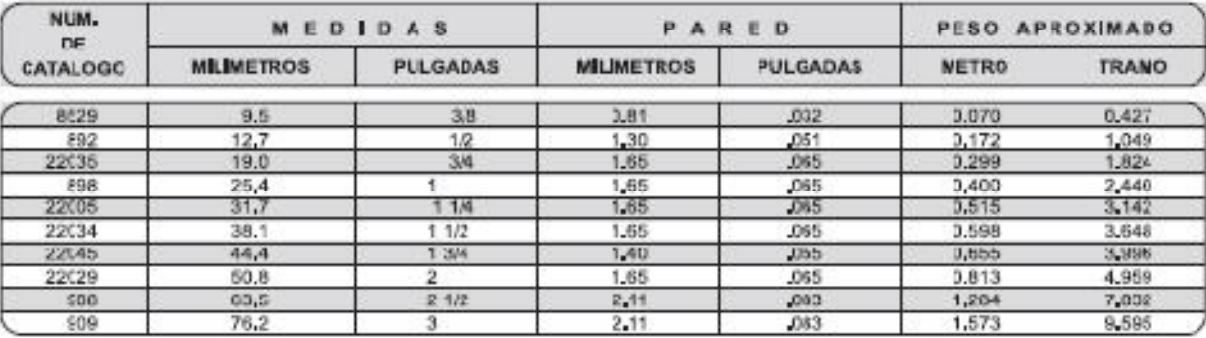

Tabla A.2 Características de los tubos cuadrados de aluminio

# LARGO STANDARD TUBOS RECTANGULARES

**ALEACION** 6063 T-5

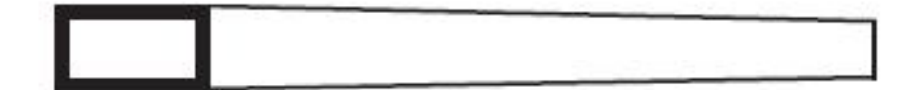

#### **ESQUINAS CUADRADAS**

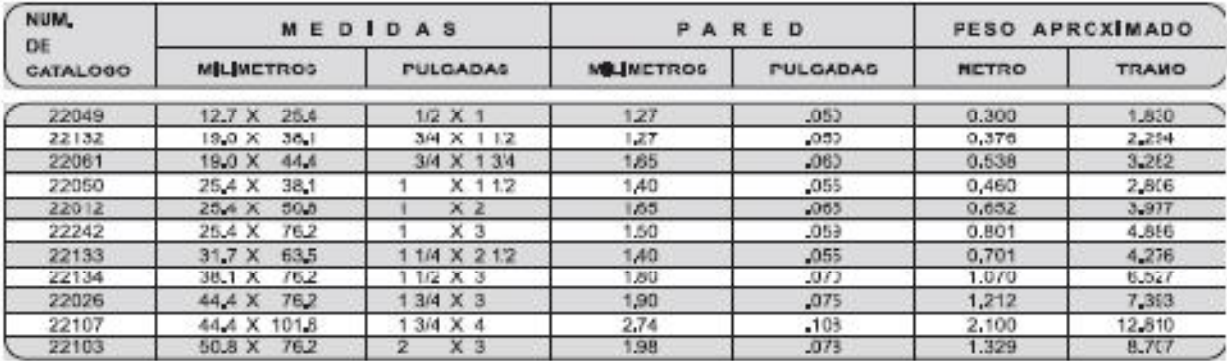

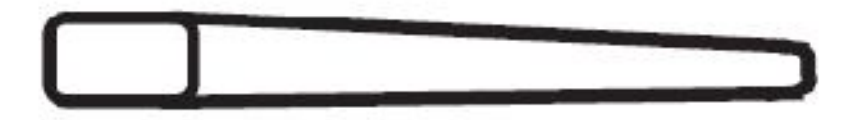

#### **ESQUINAS REDONDAS**

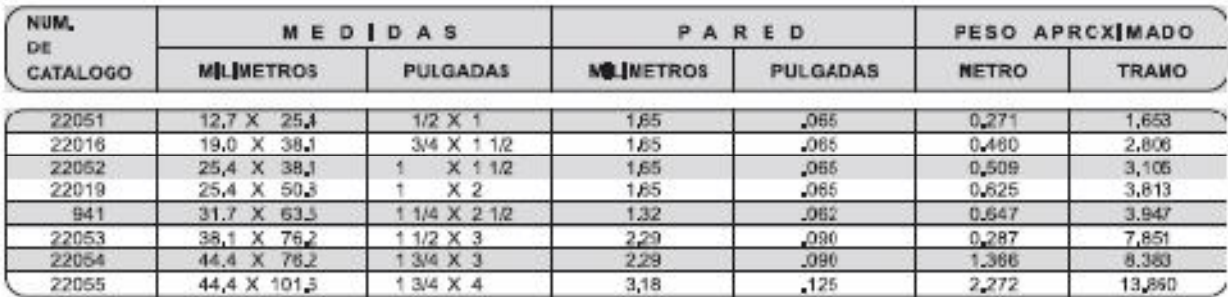

Tabla A.3 Características de las tuberías rectangulares de aluminio

# LARGO STANDARD TUBO REDONDO ESTIRADO

#### **ALEACION** 6063 T-8

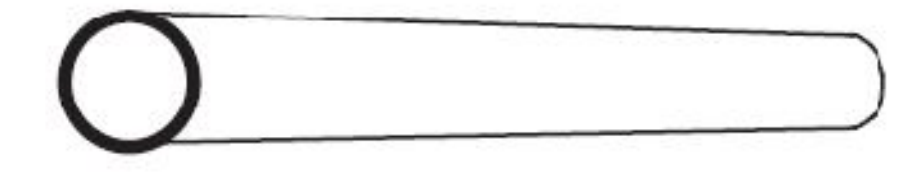

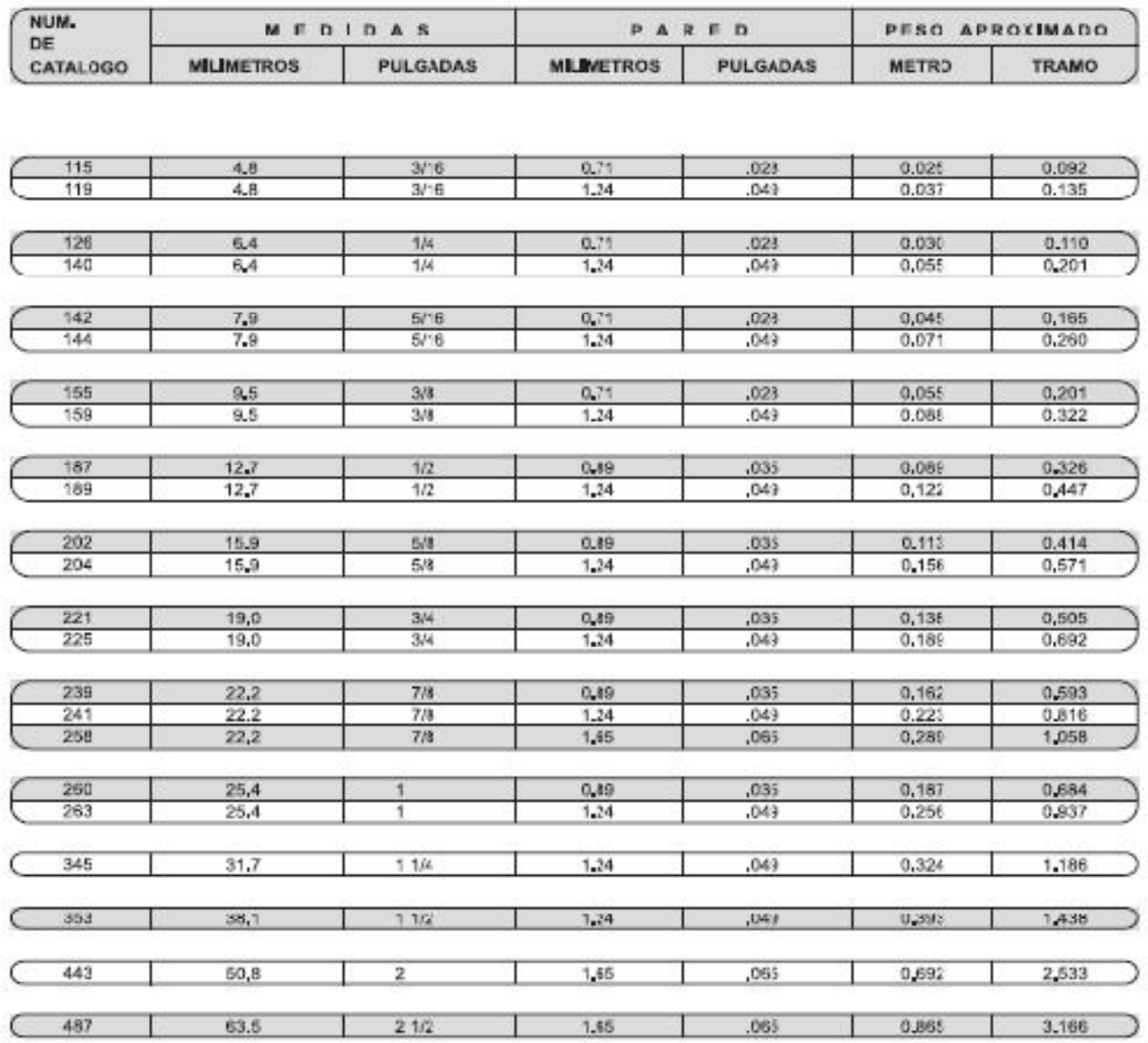

Tabla A.4 Características de la tubería redonda de aluminio estirado

## **TUBO REDONDO EXTRUIDO**

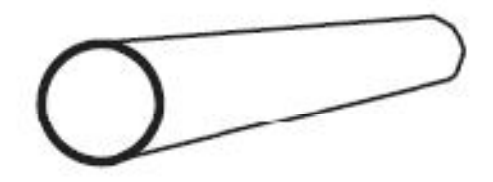

**ALEACION 6063 1-5** 

#### LARGO STANDAR 3,66 M (12 PIES)

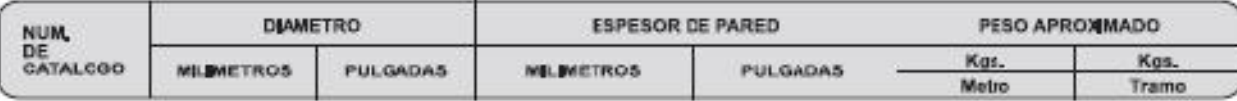

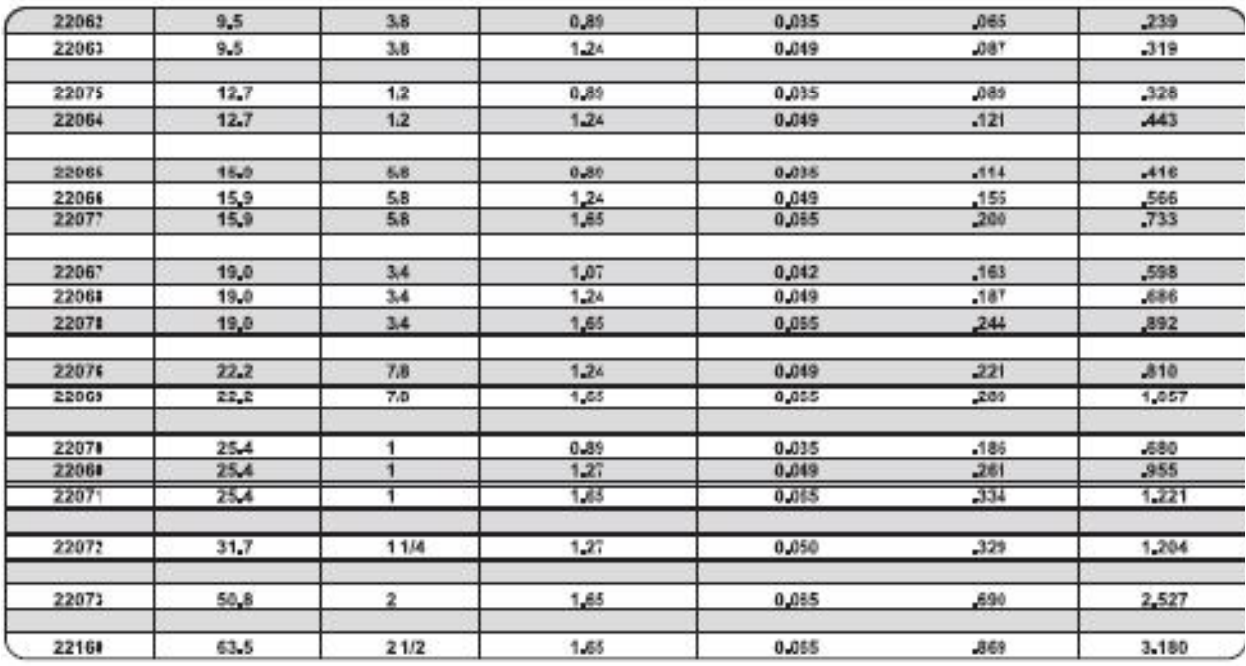

## Cuando no se requiera un temple duro ó exactitud<br>en los diámetros, se recomienda el uso del tubo extruido, por su economía.

Tabla A.5 Características de la tubería redonda de aluminio extruido

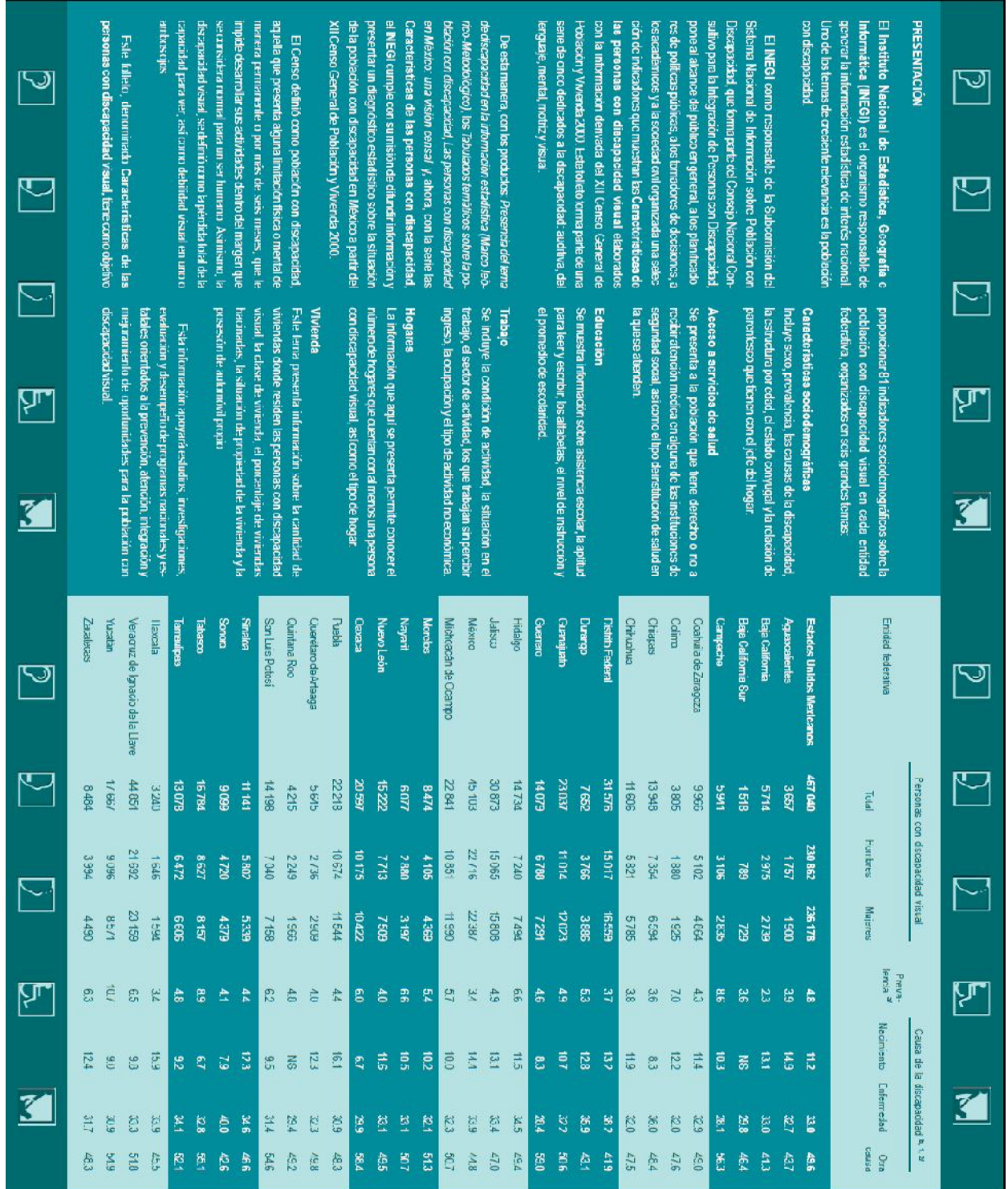

Tabla A.6 Datos estadísticos proporcionados por el INEGI en relación a las características de la población con discapacidad visual.

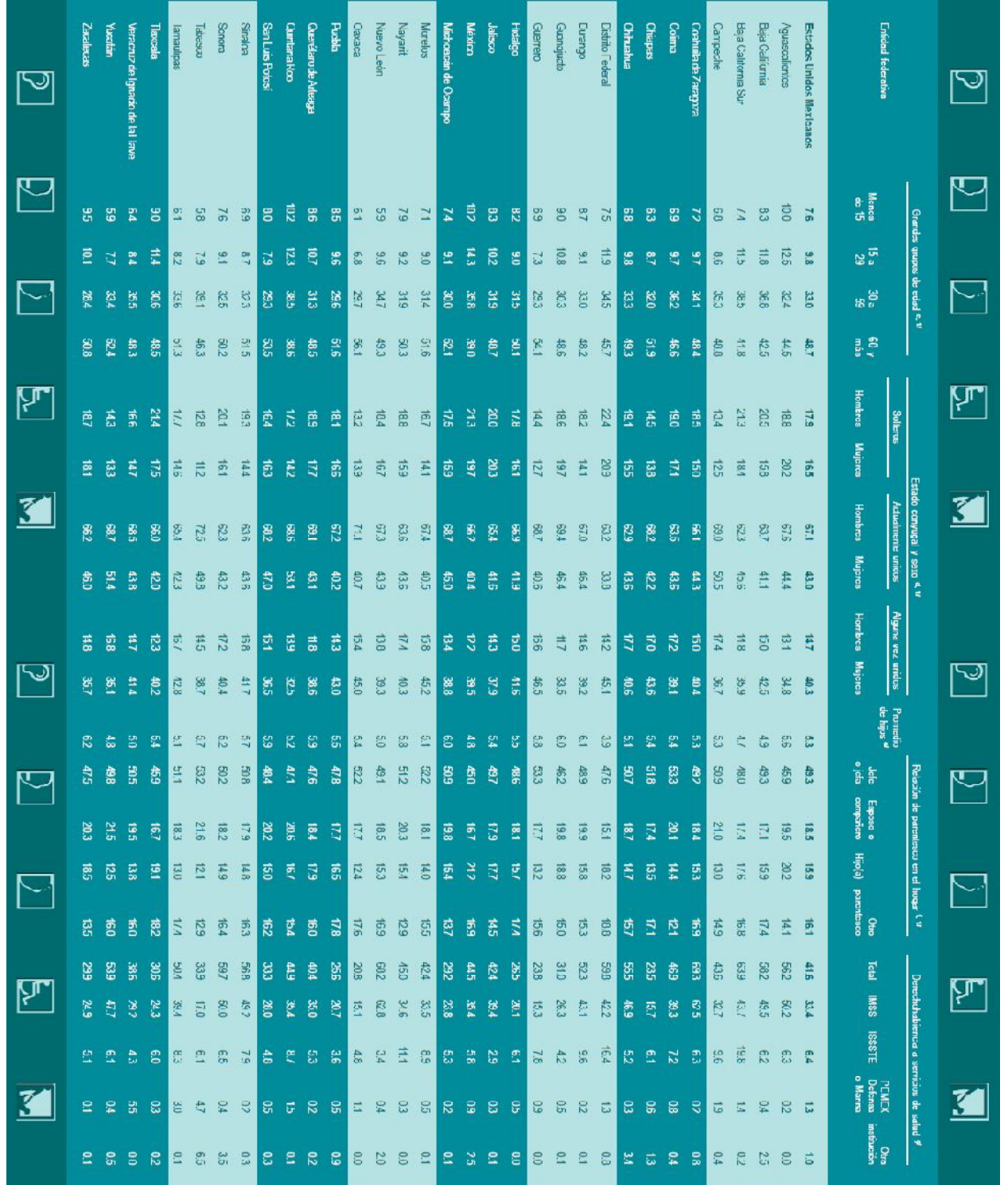

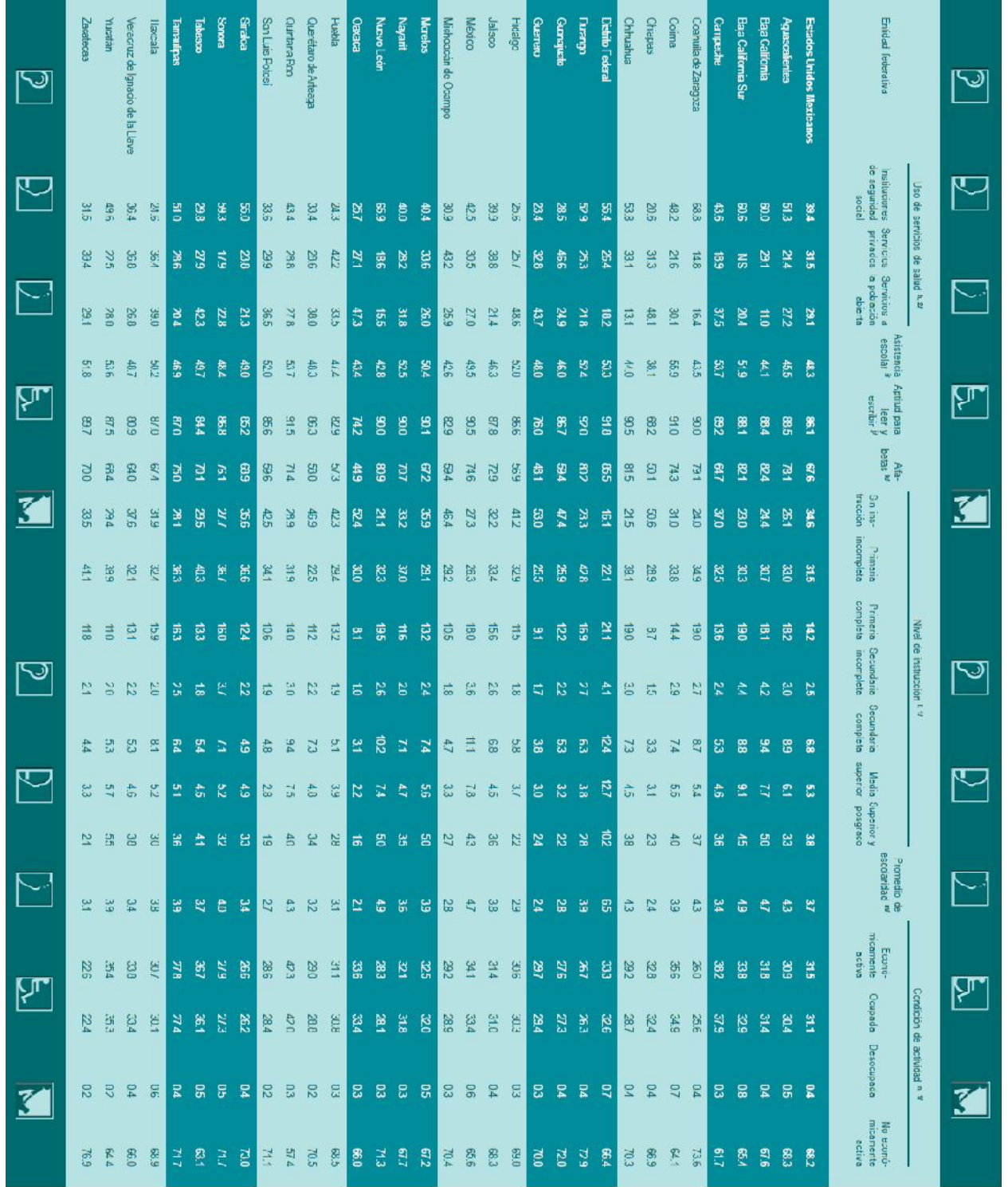

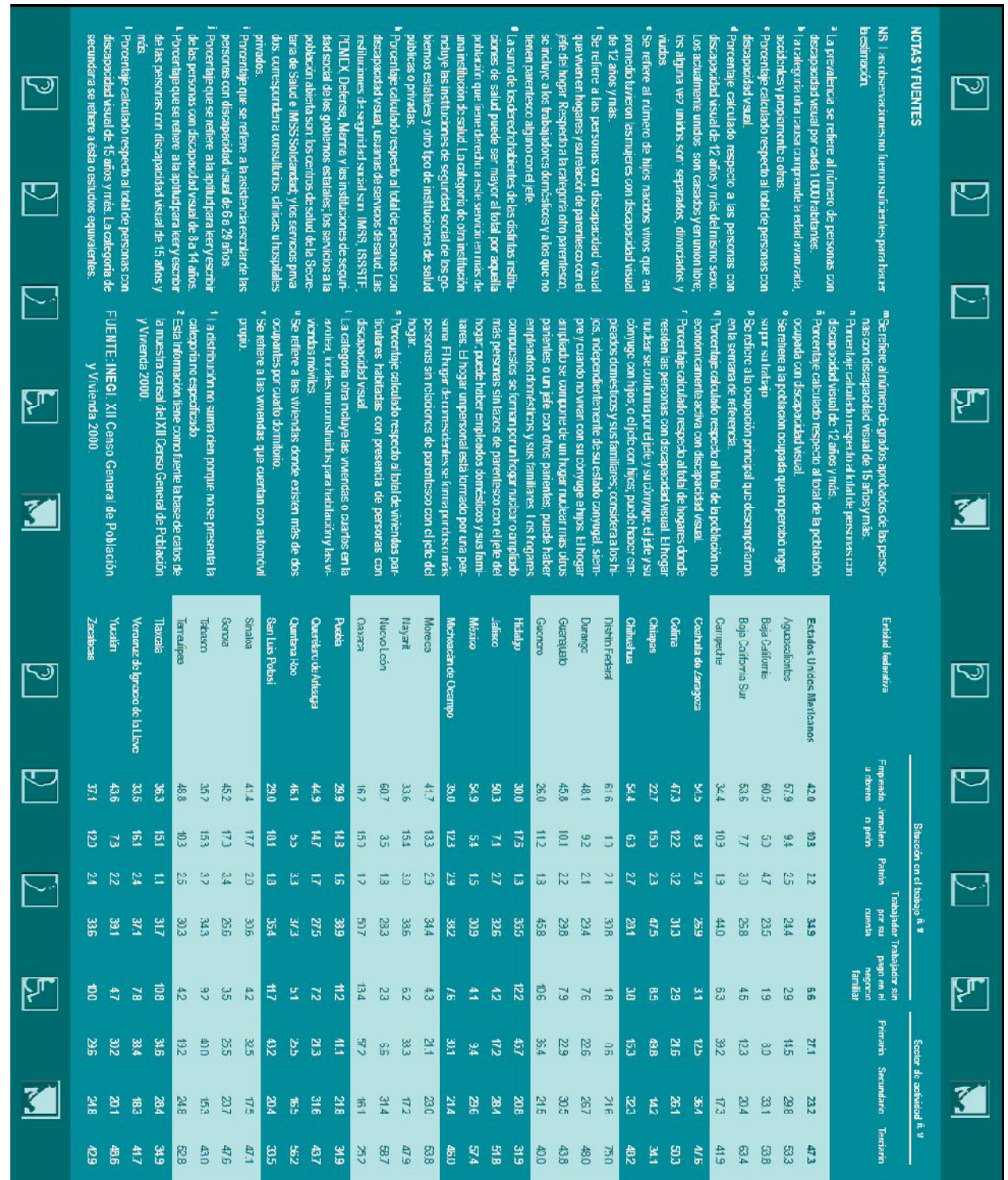

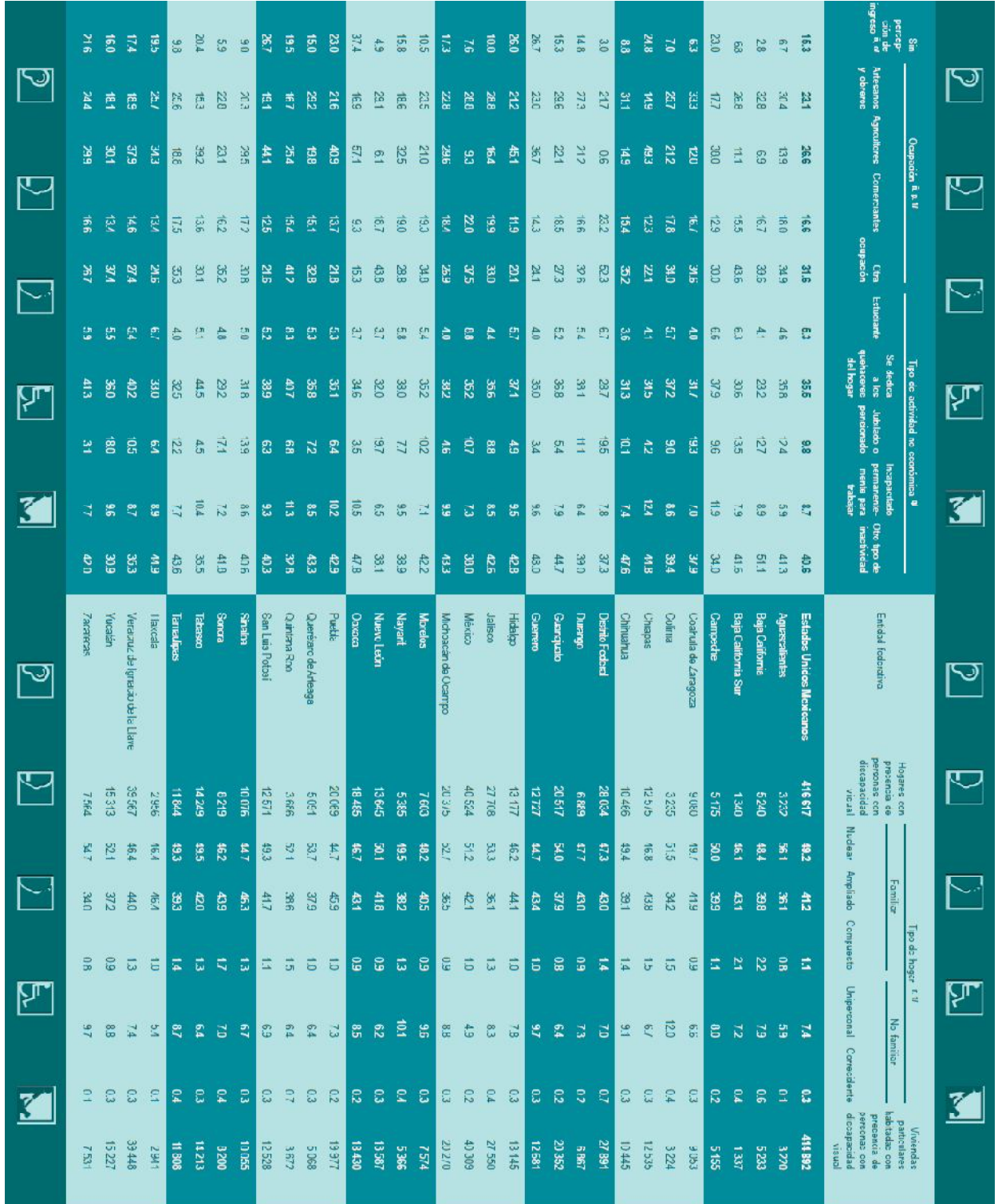

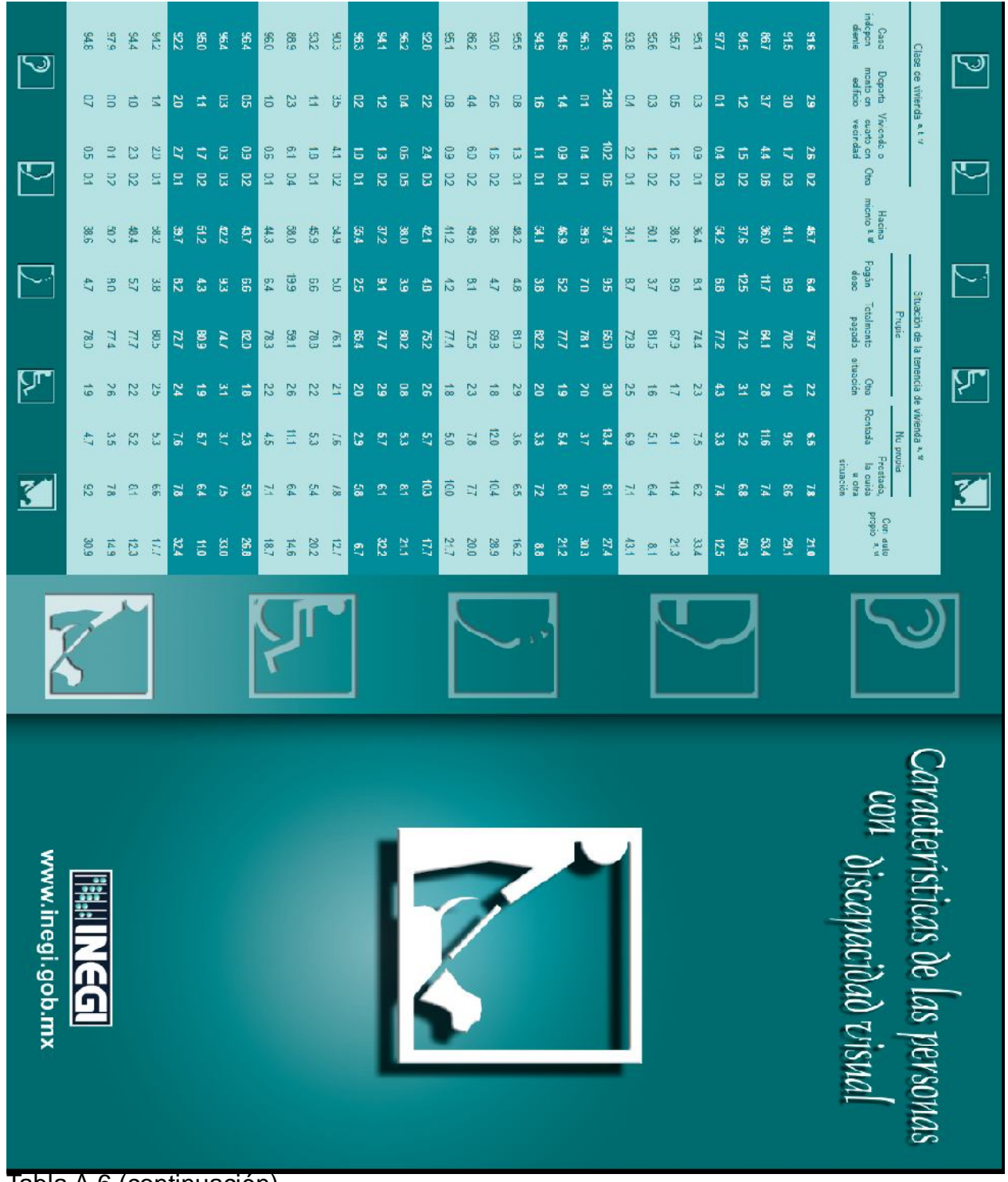

ANEXO B Planos constructivos

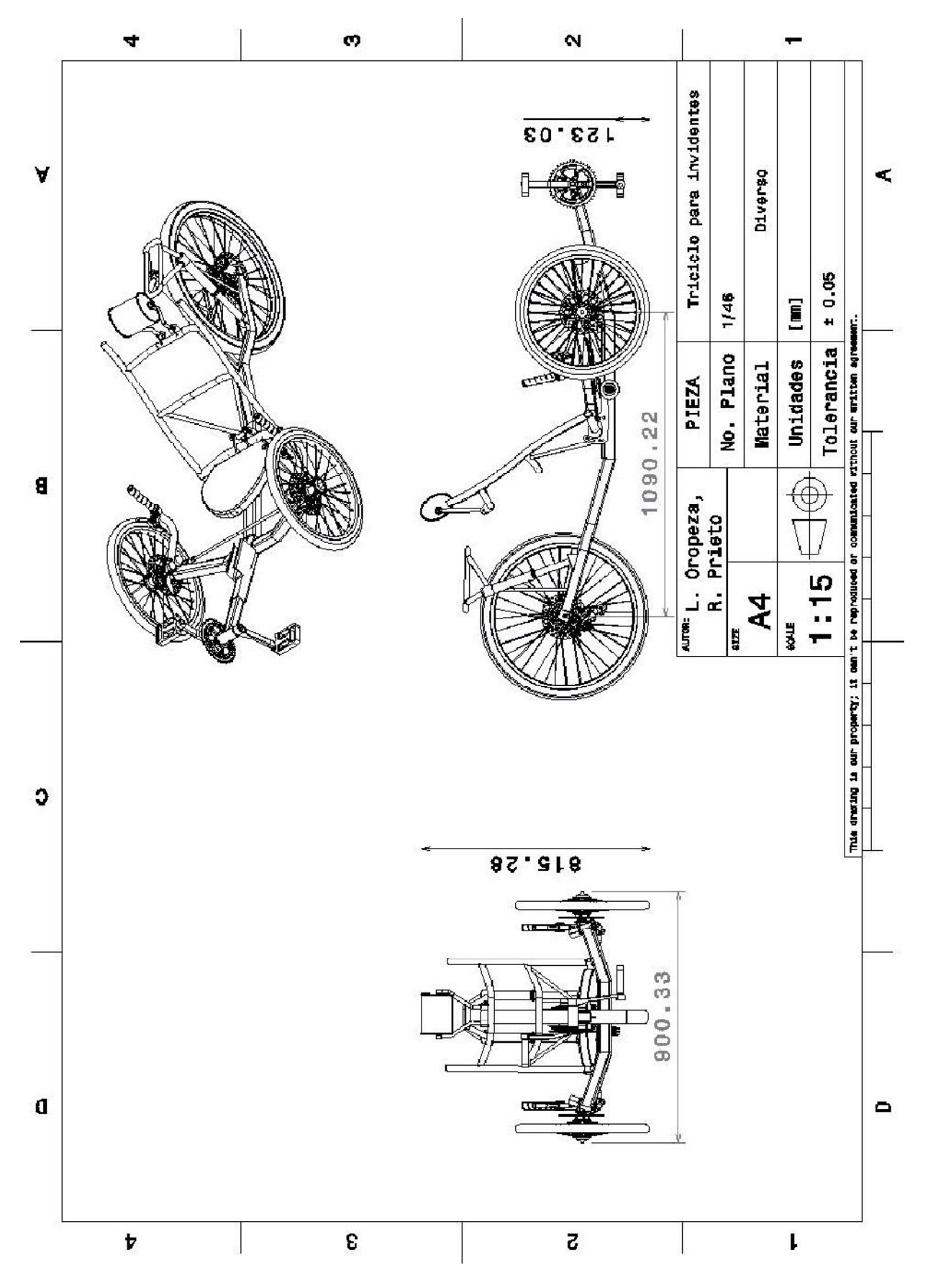
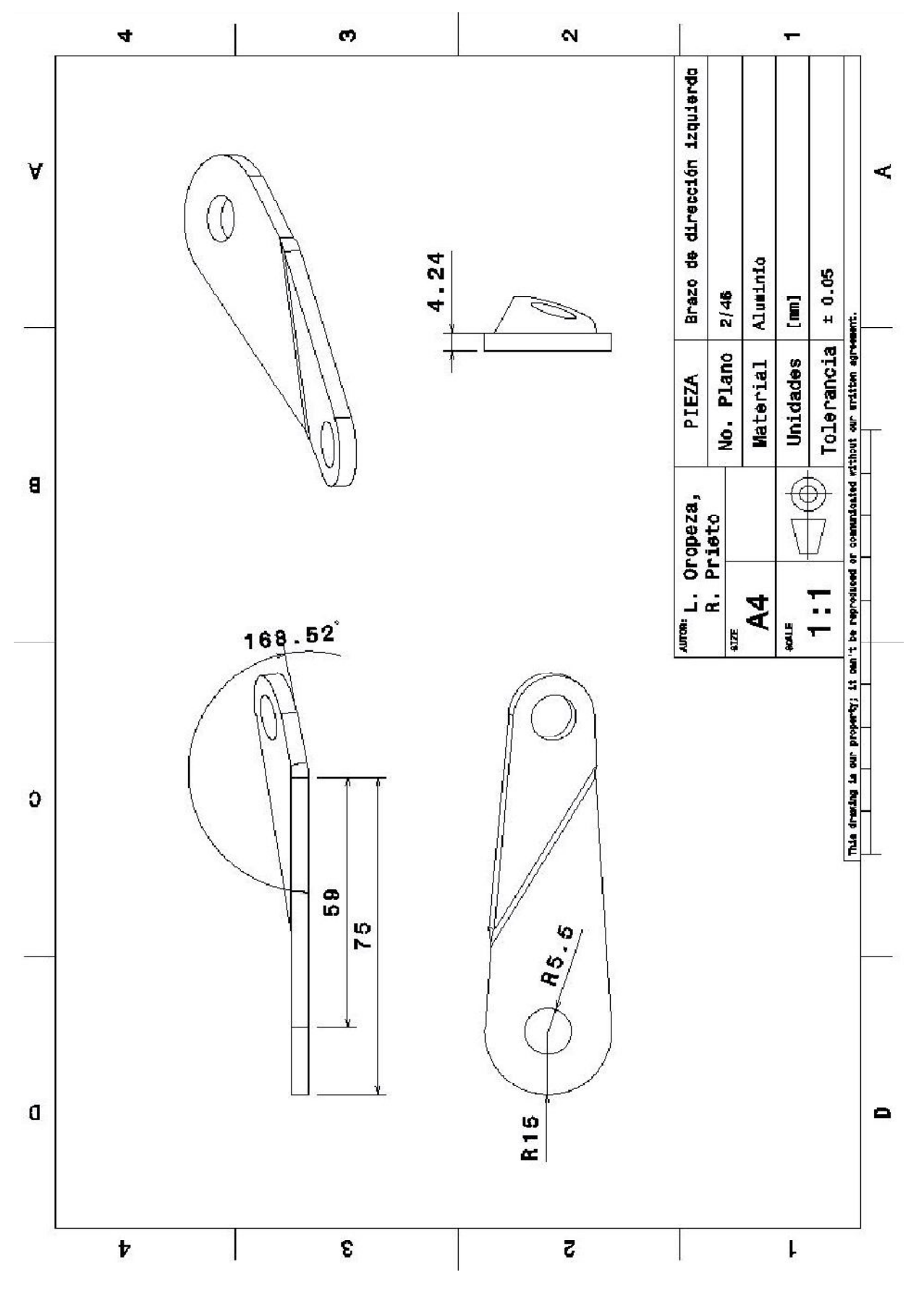

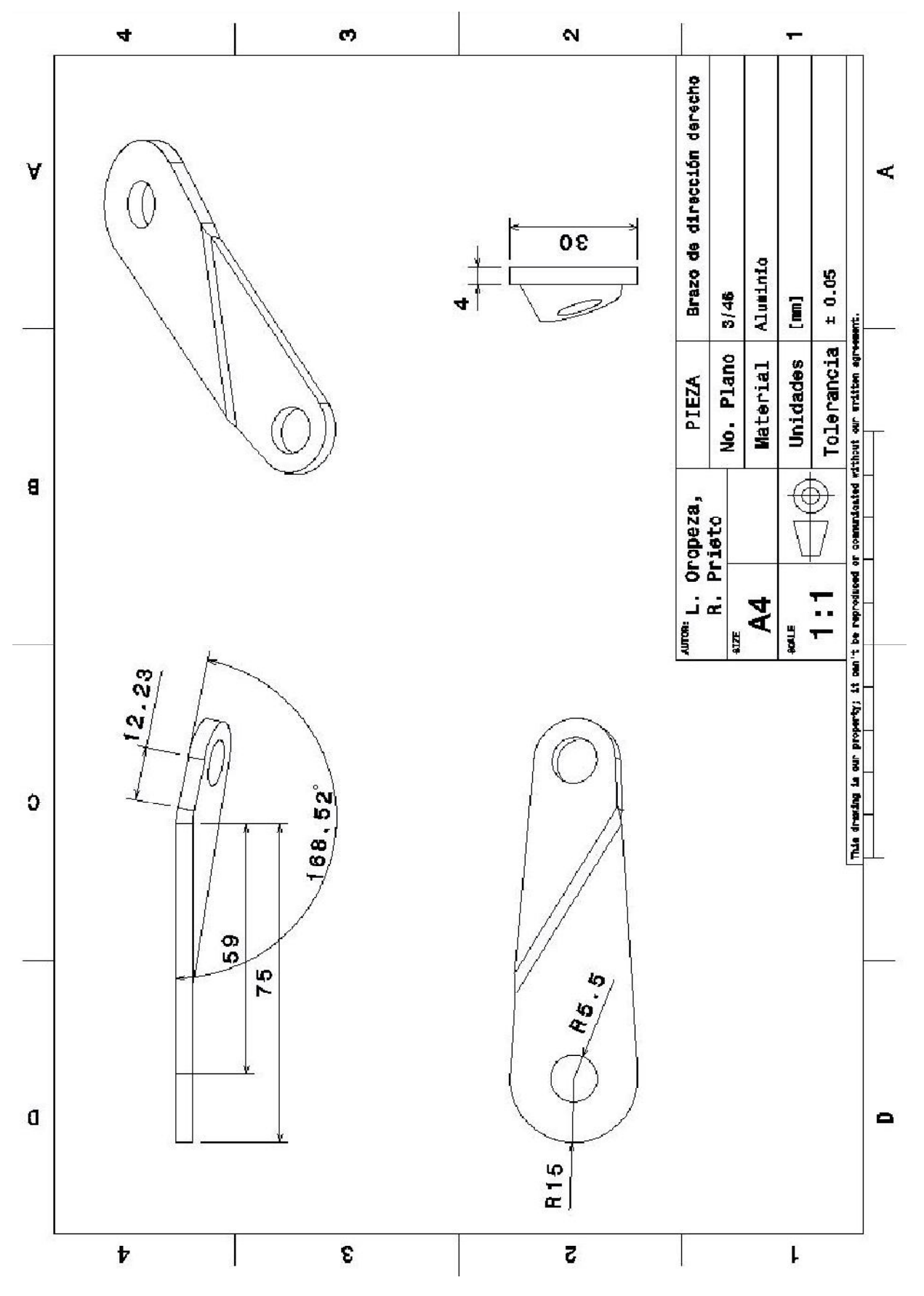

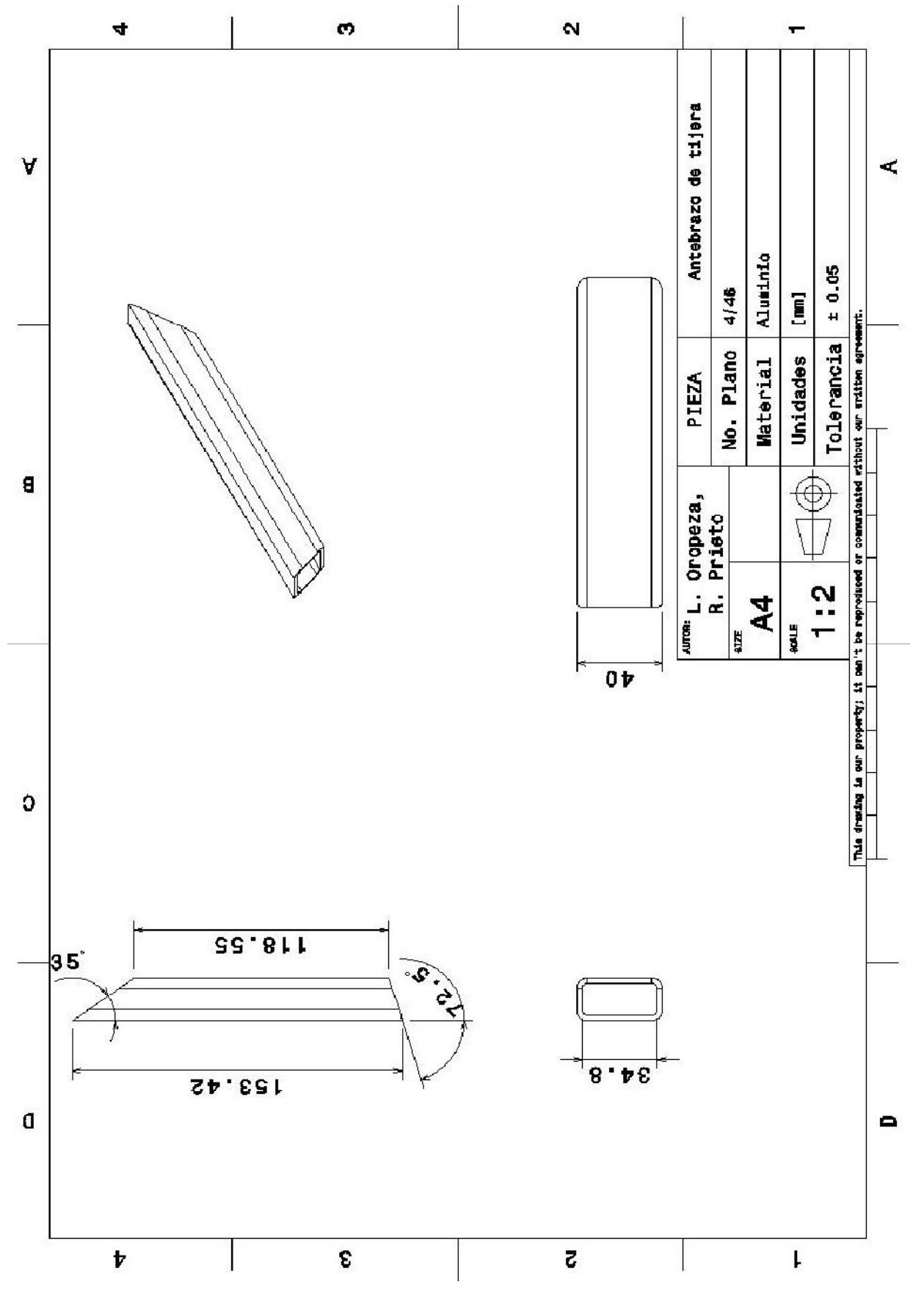

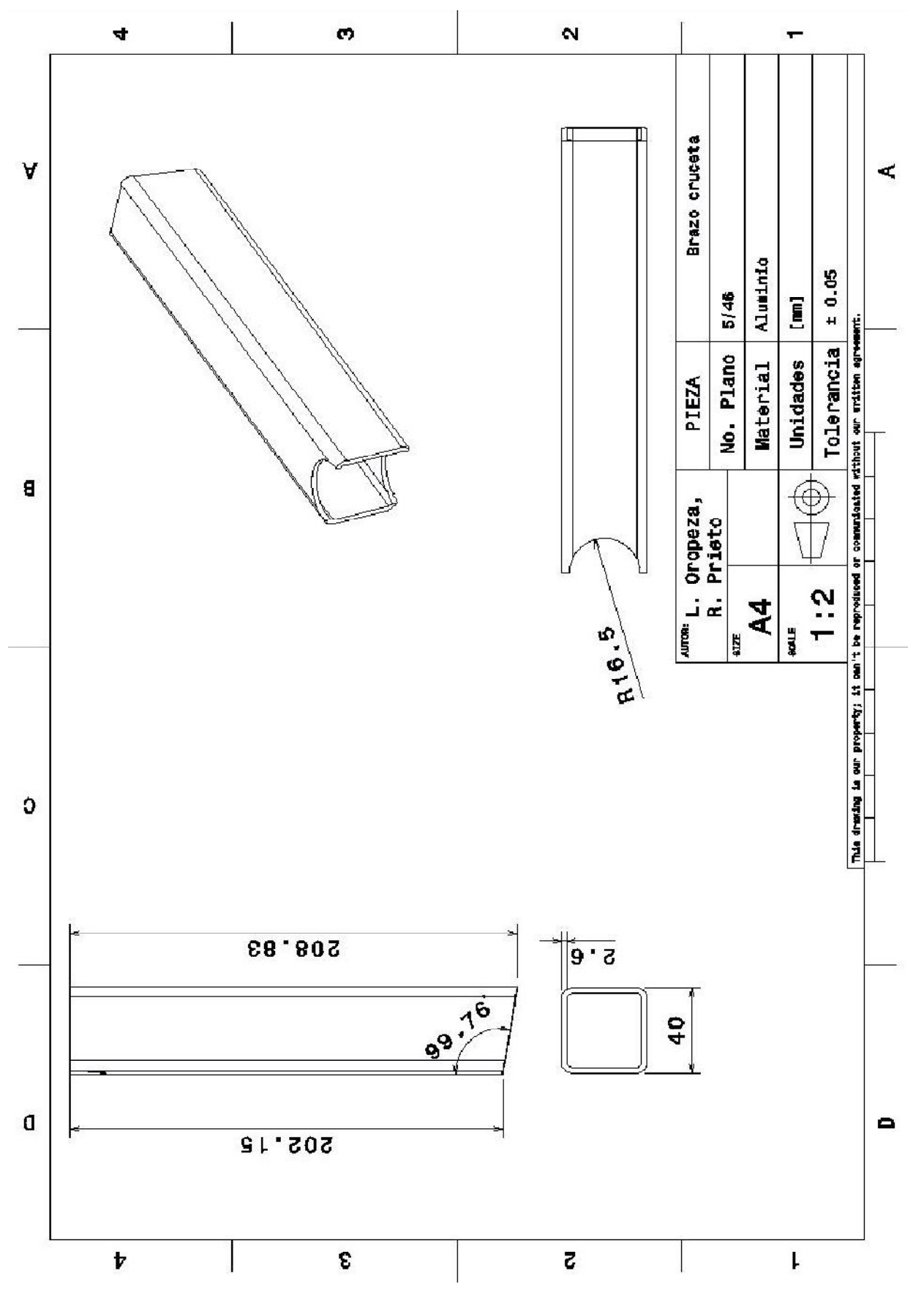

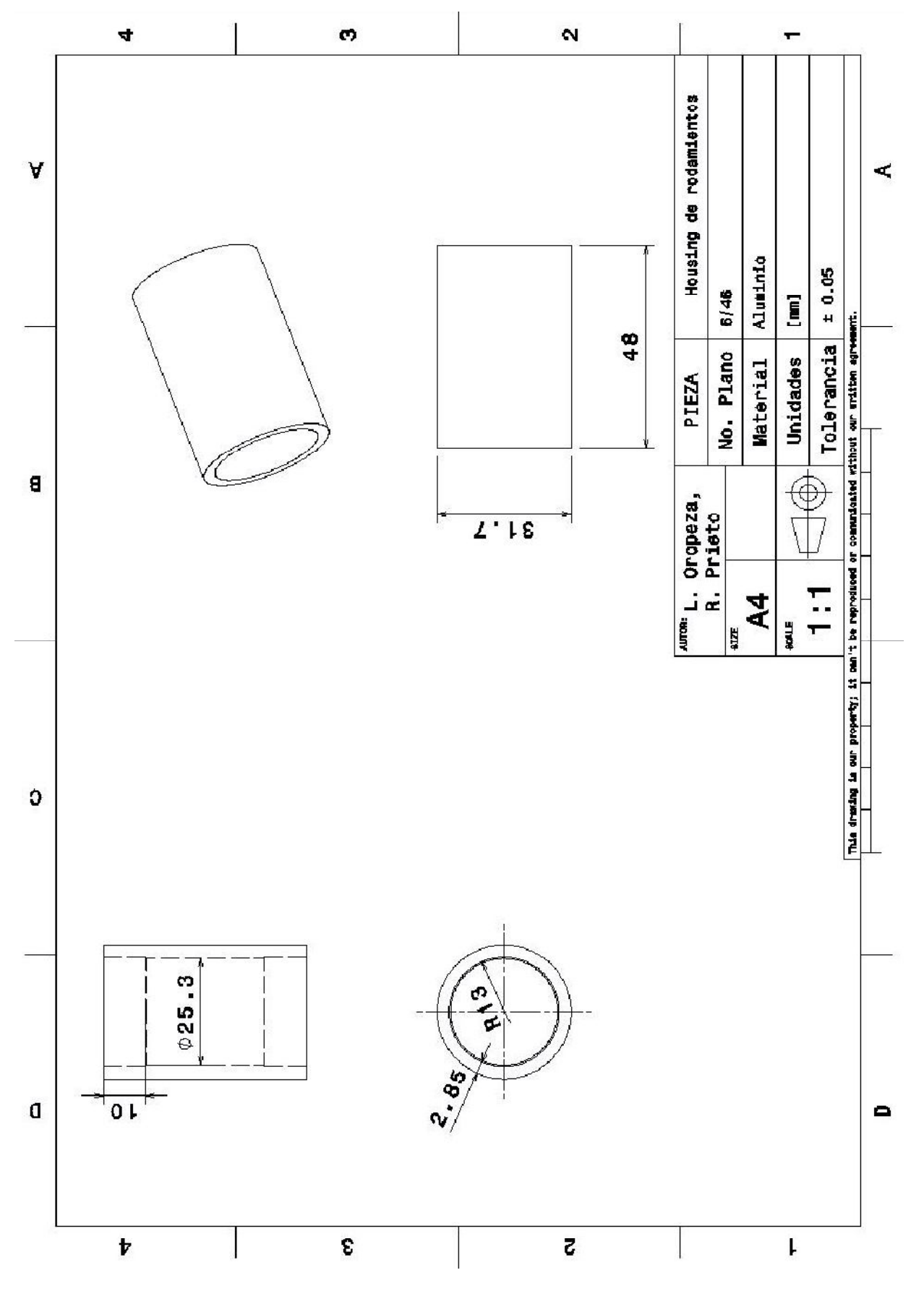

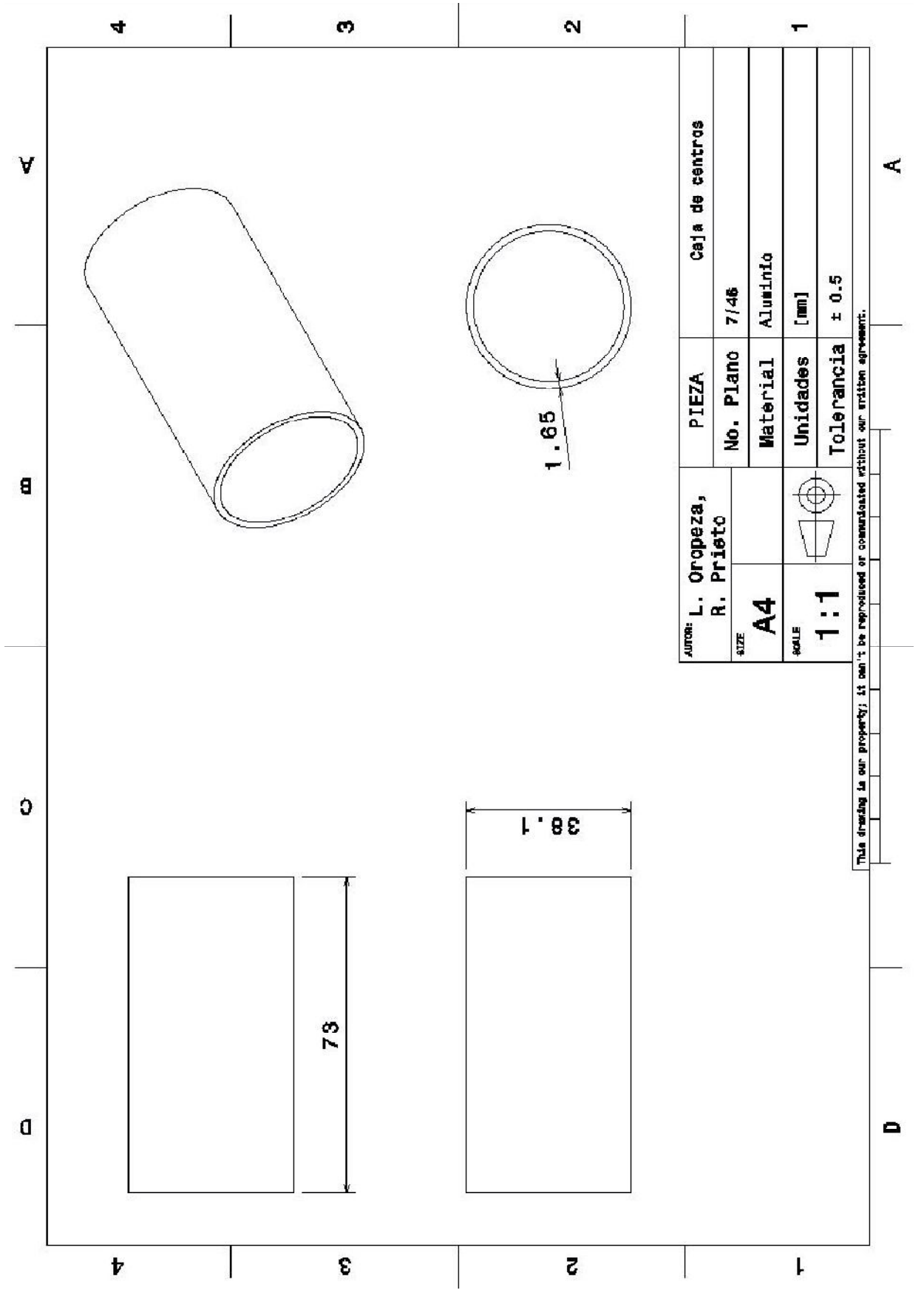

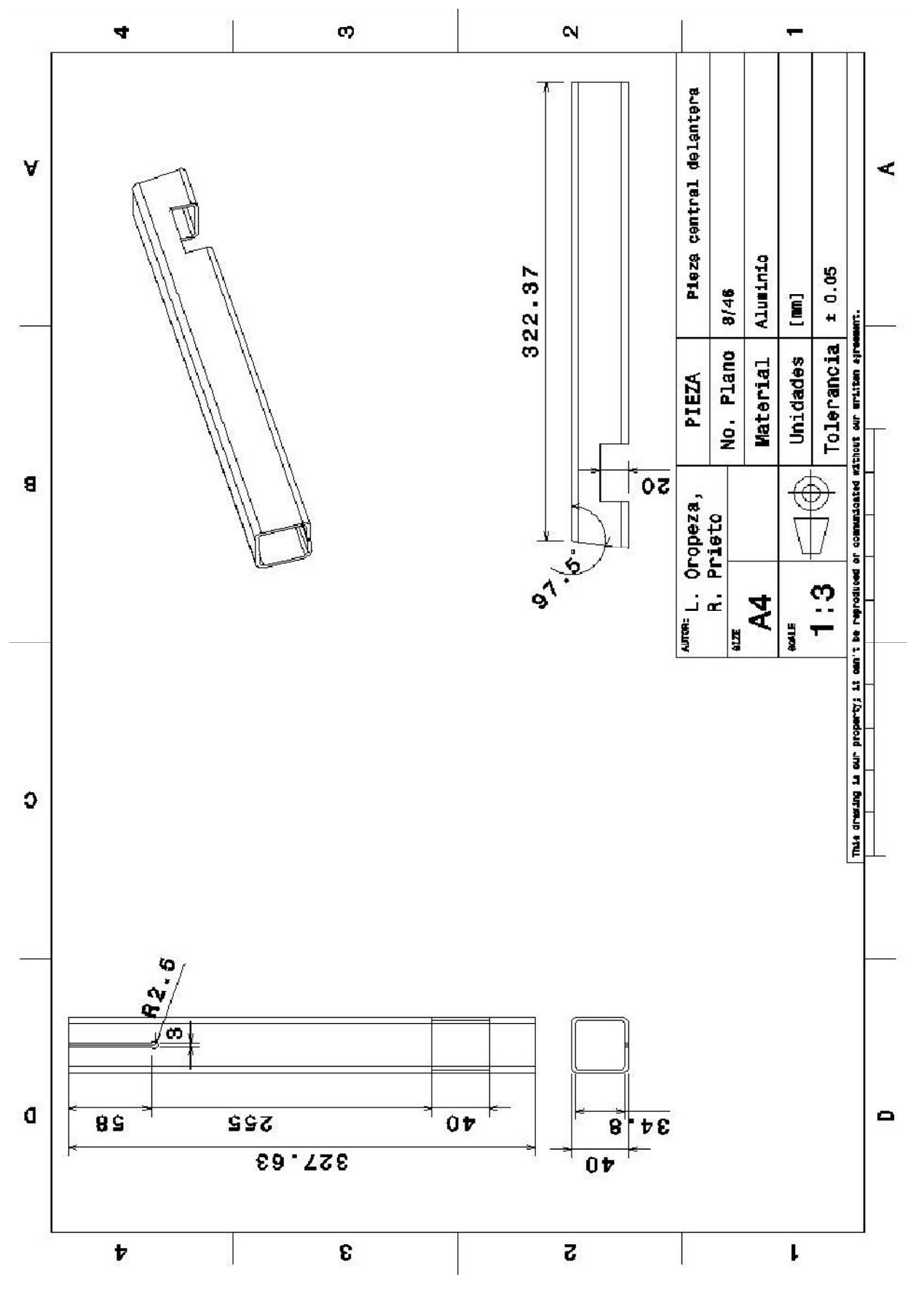

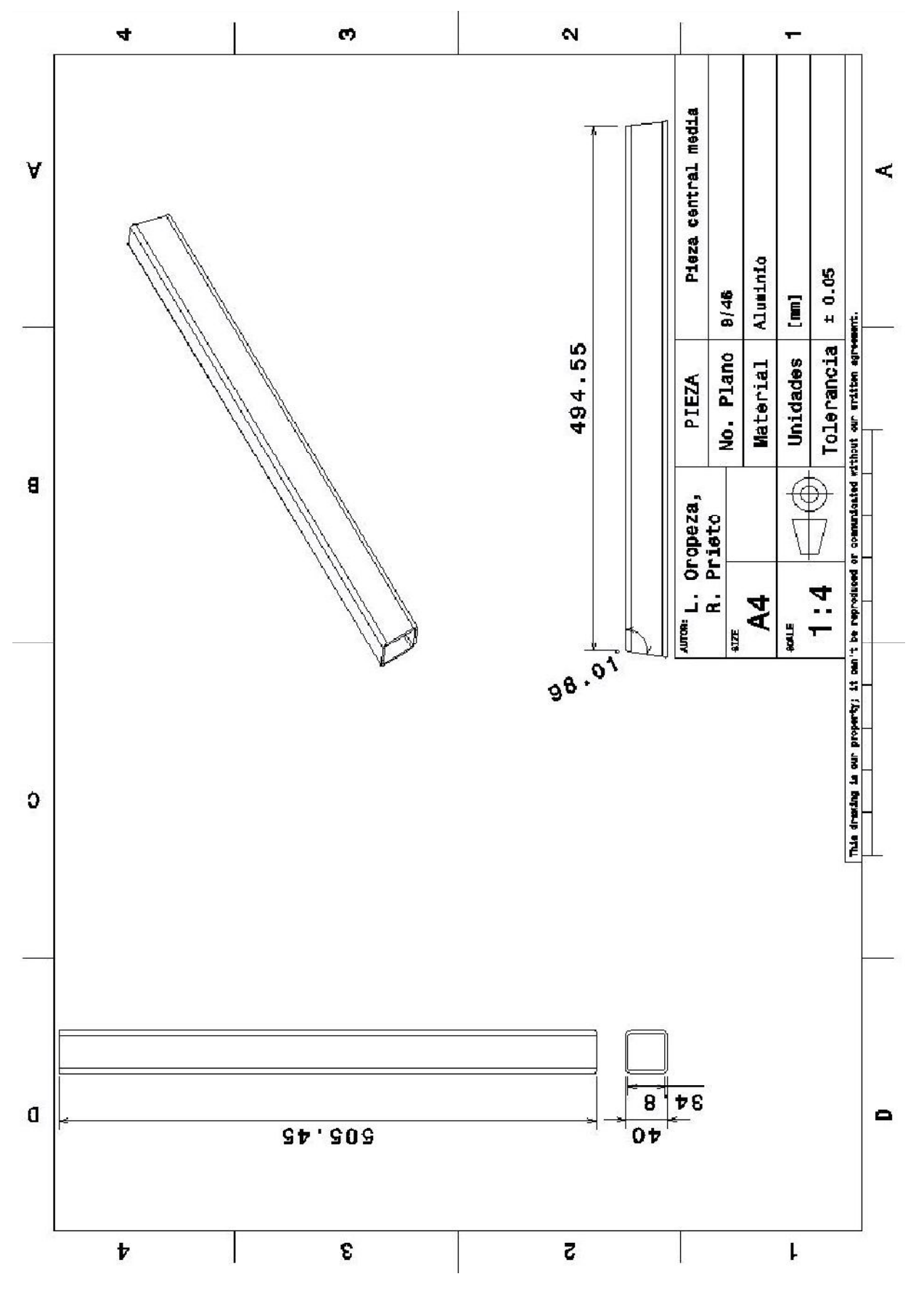

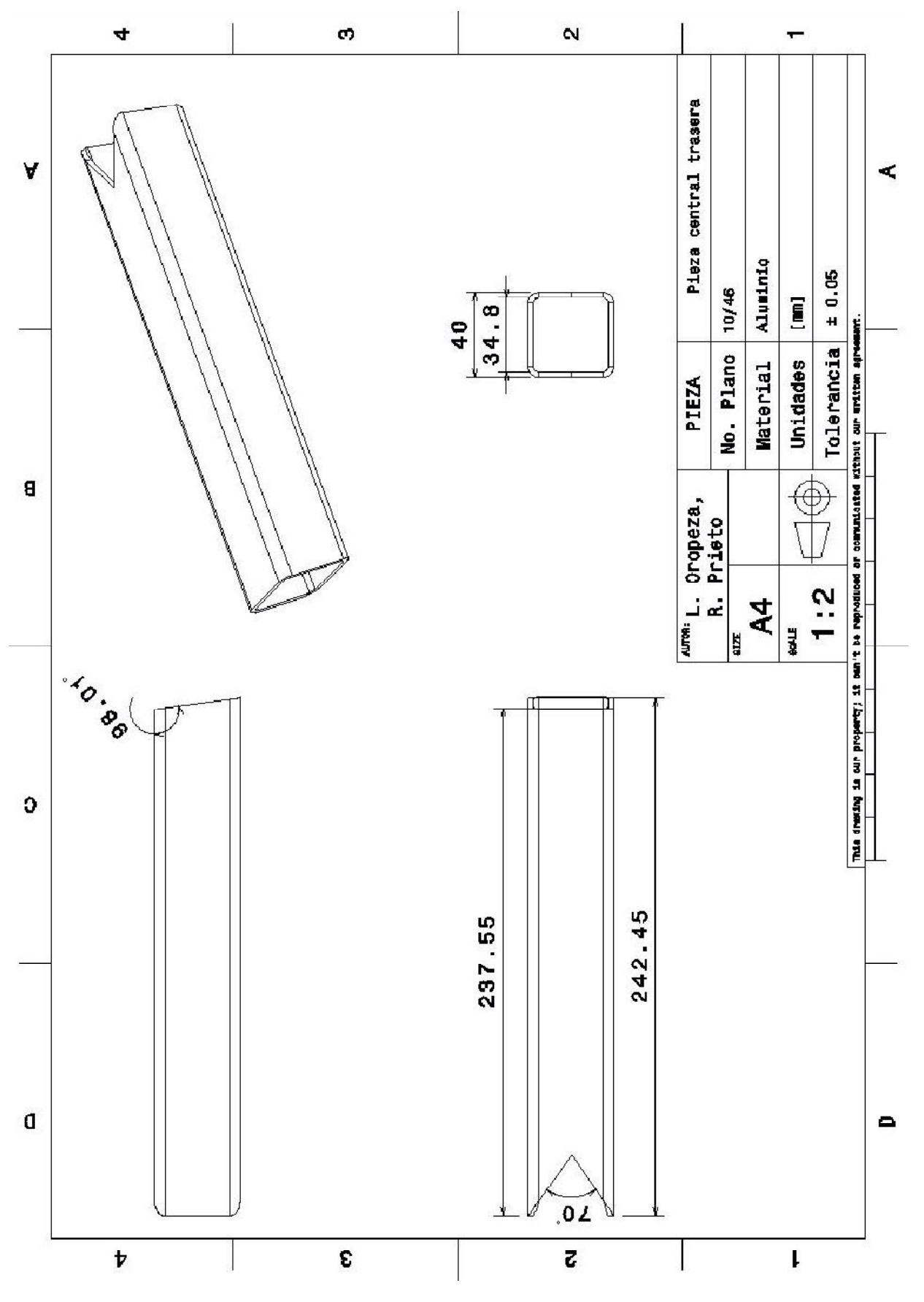

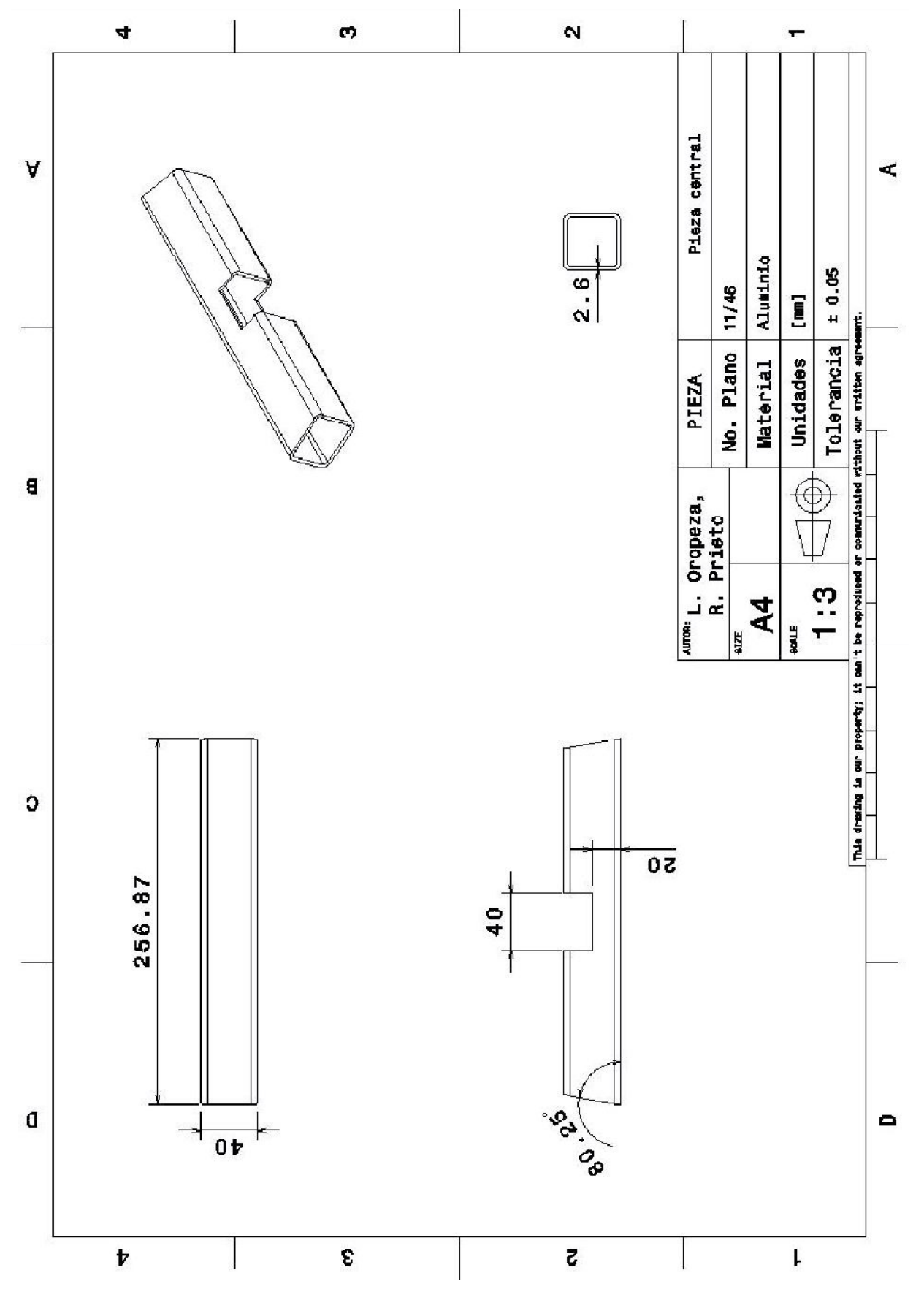

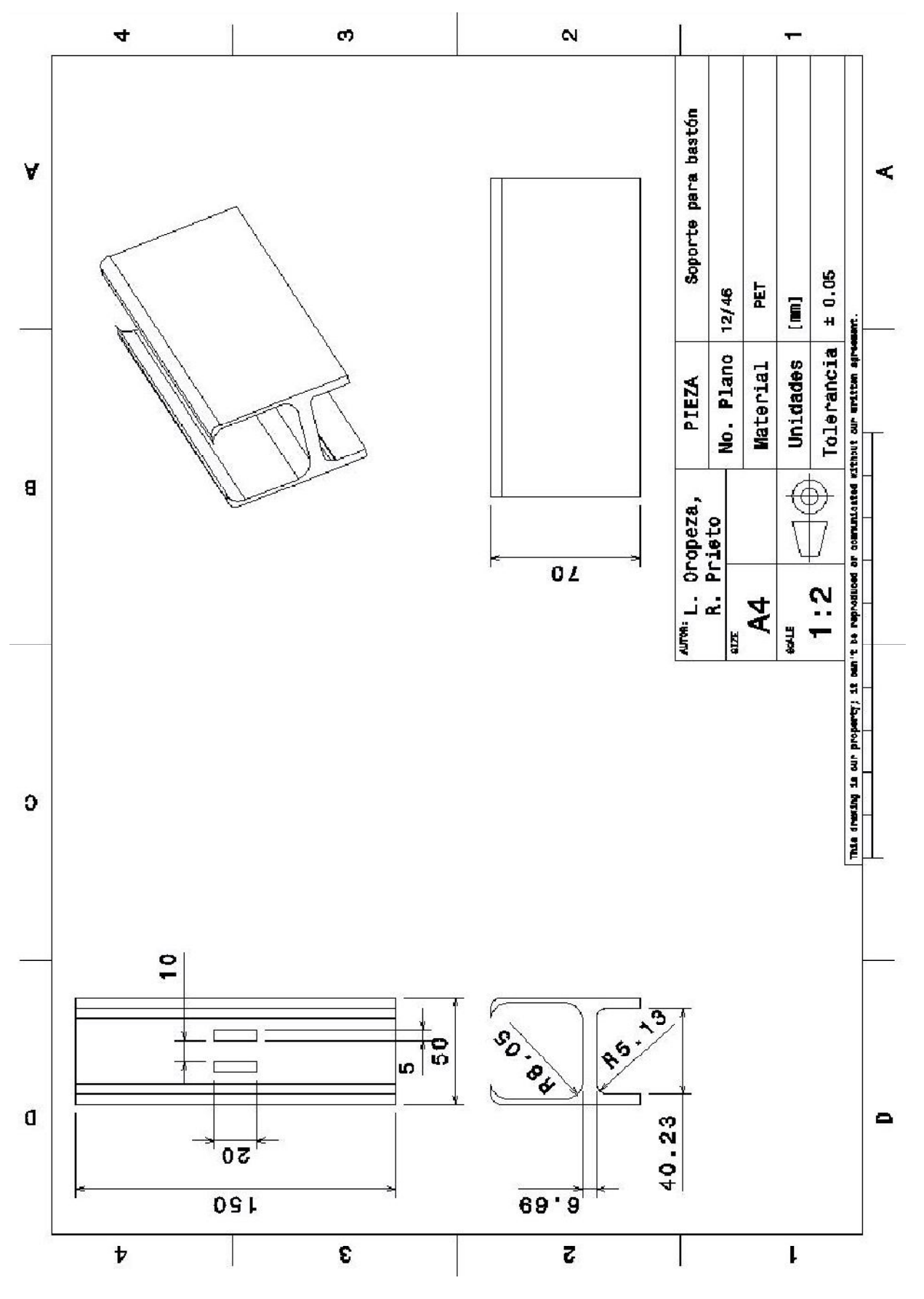

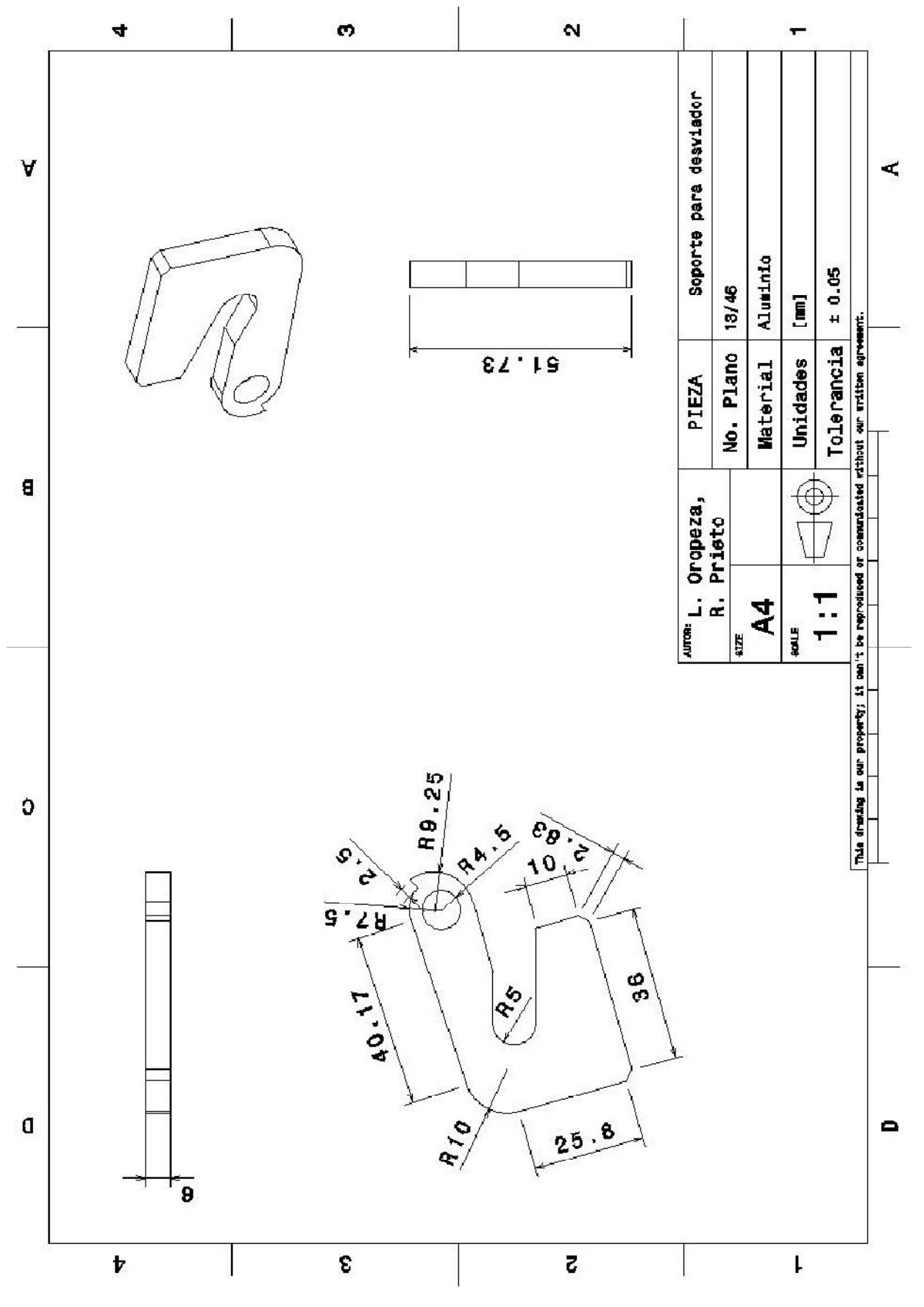

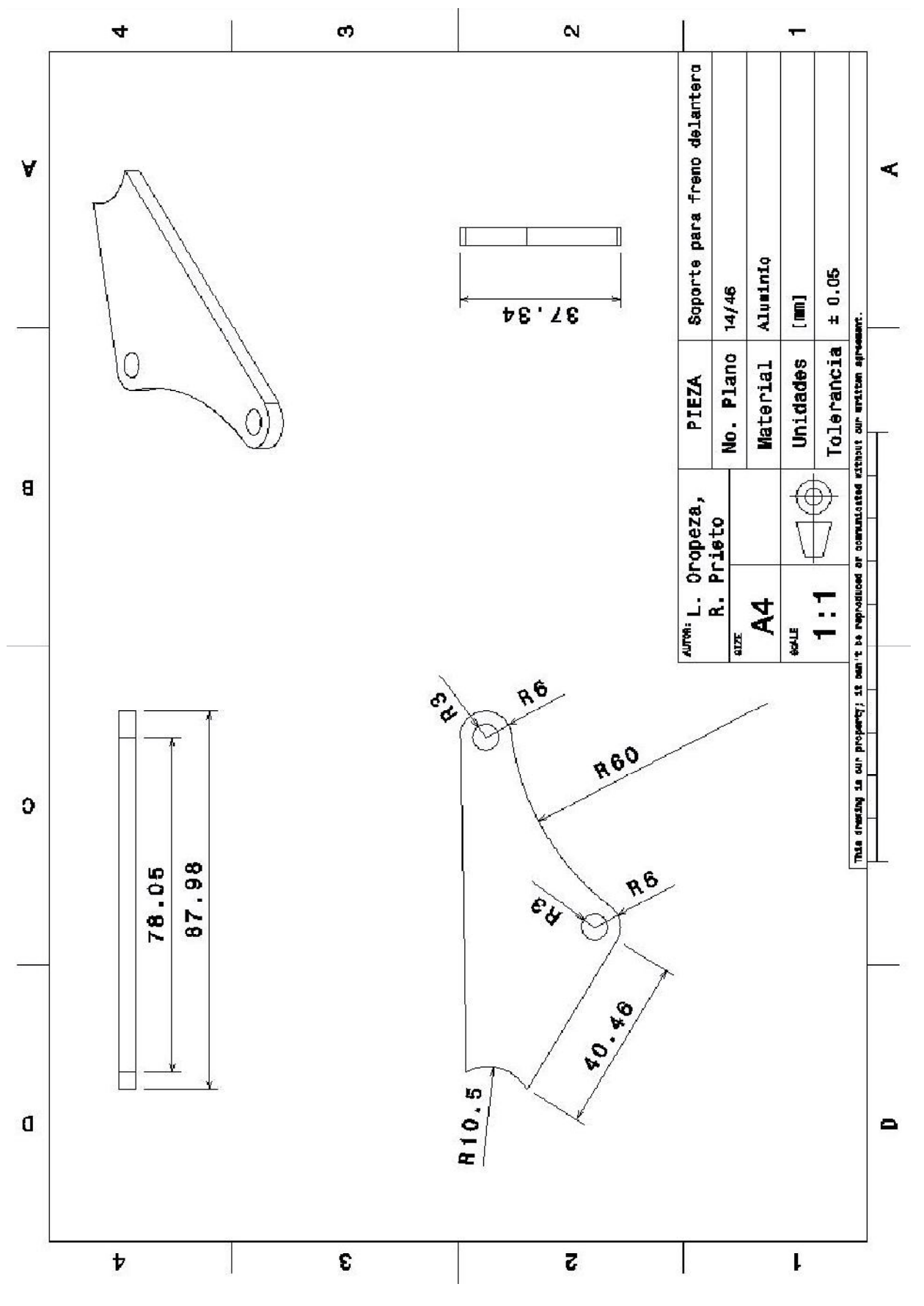

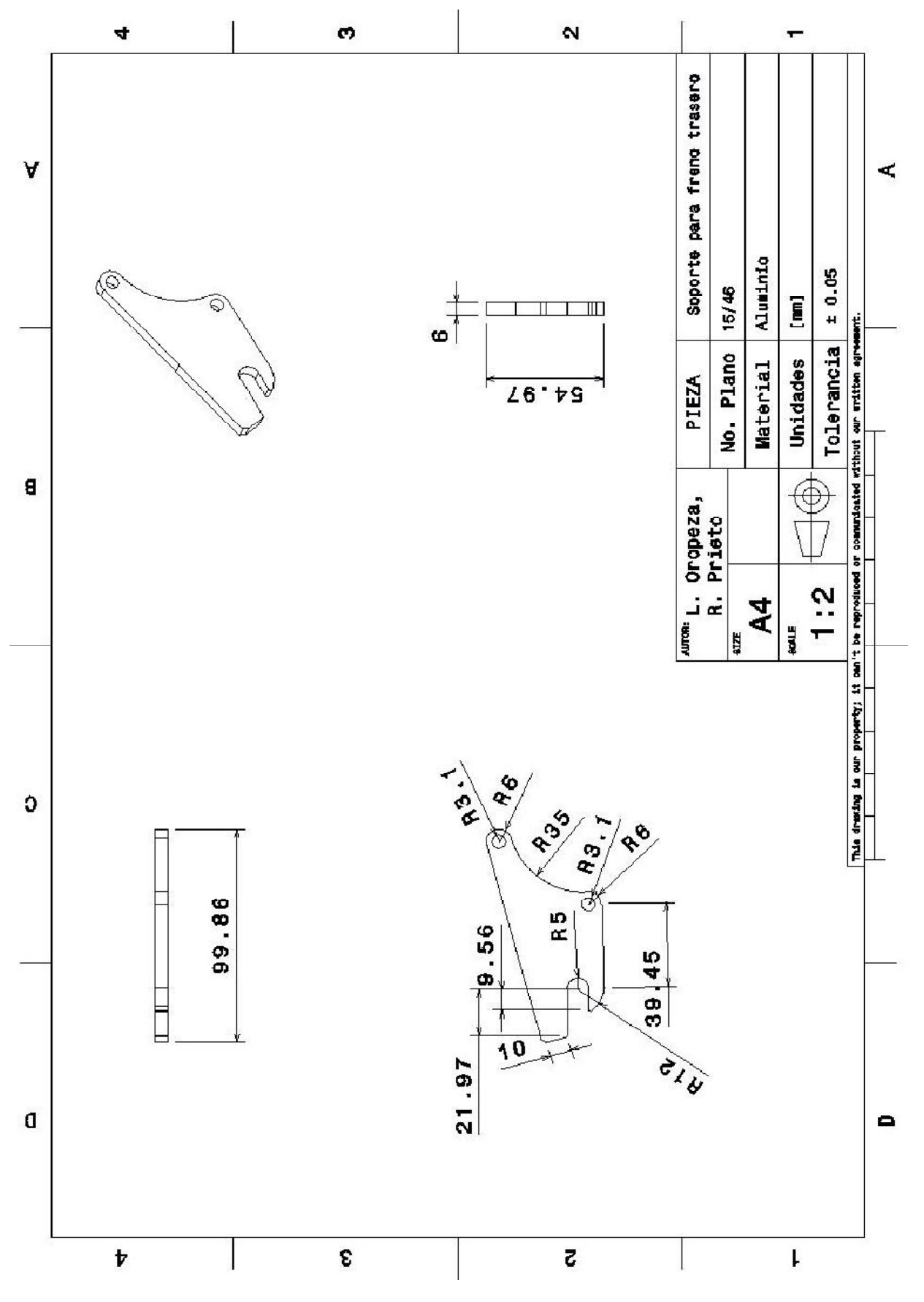

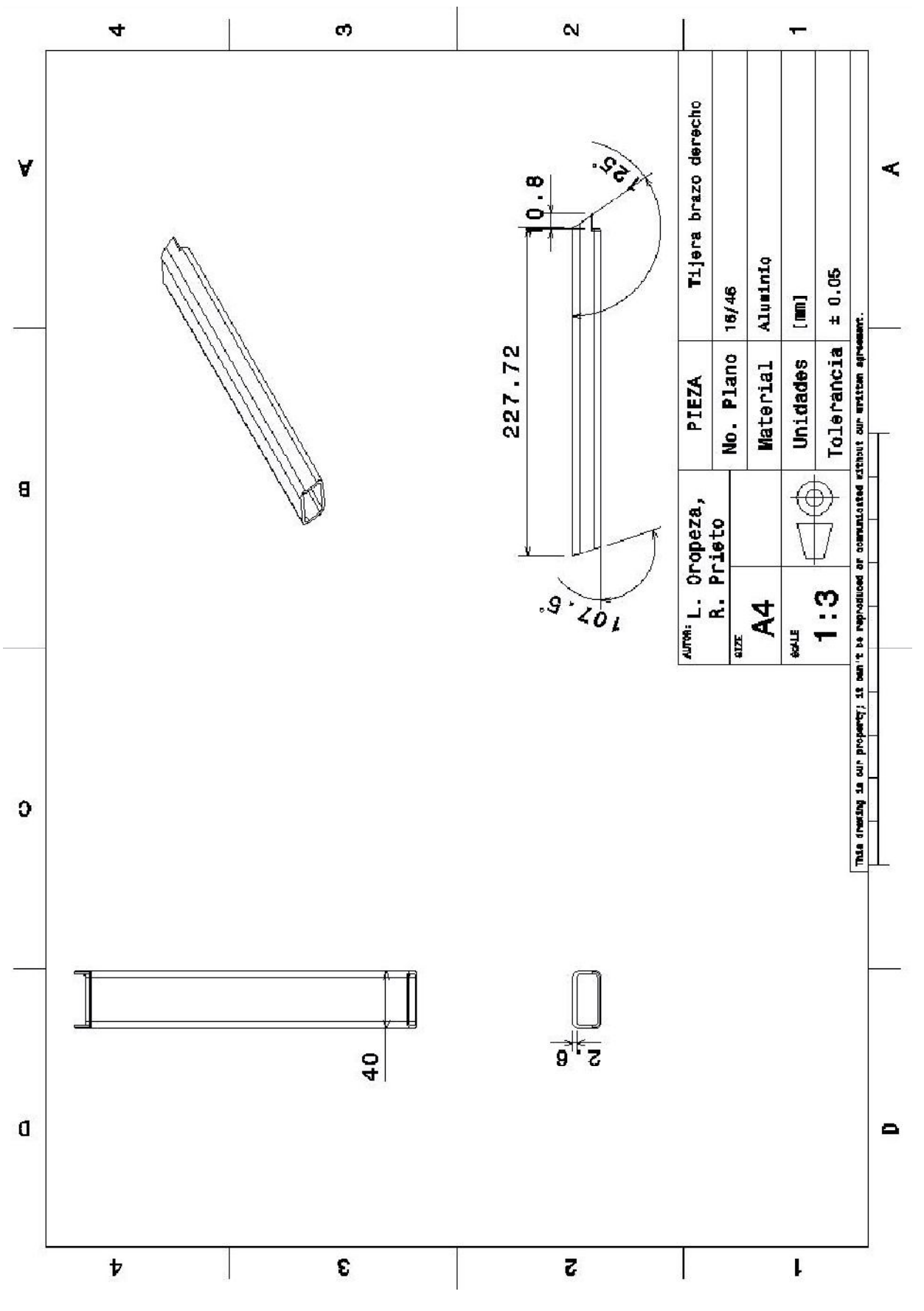

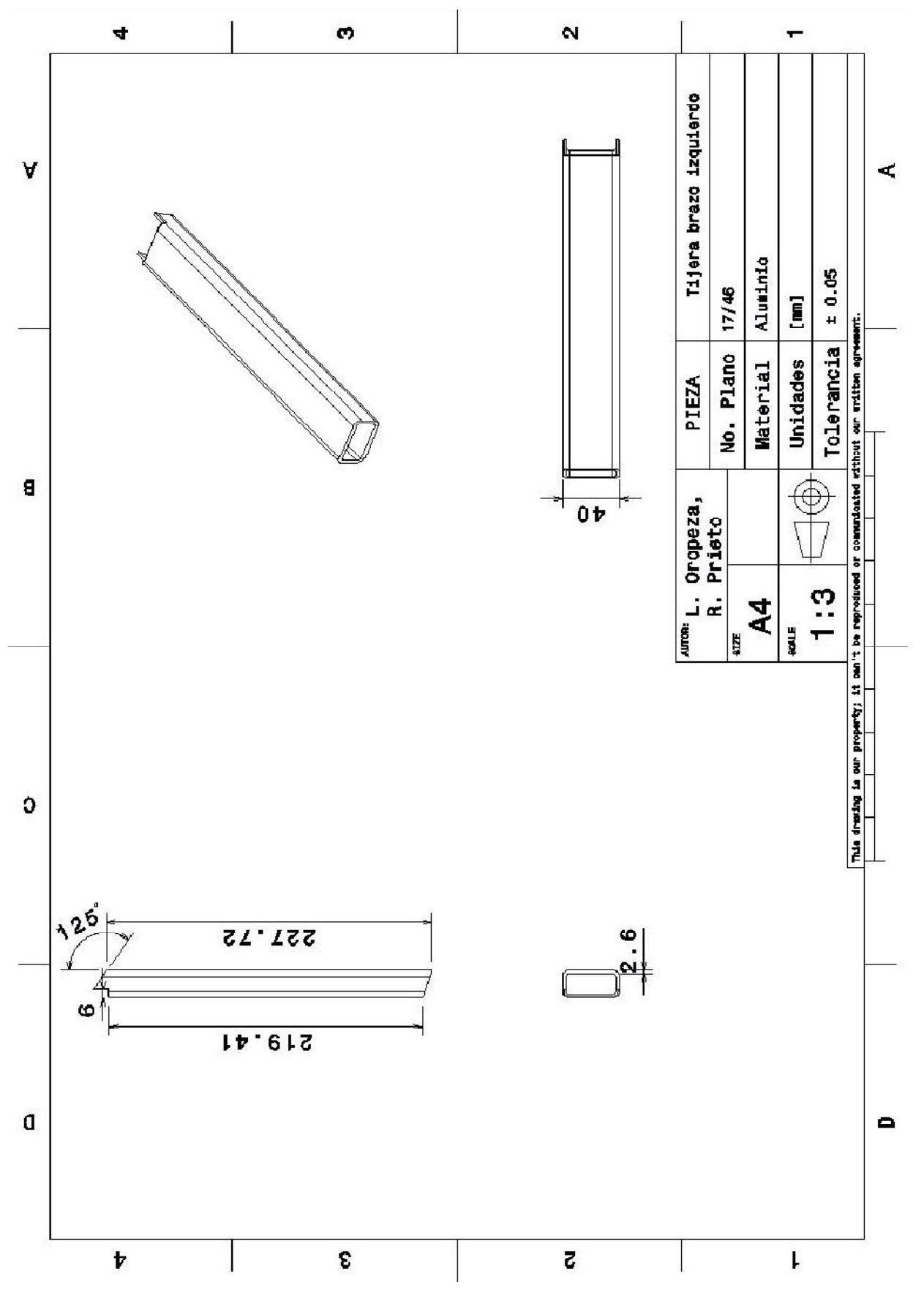

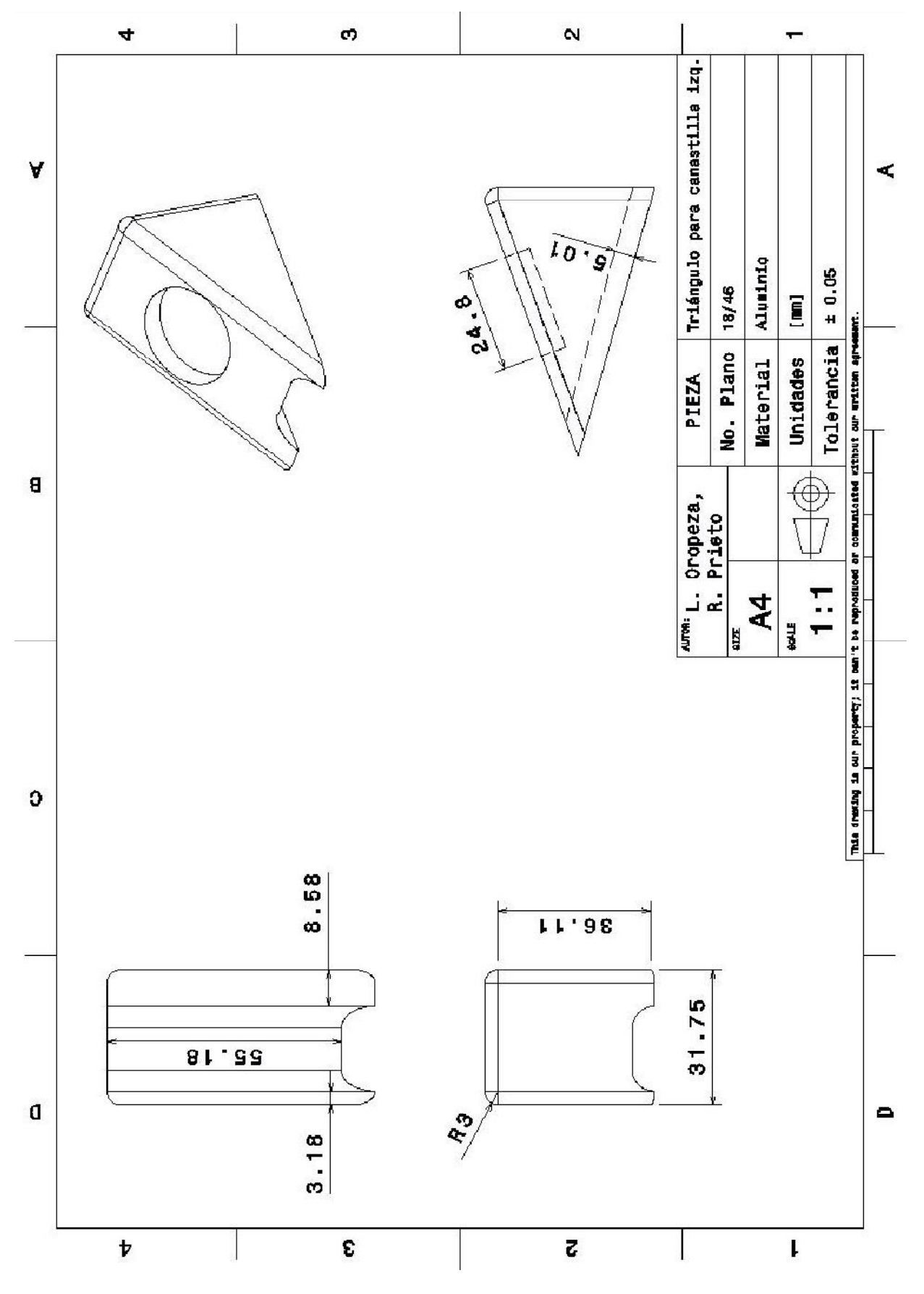

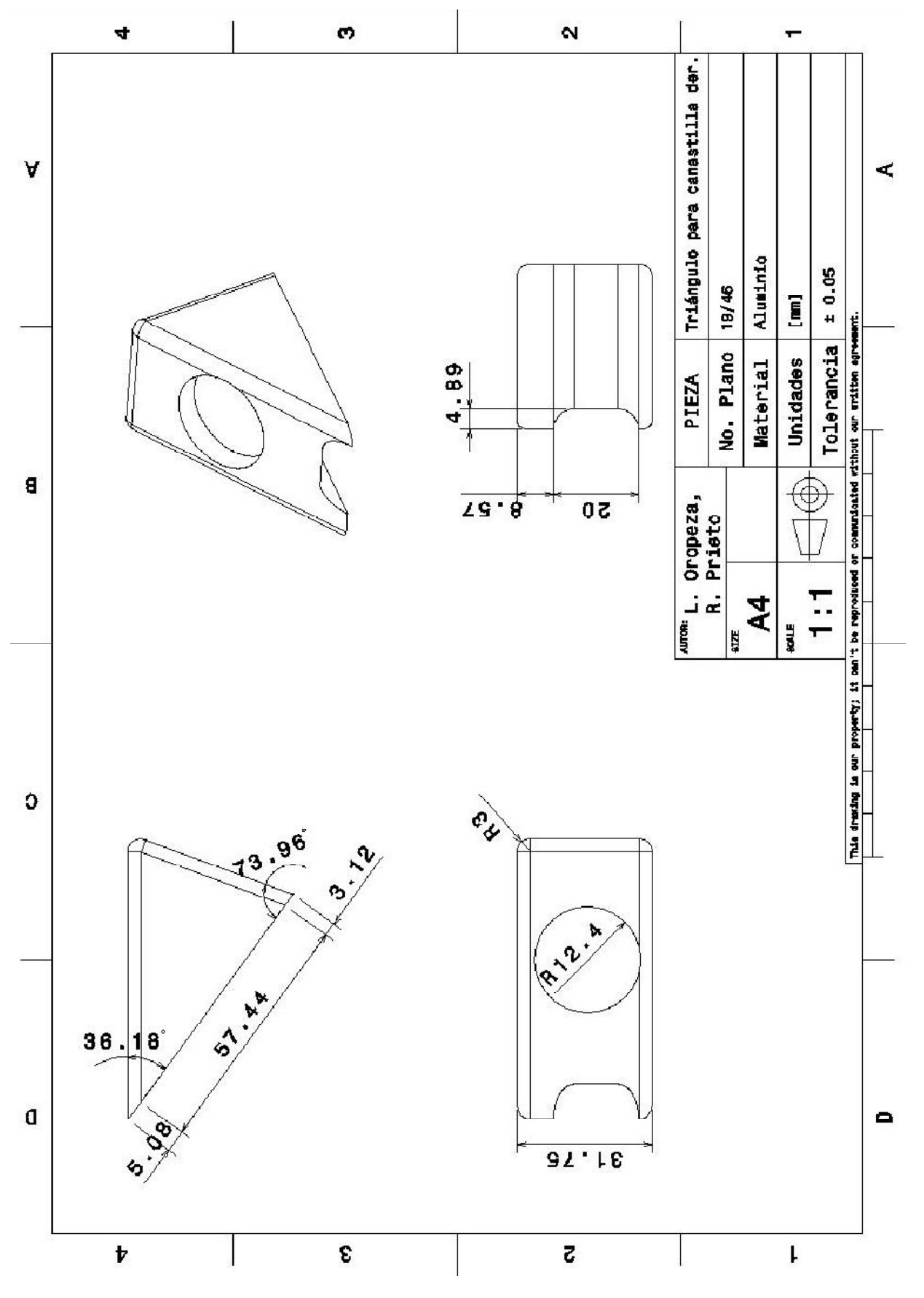

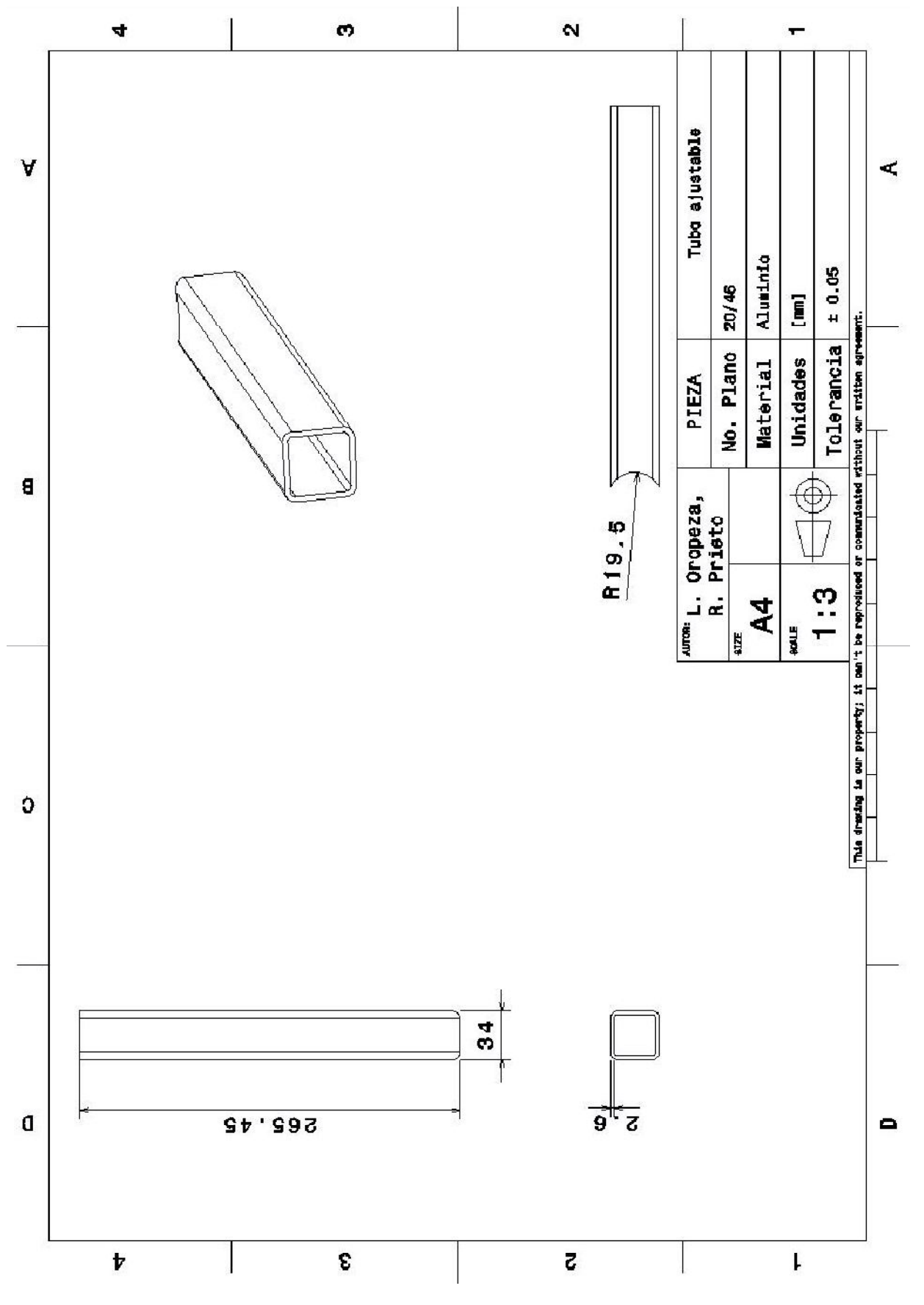

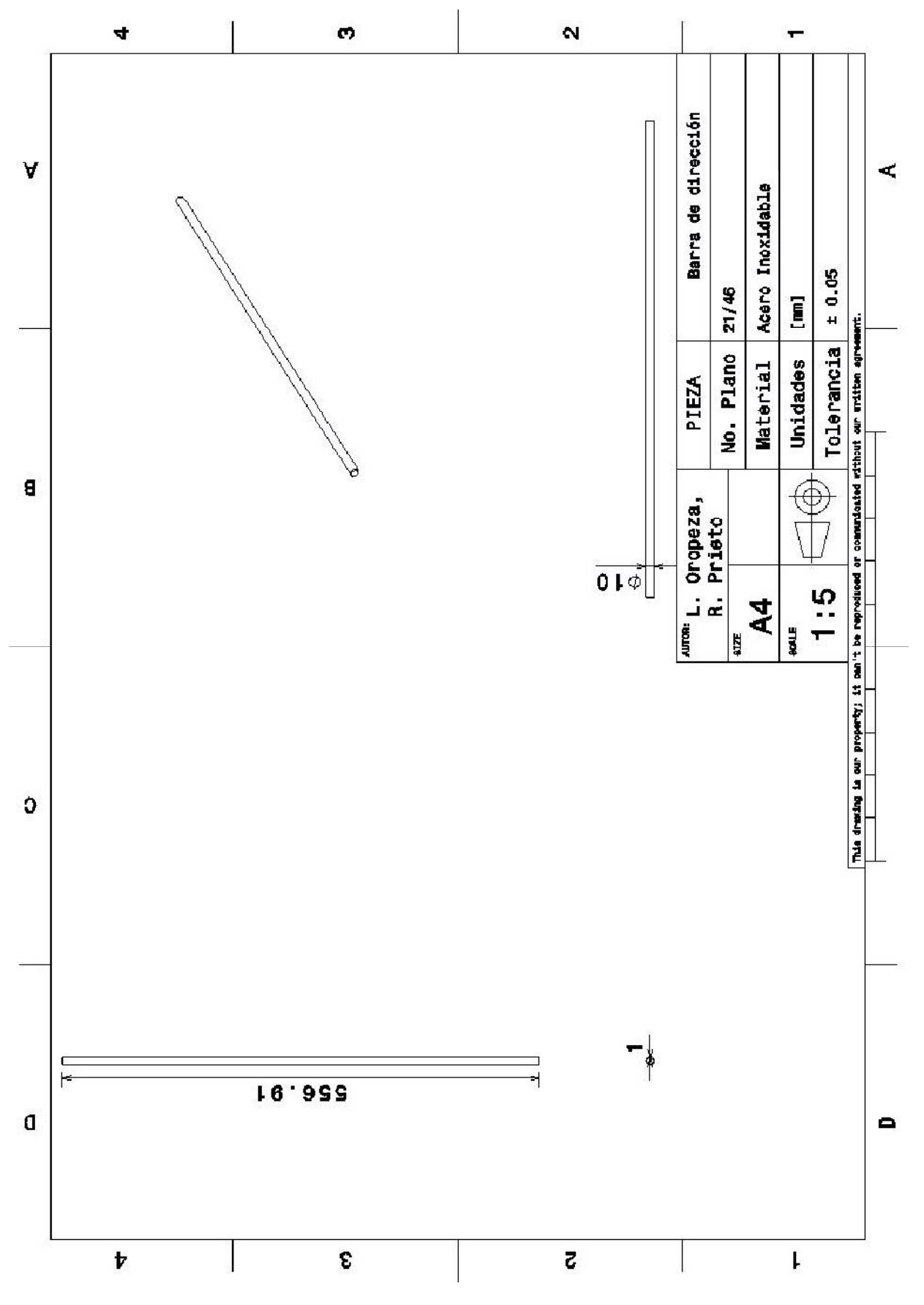

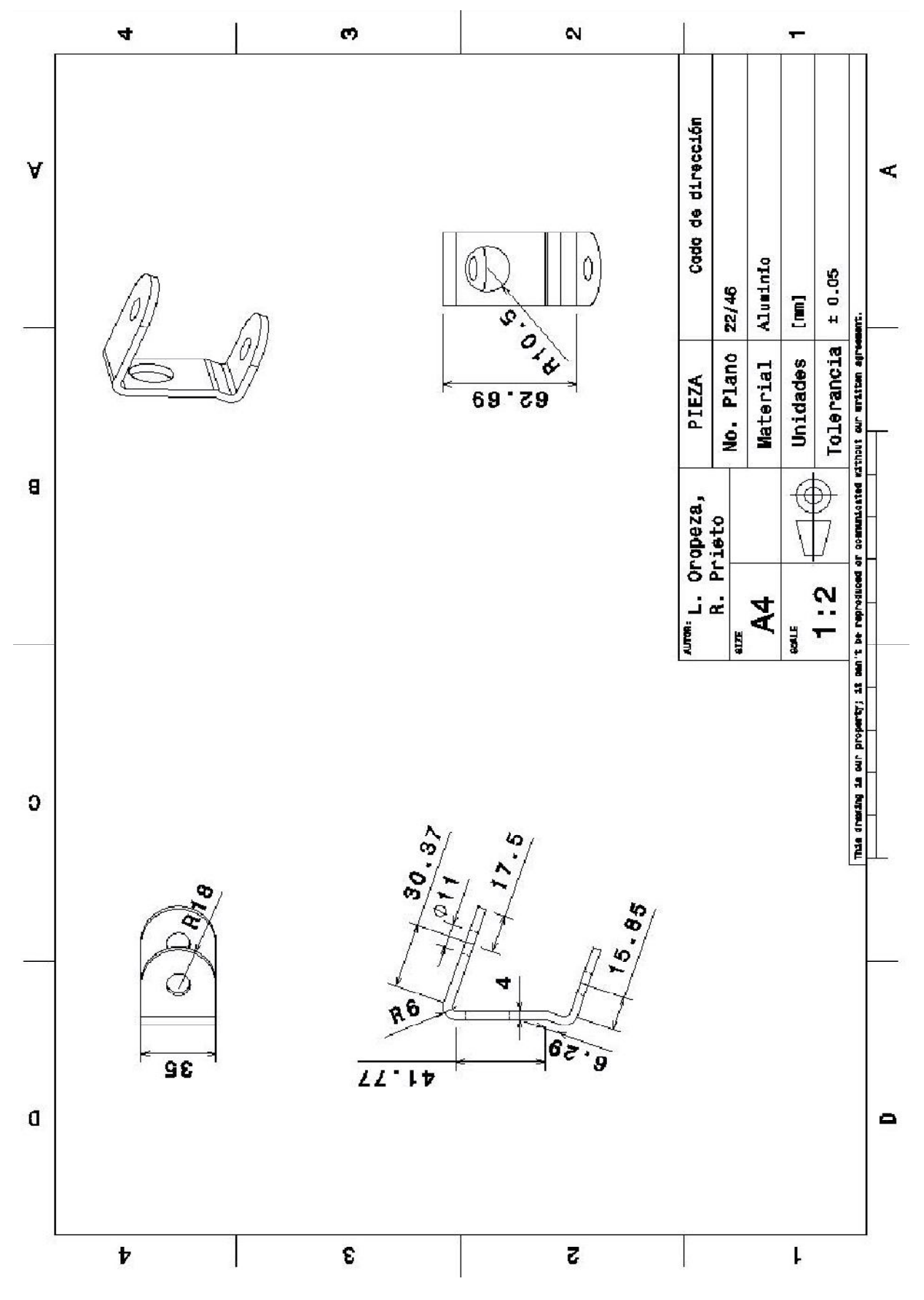

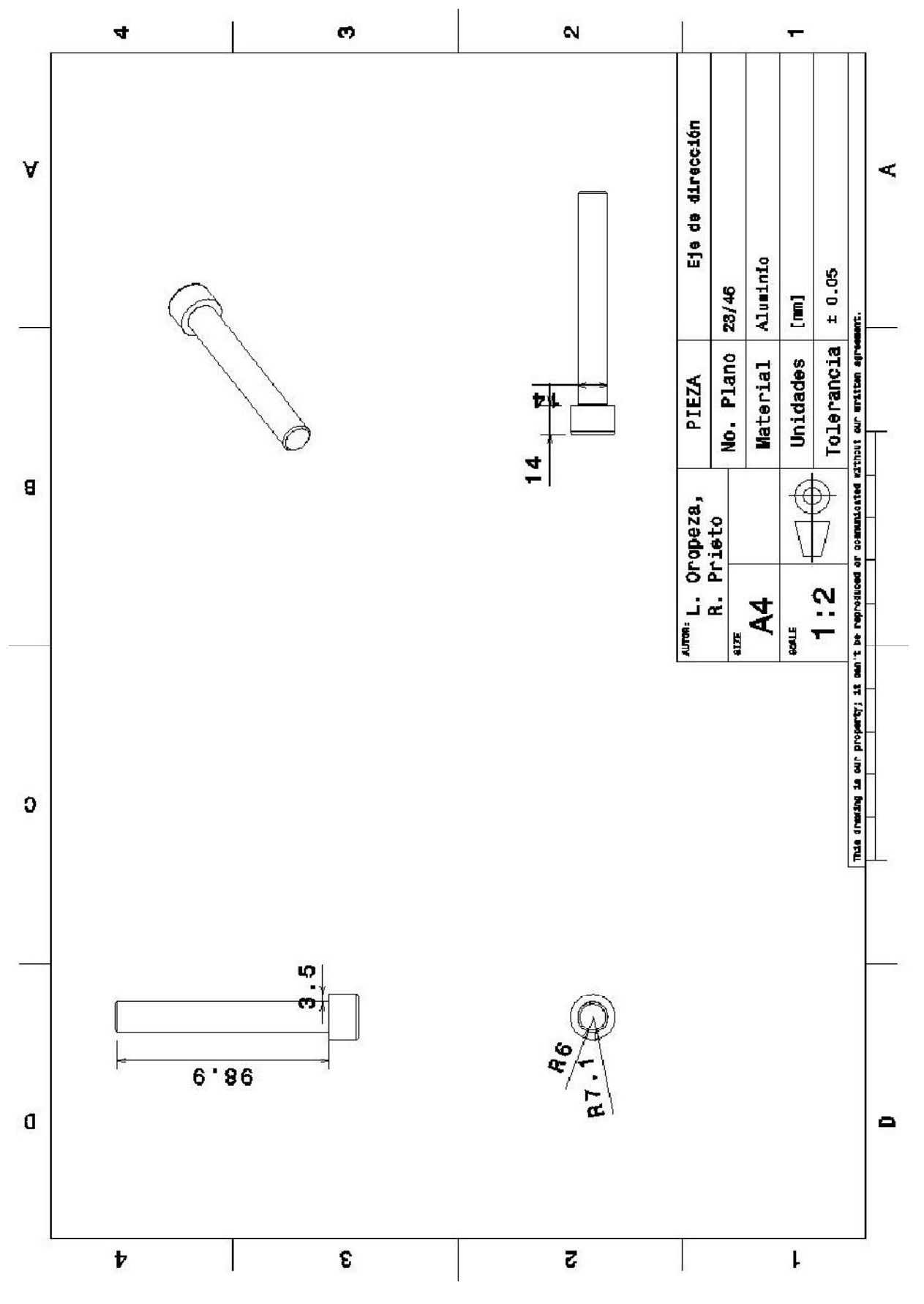

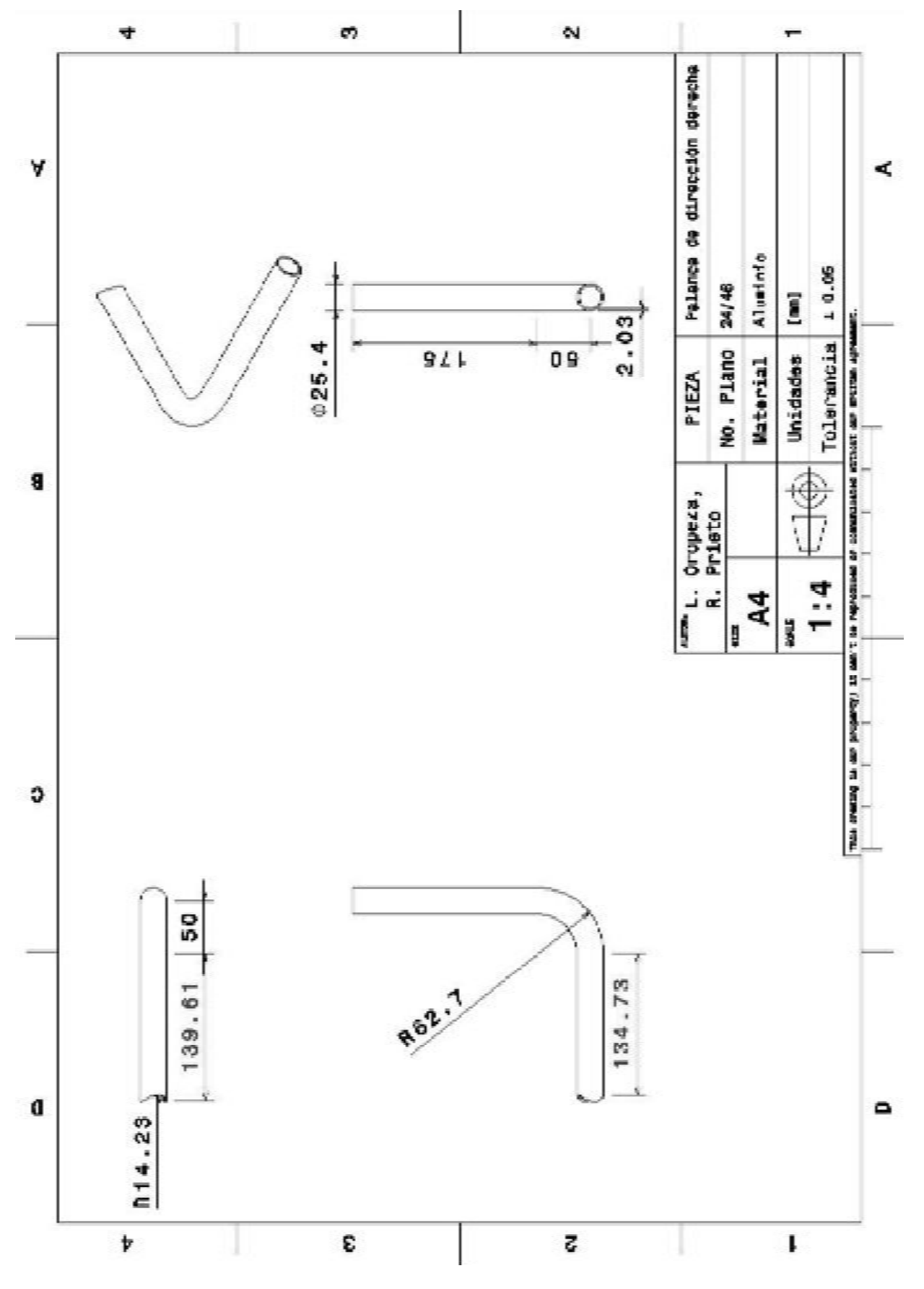

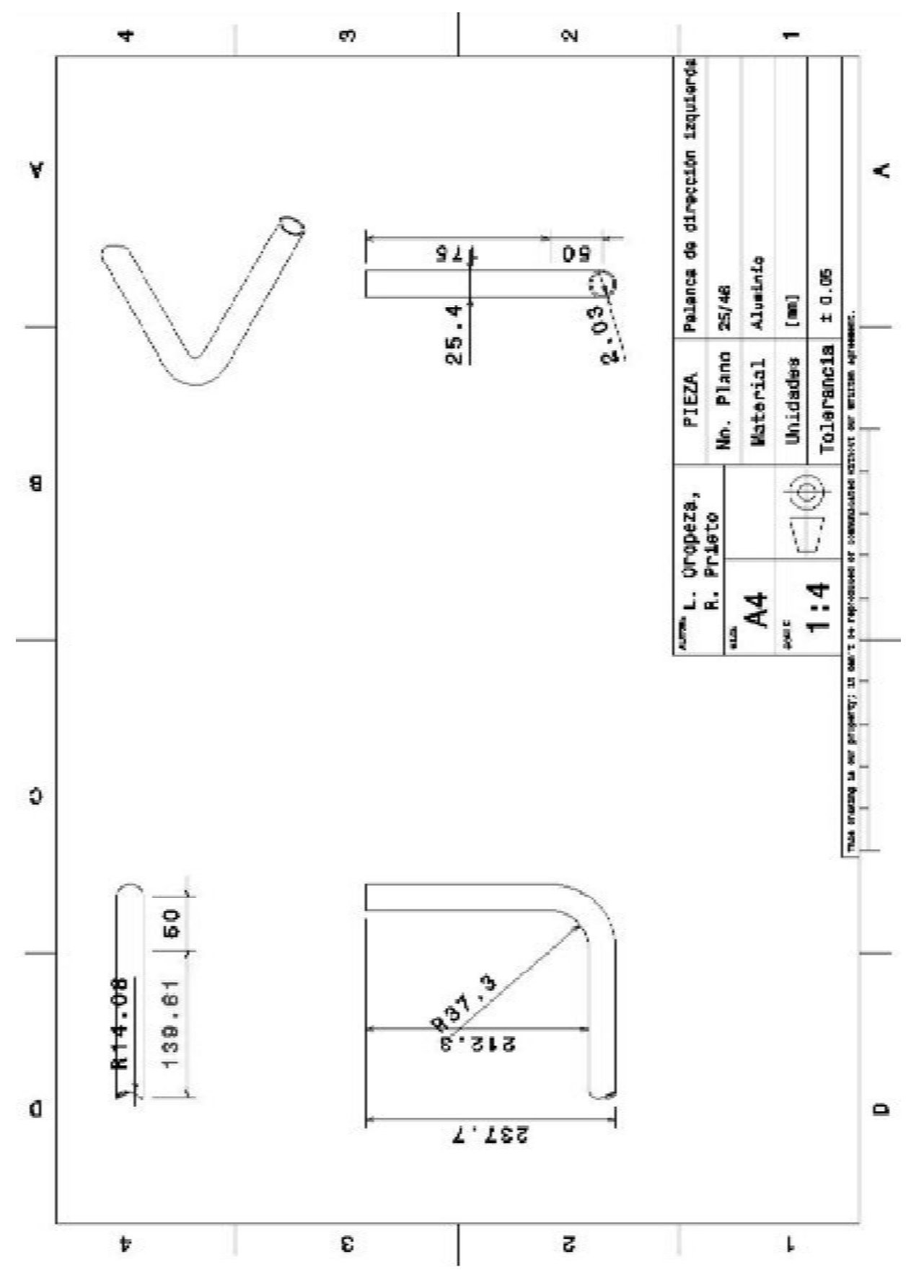

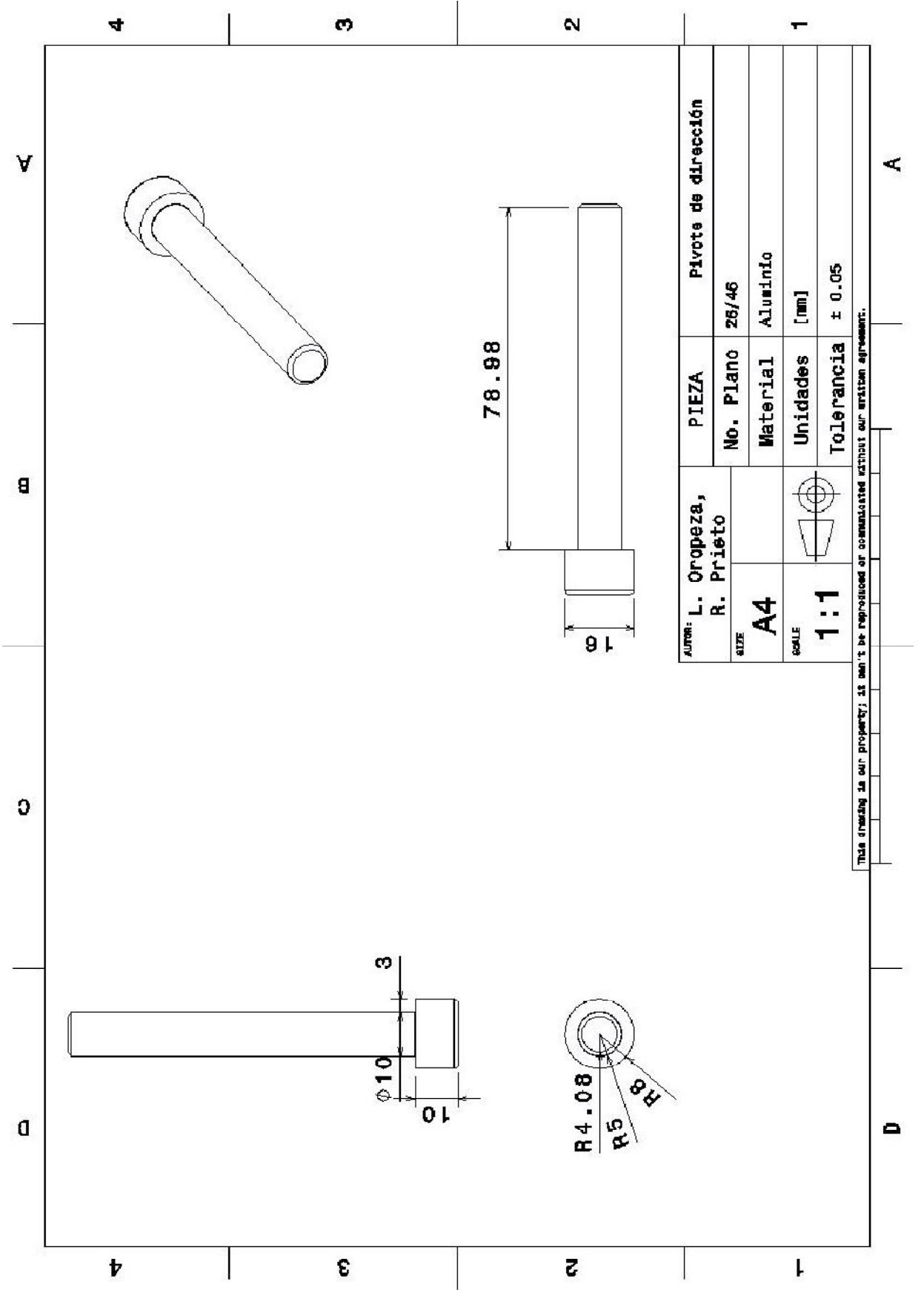

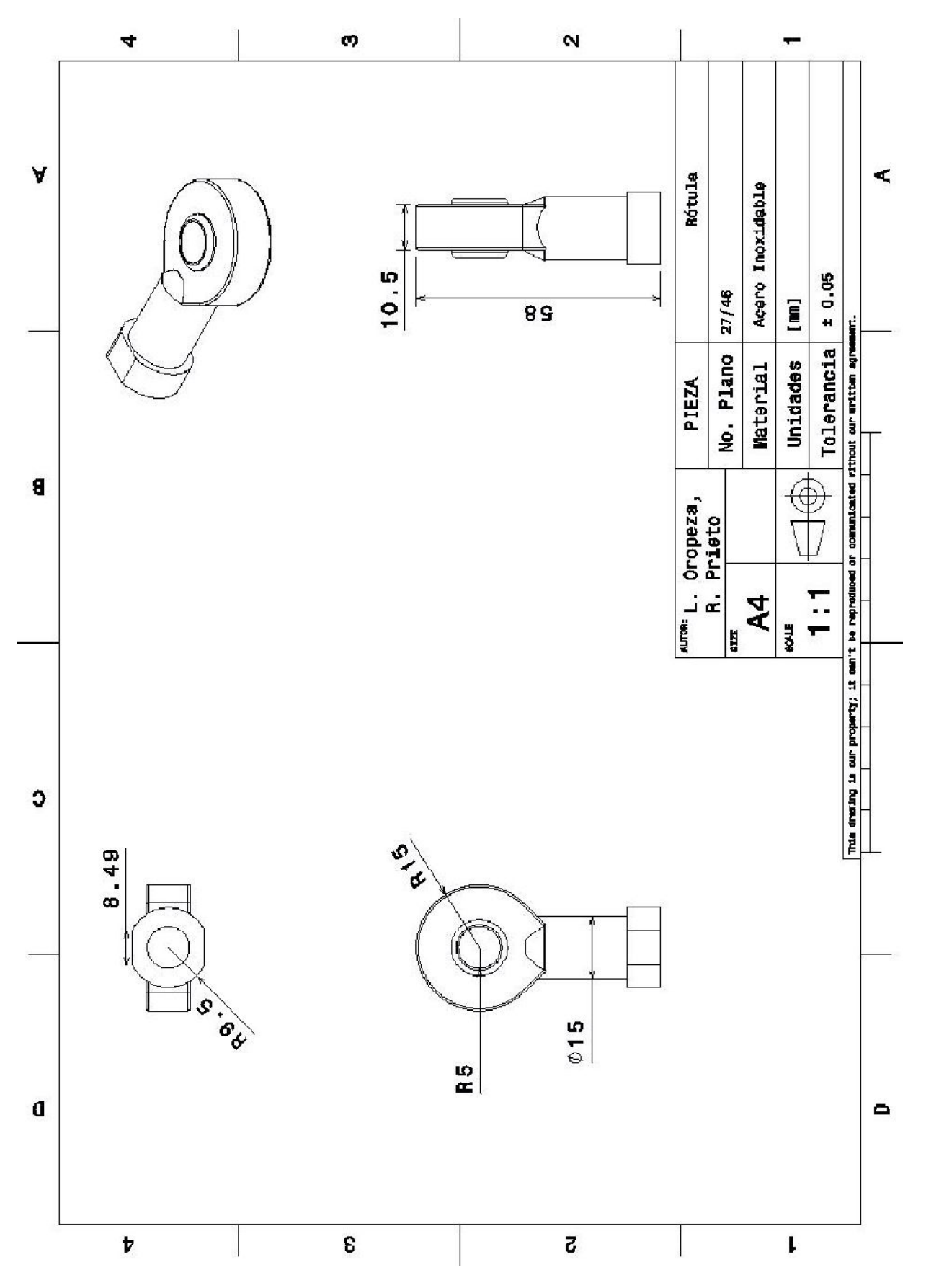

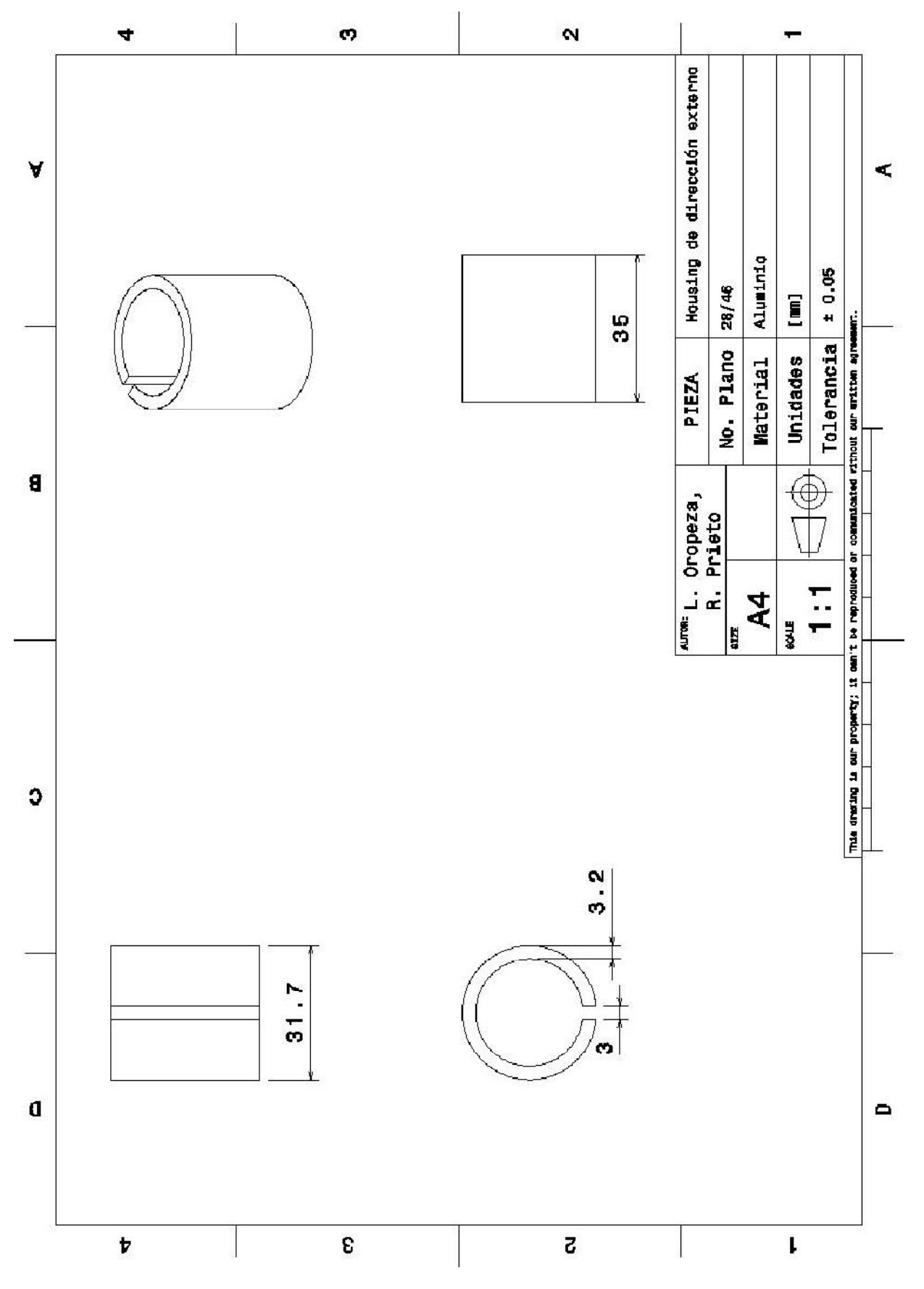

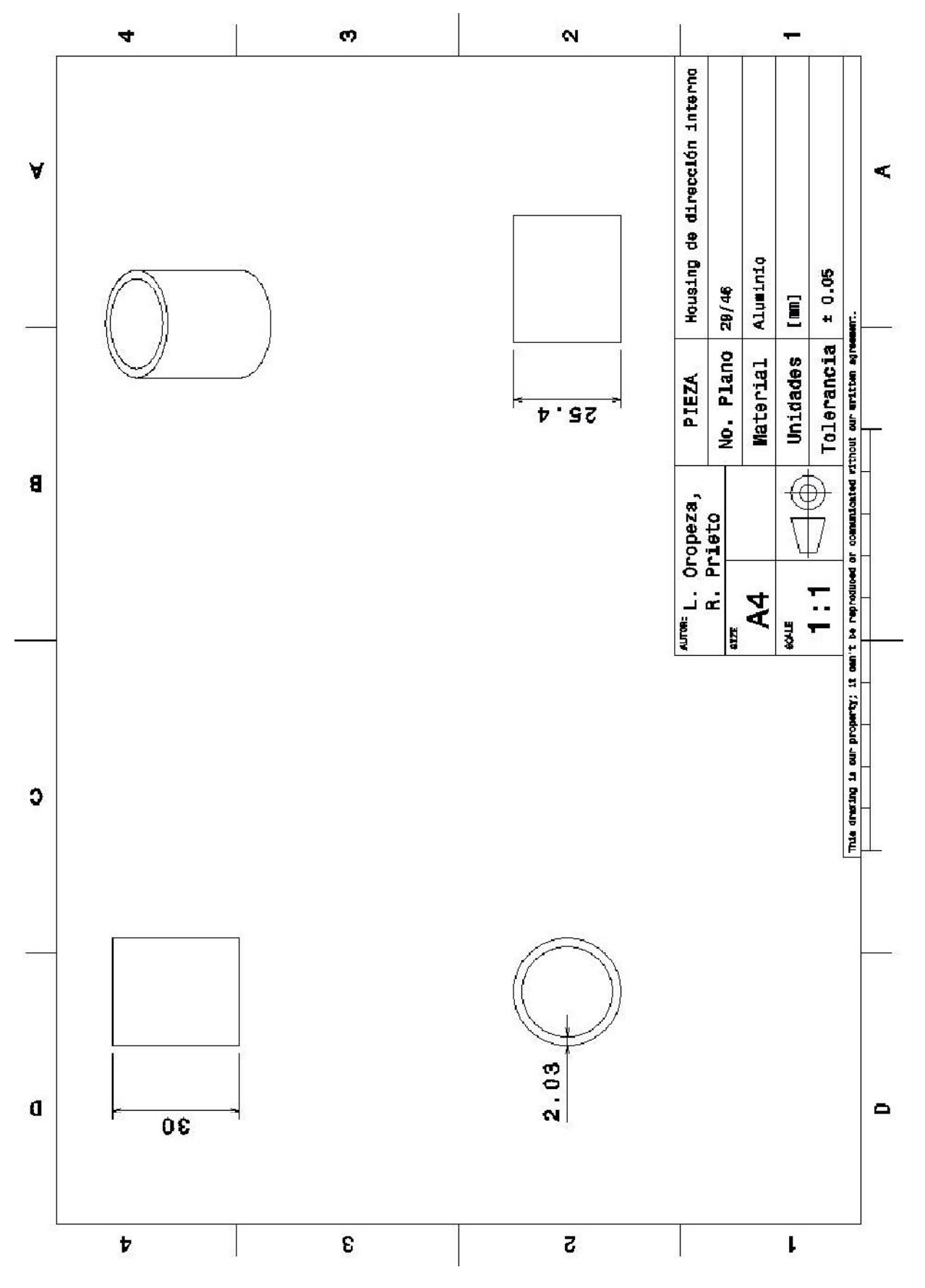

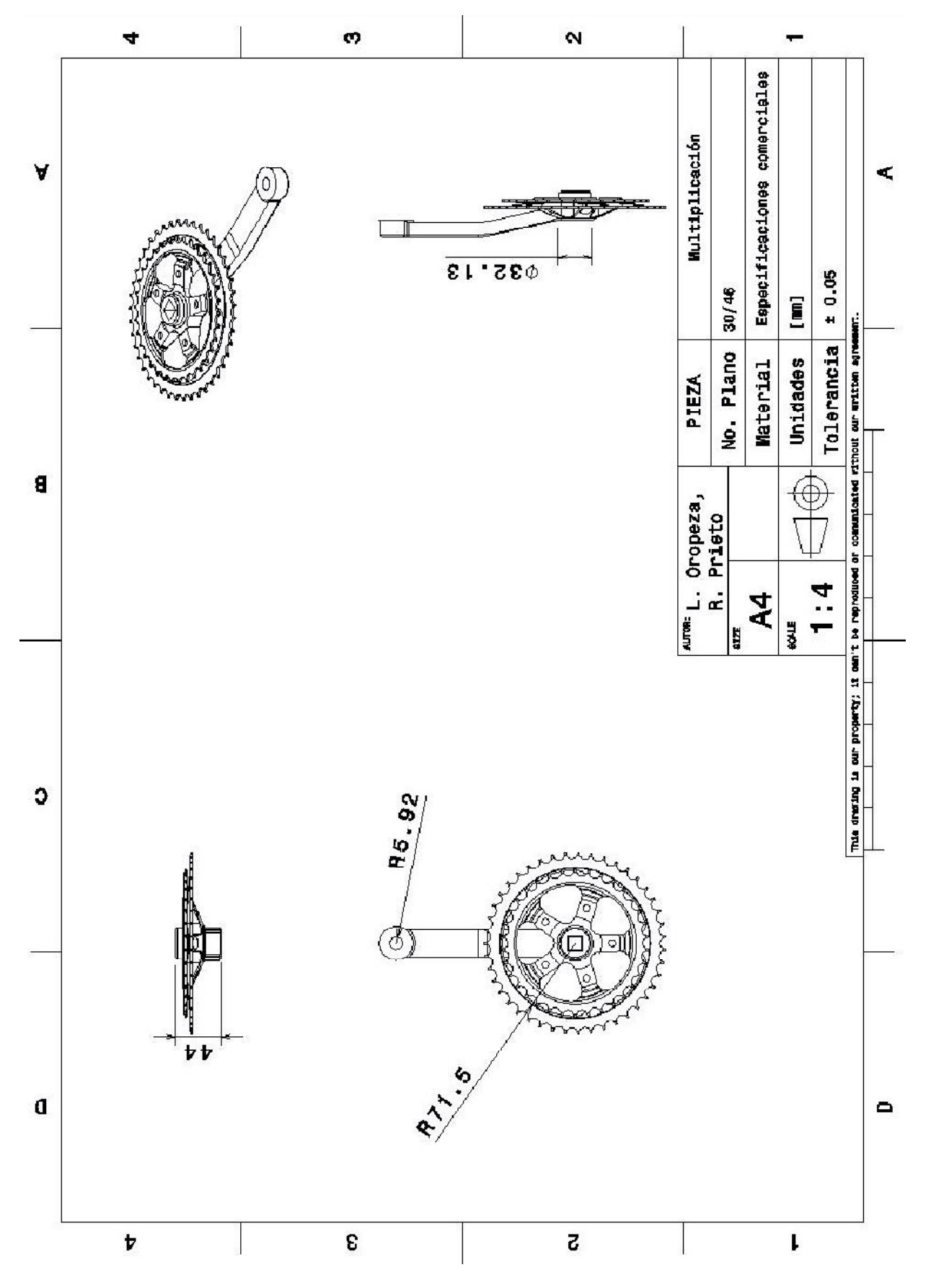

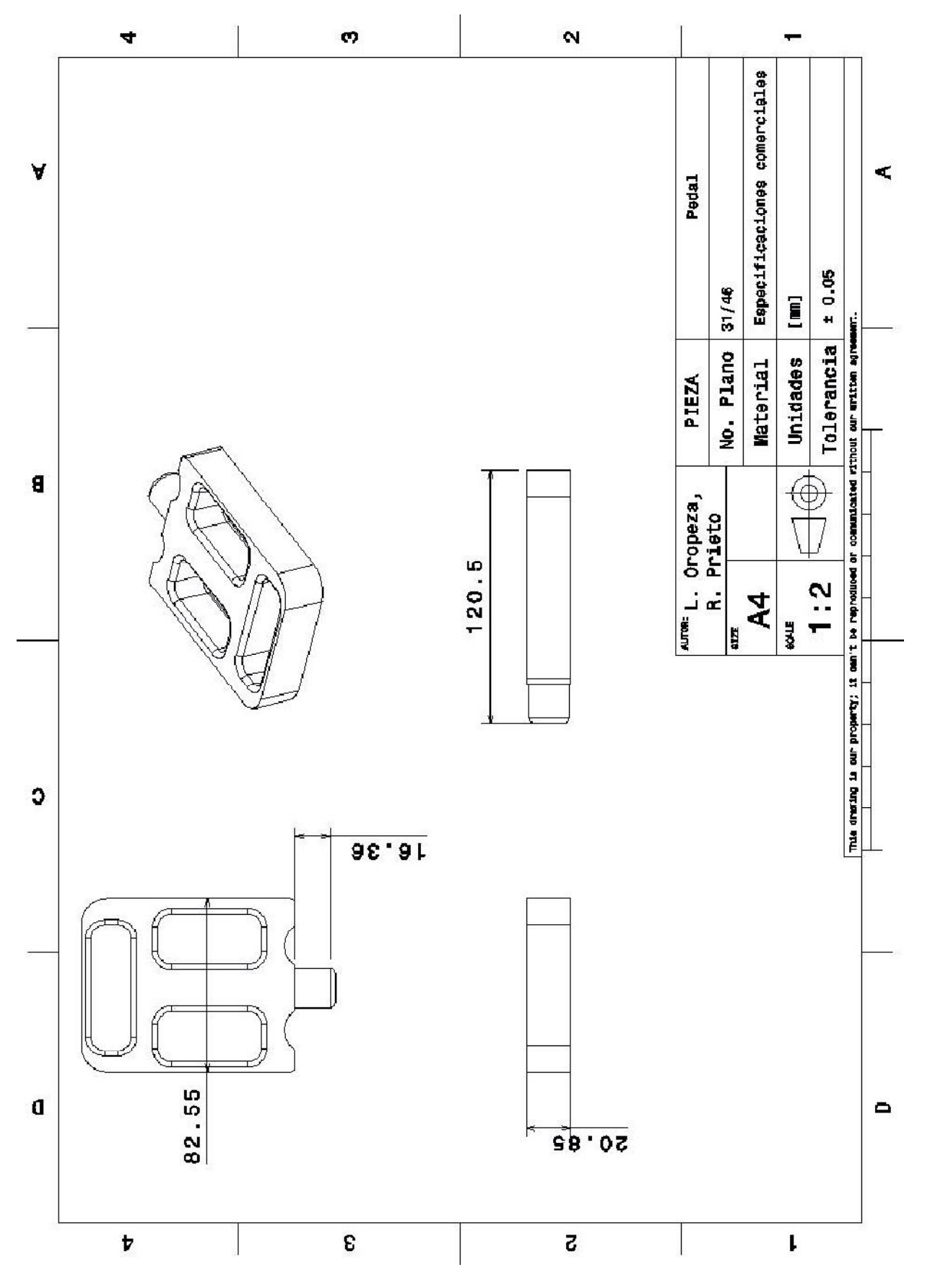

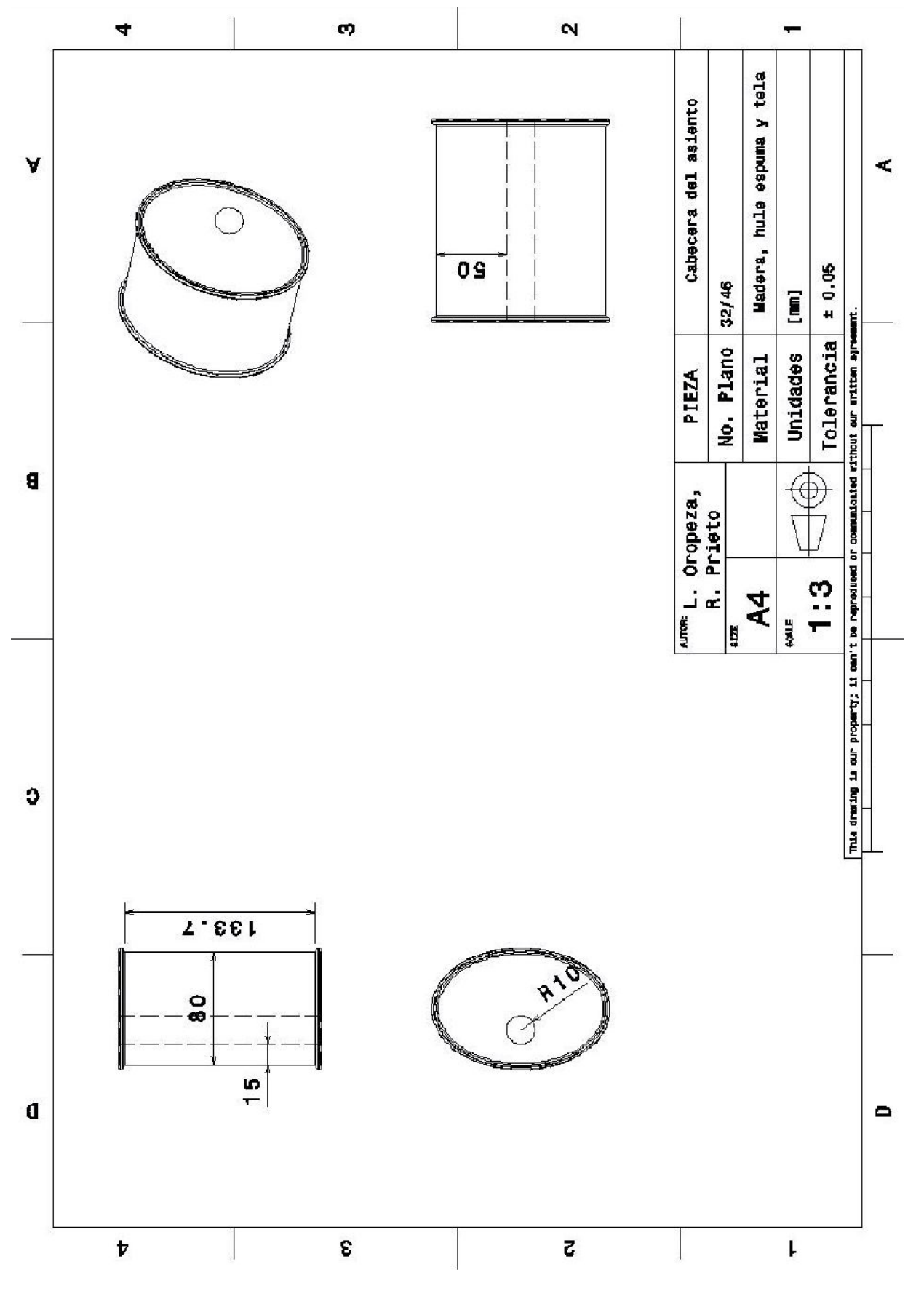

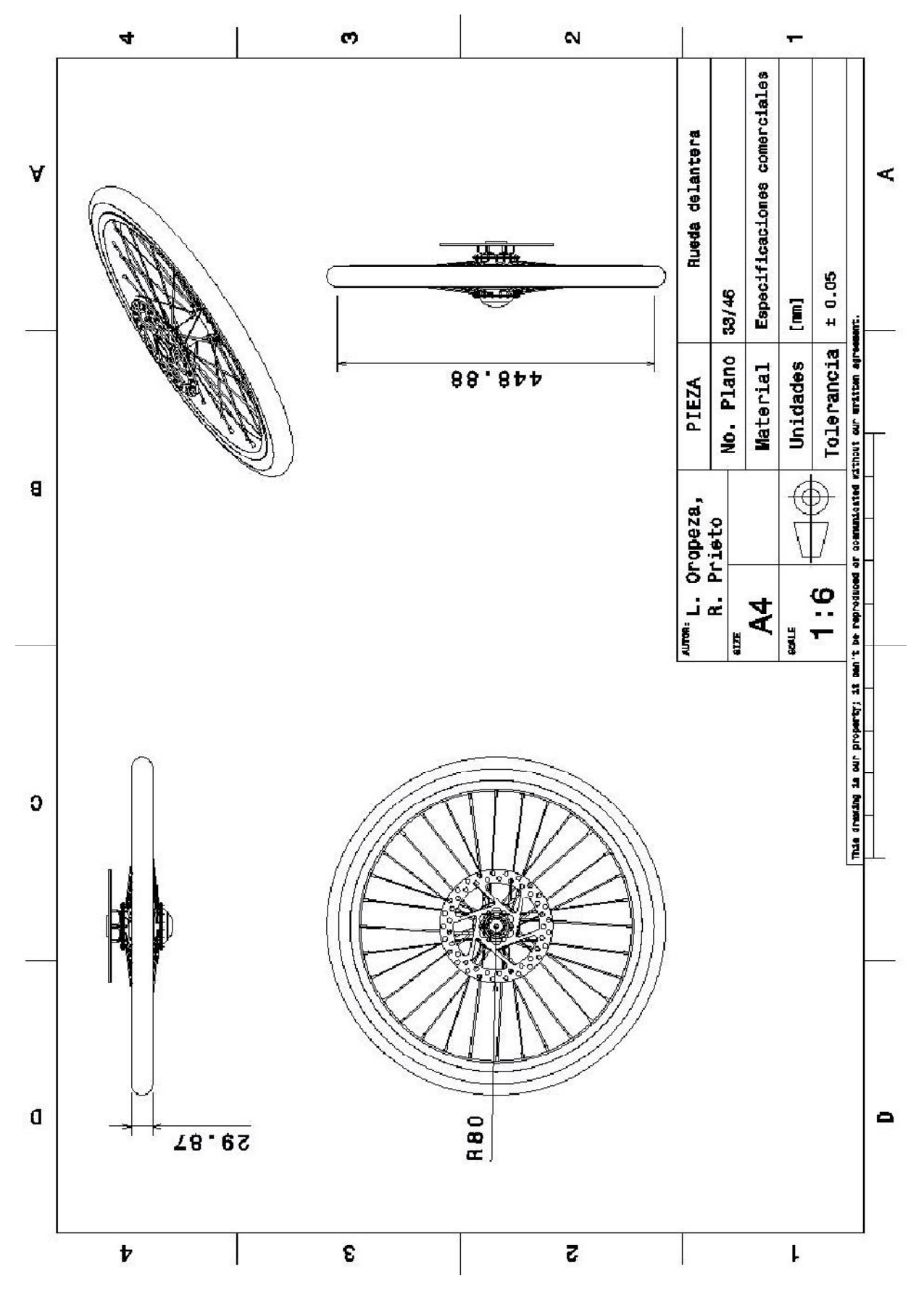

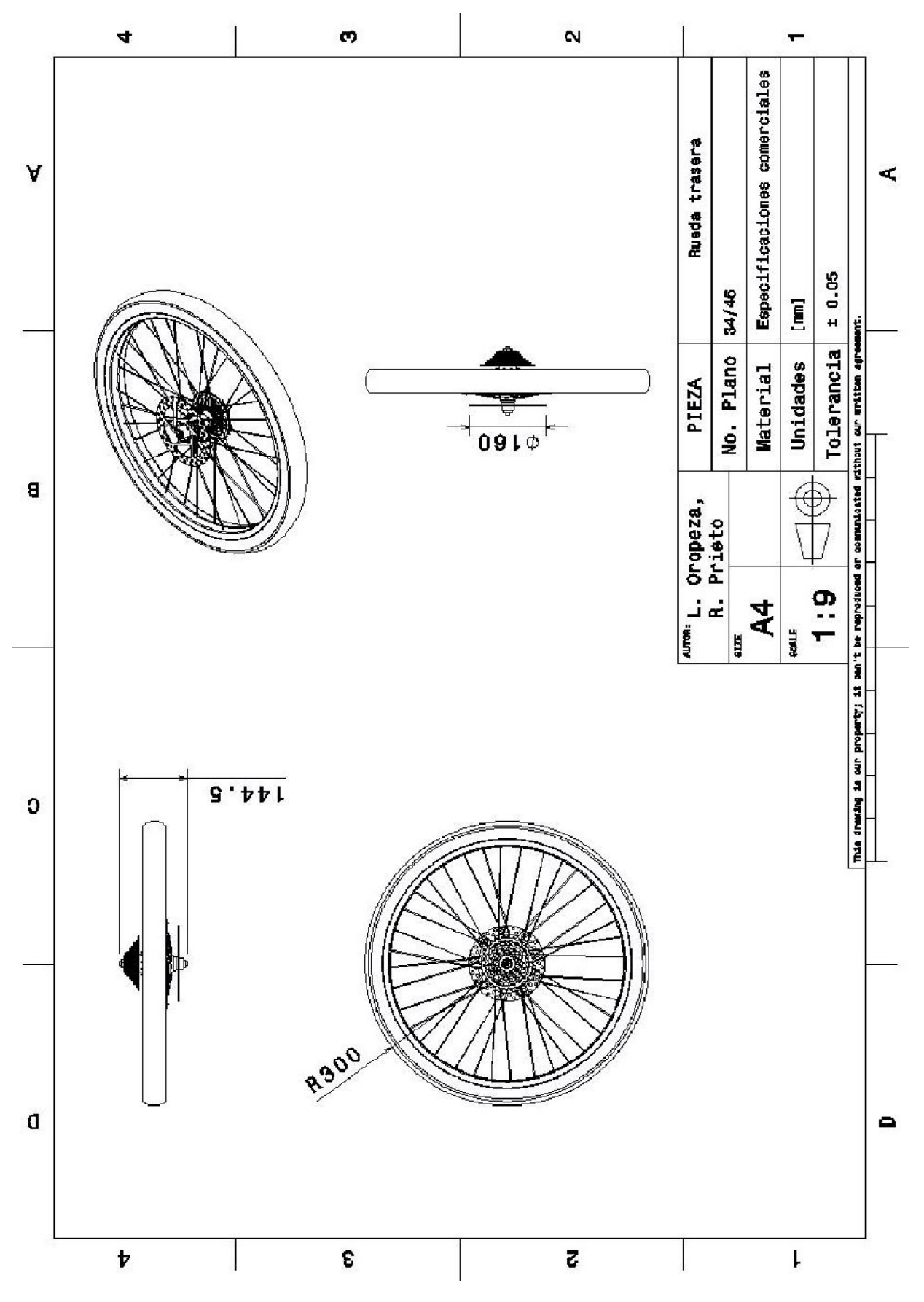

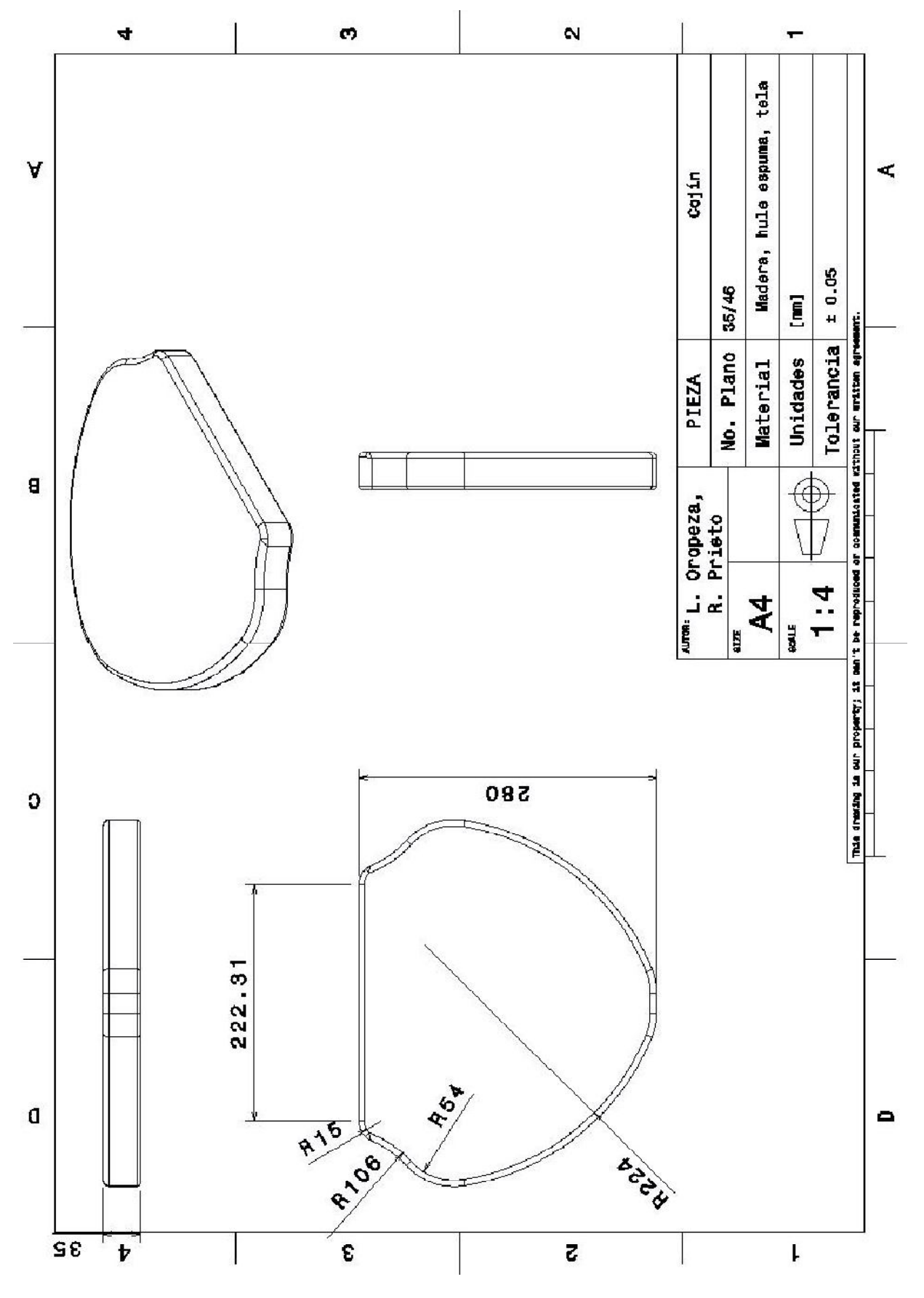

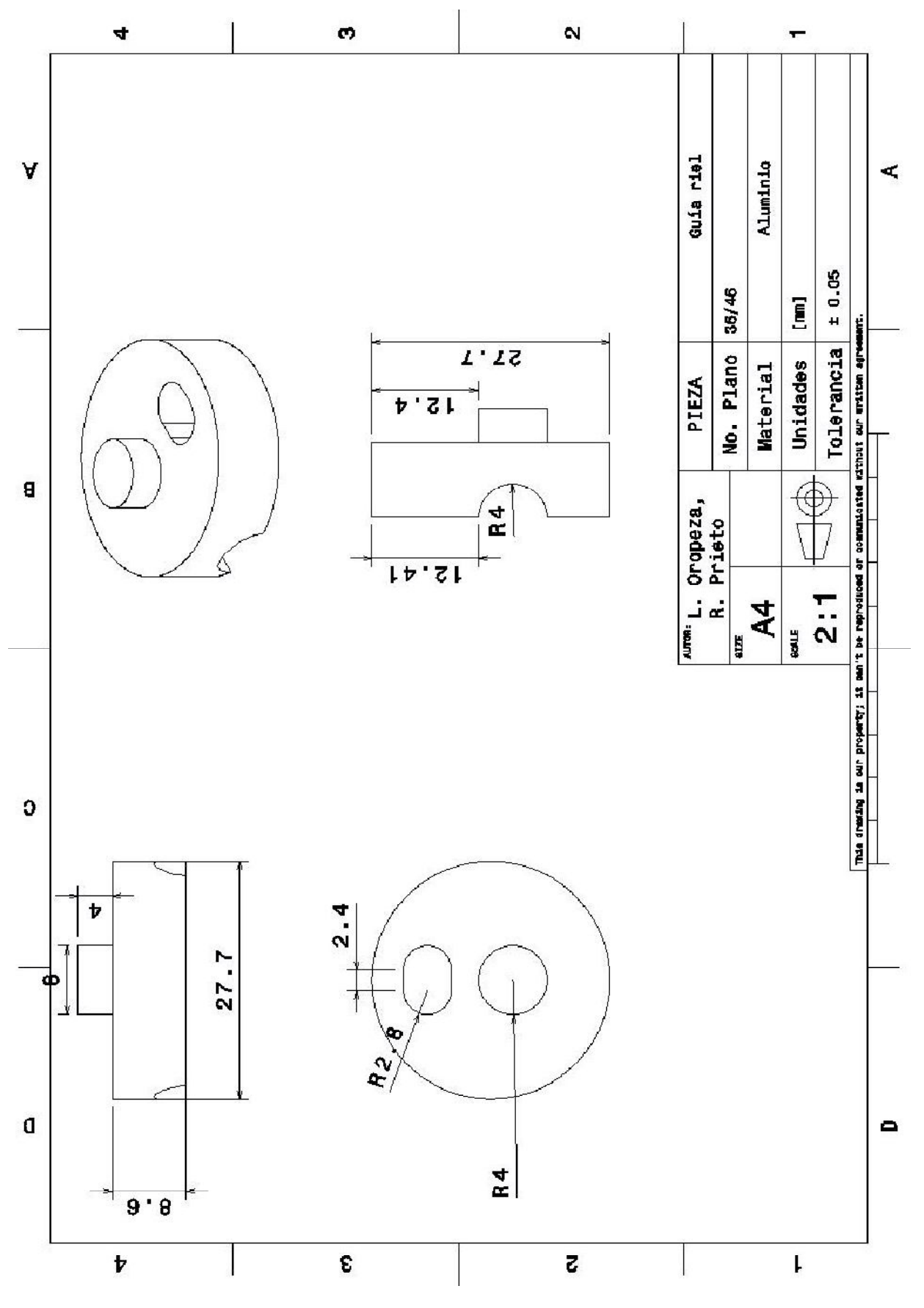

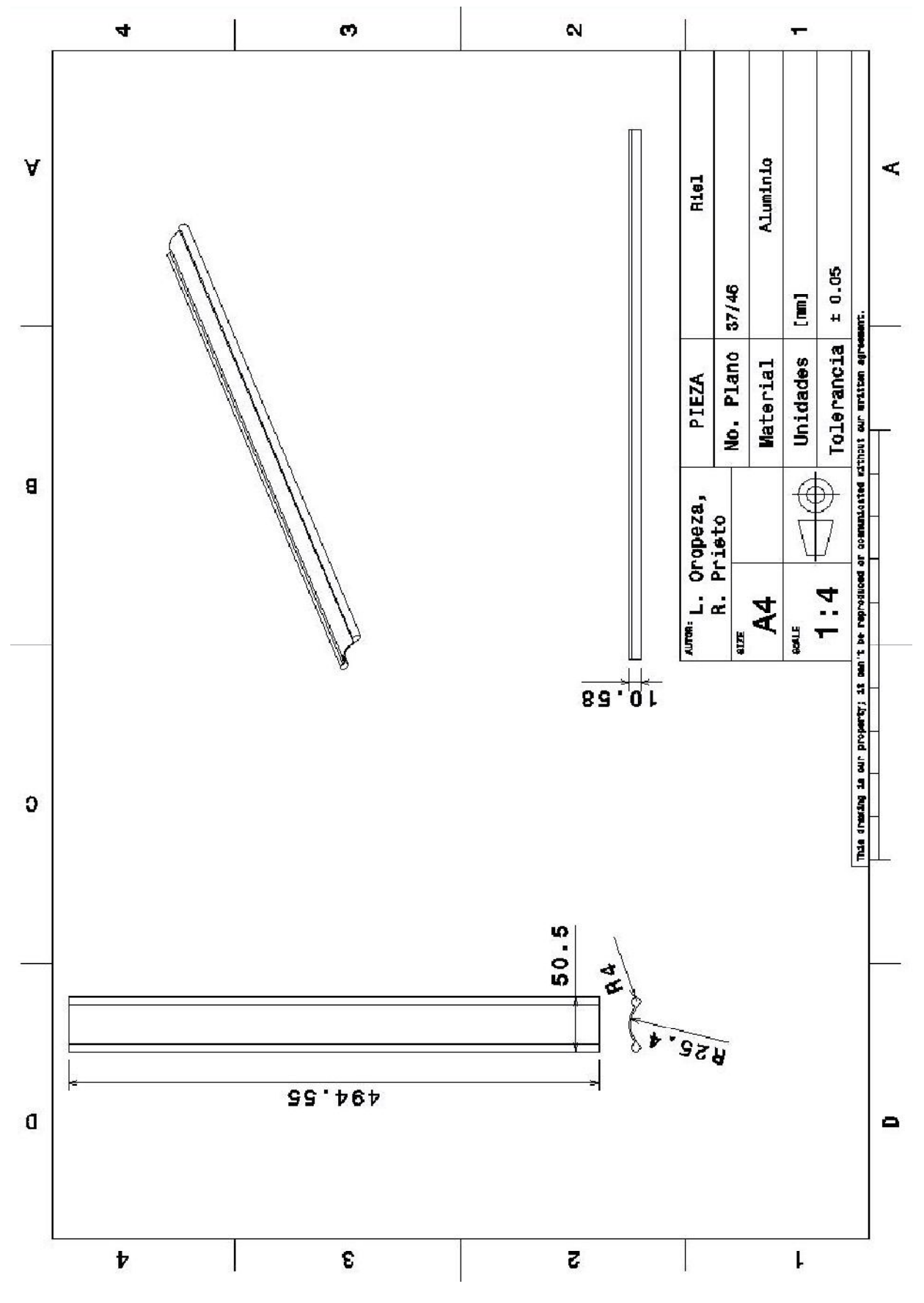
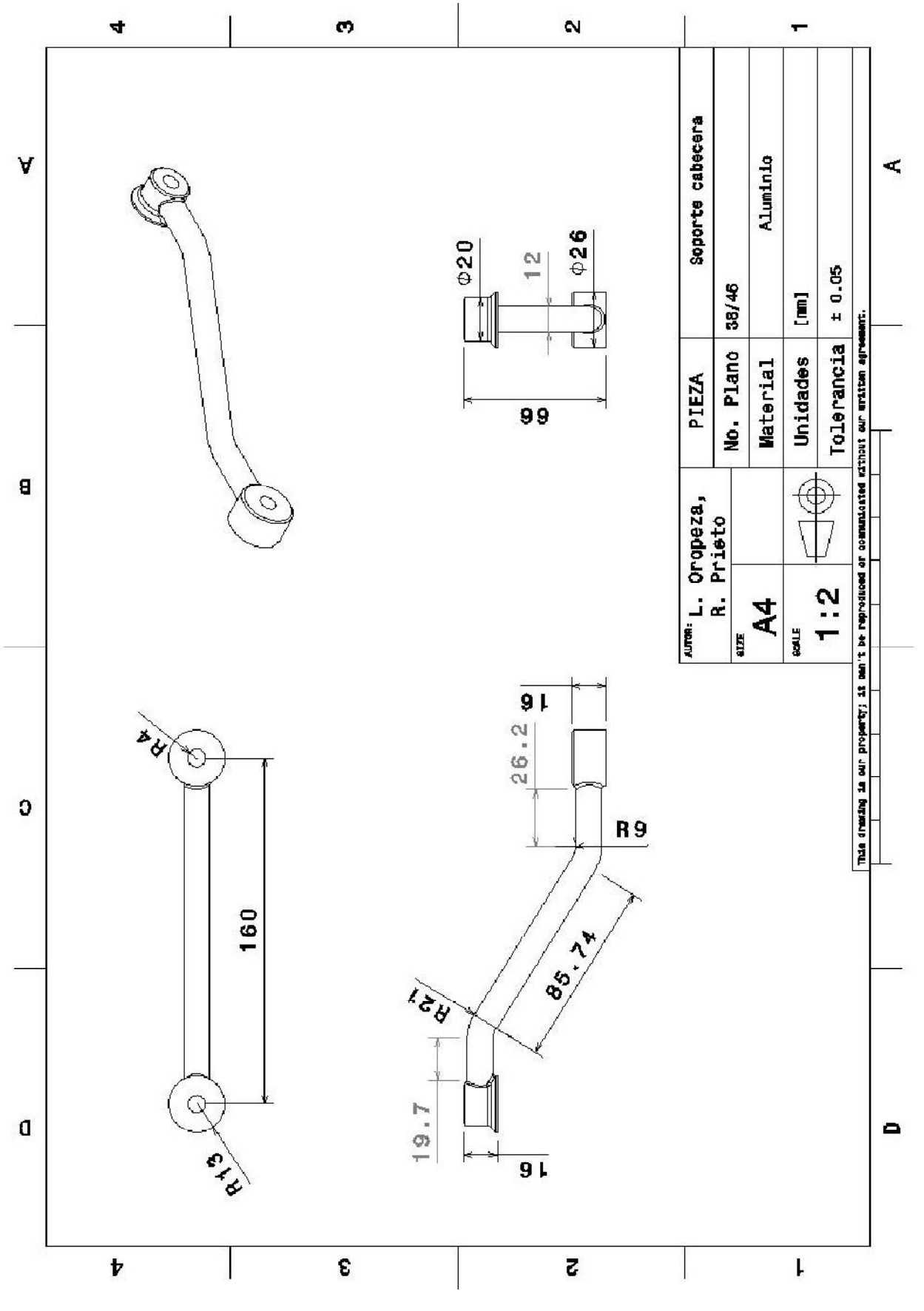

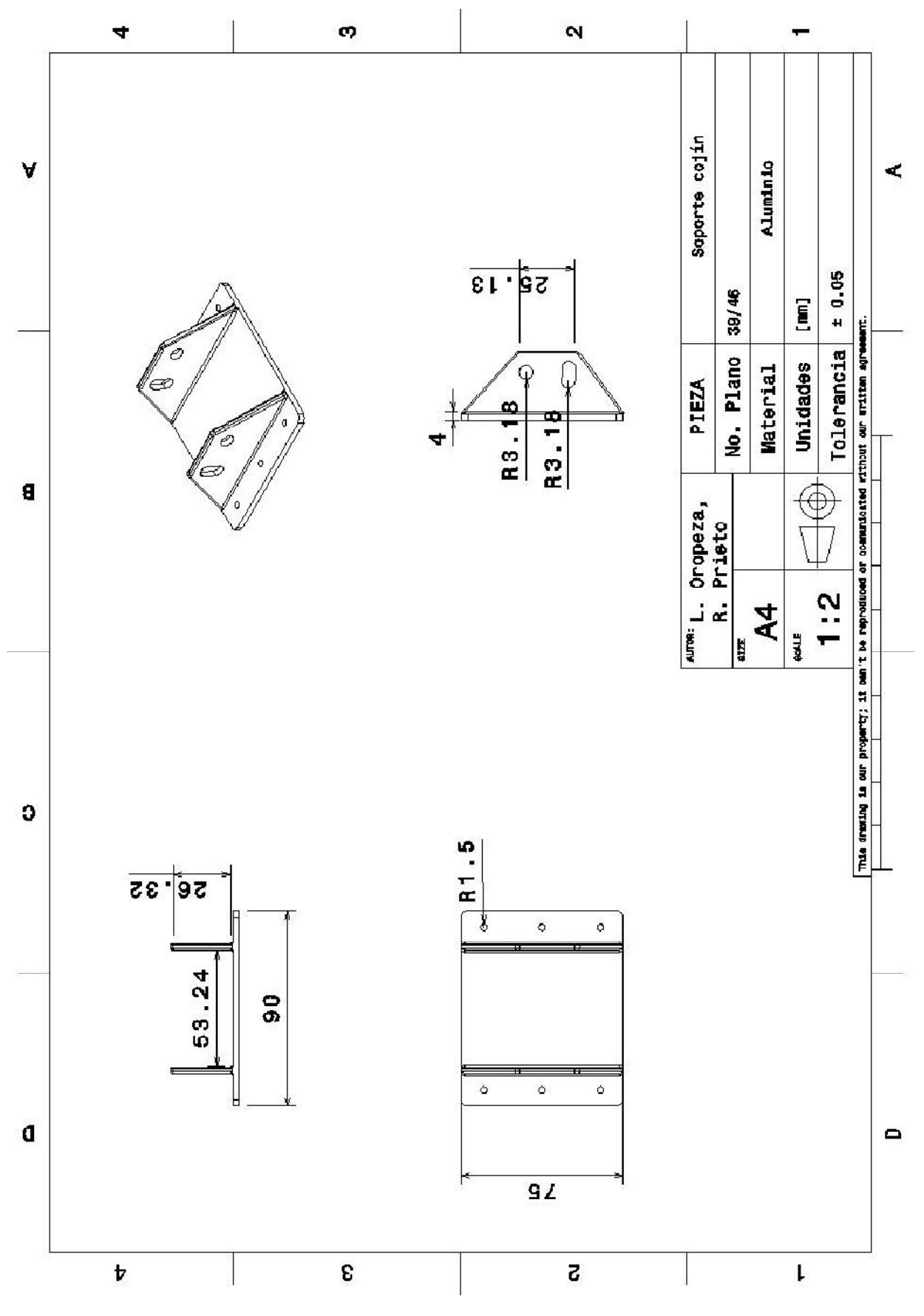

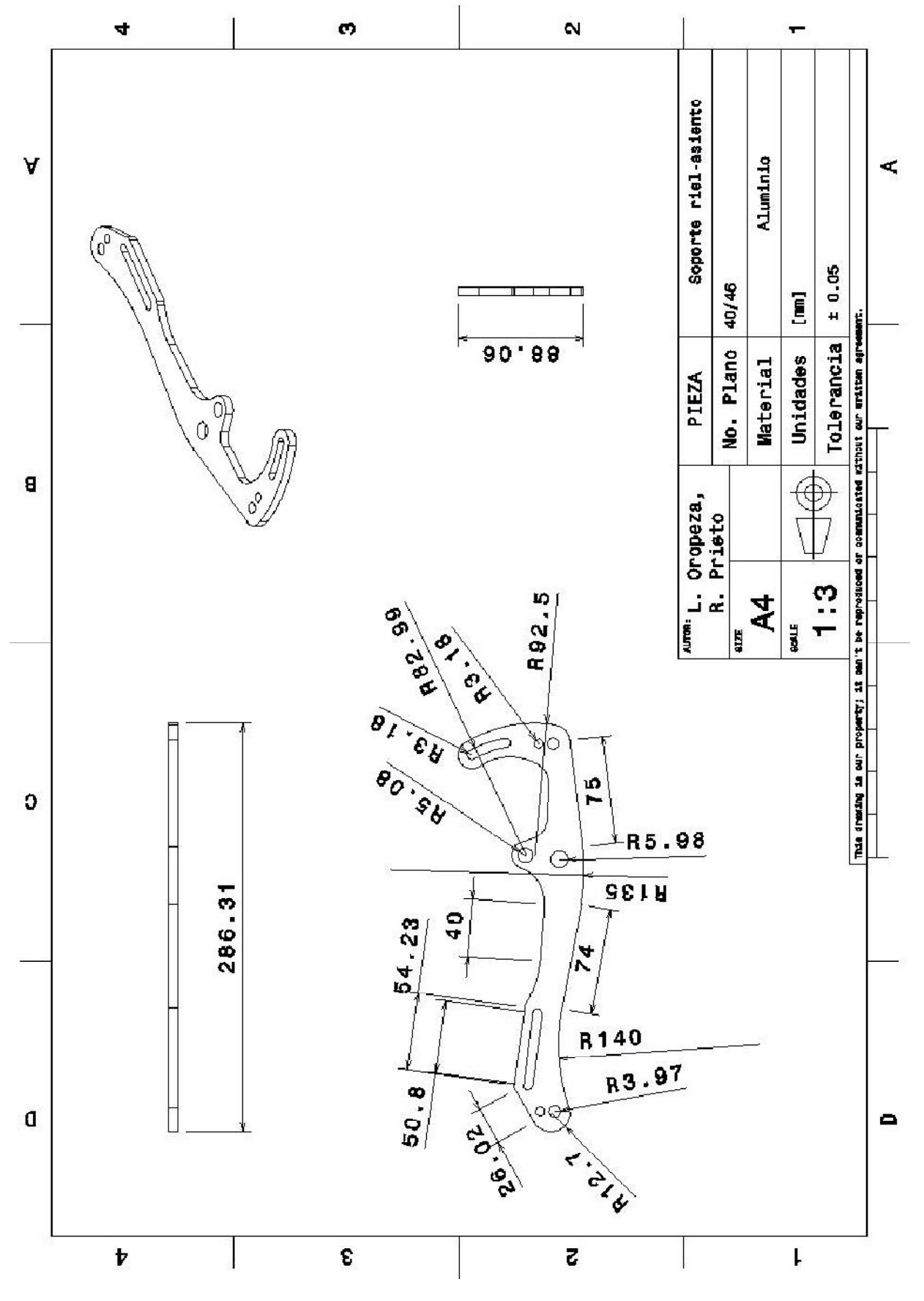

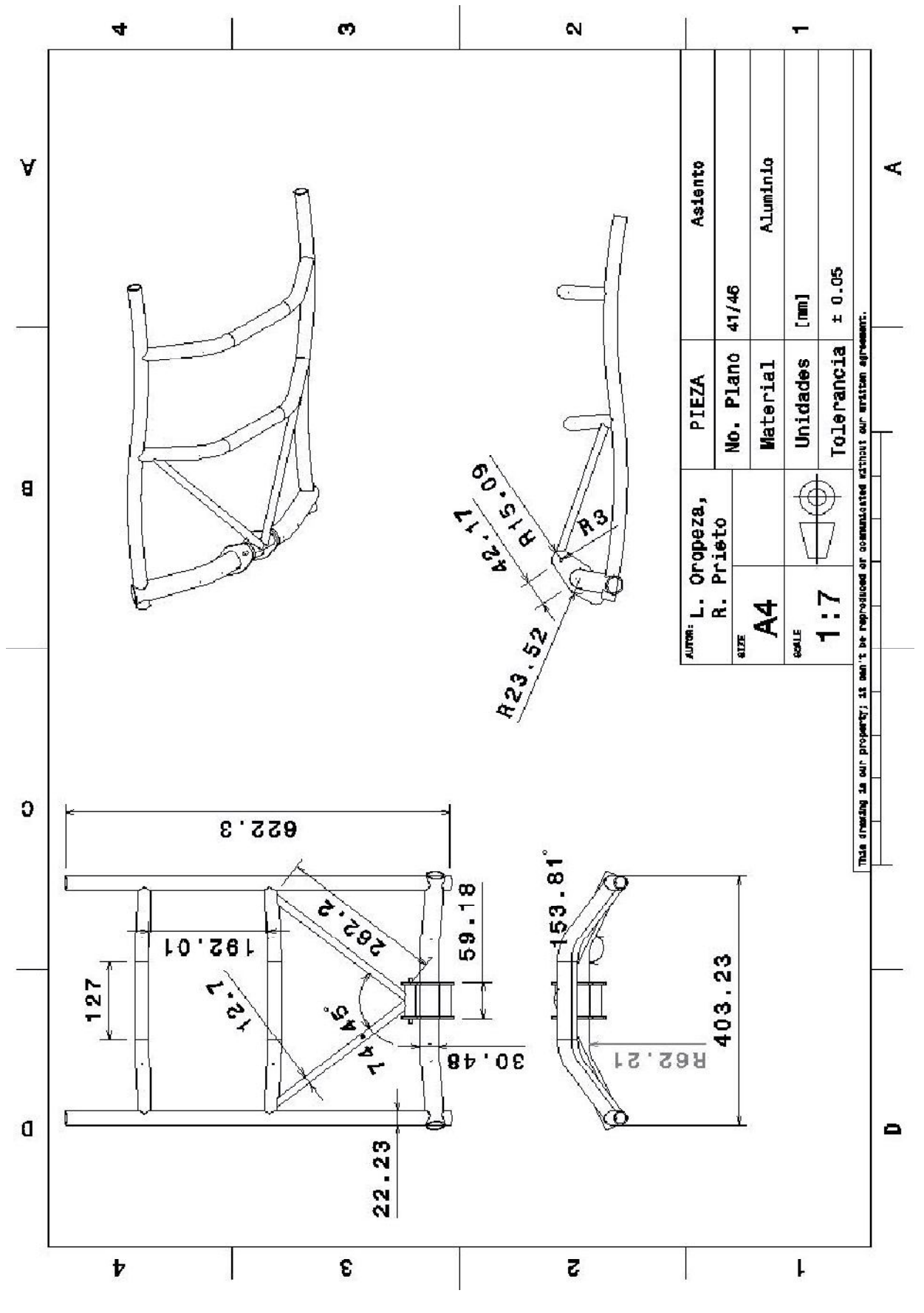

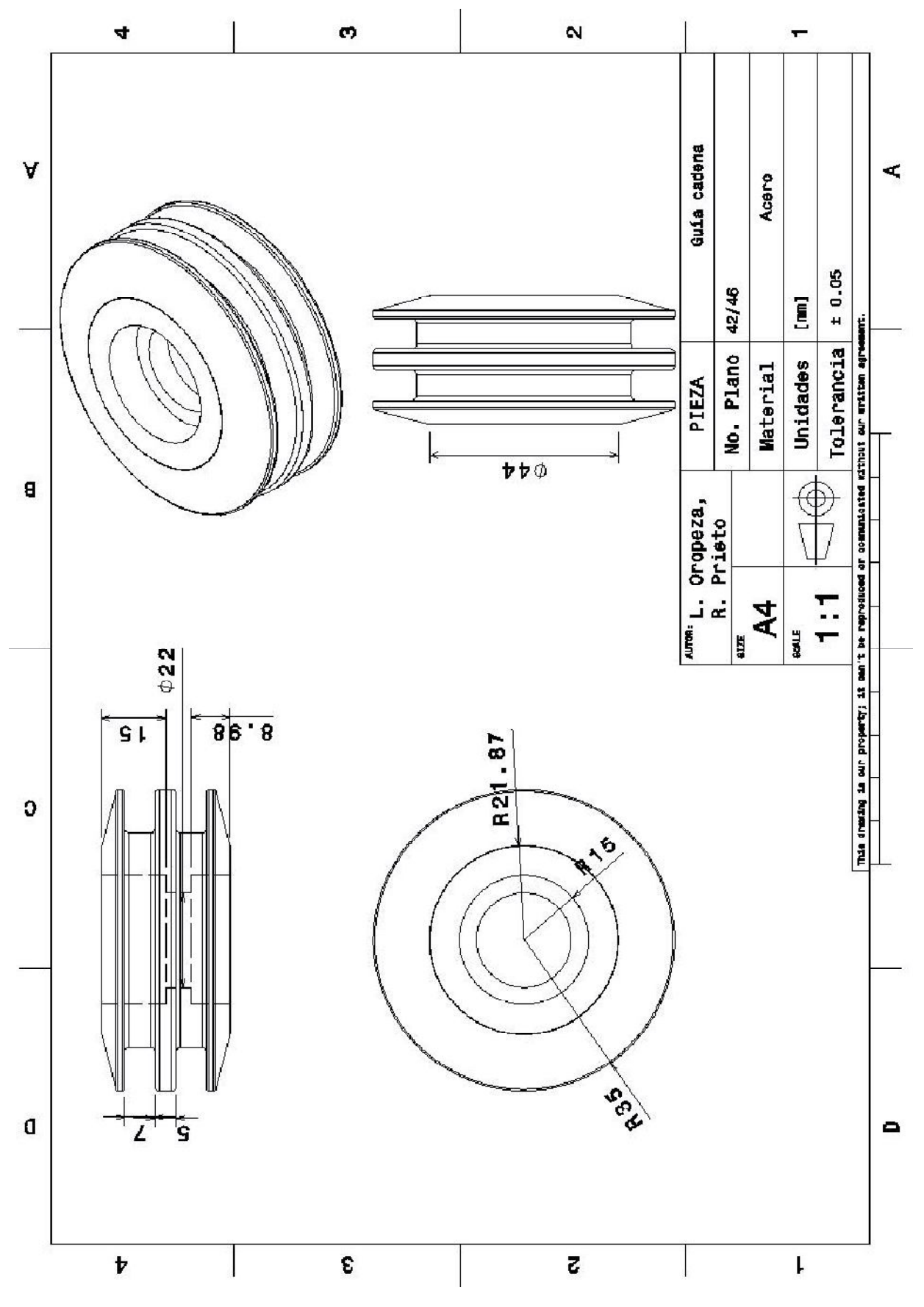

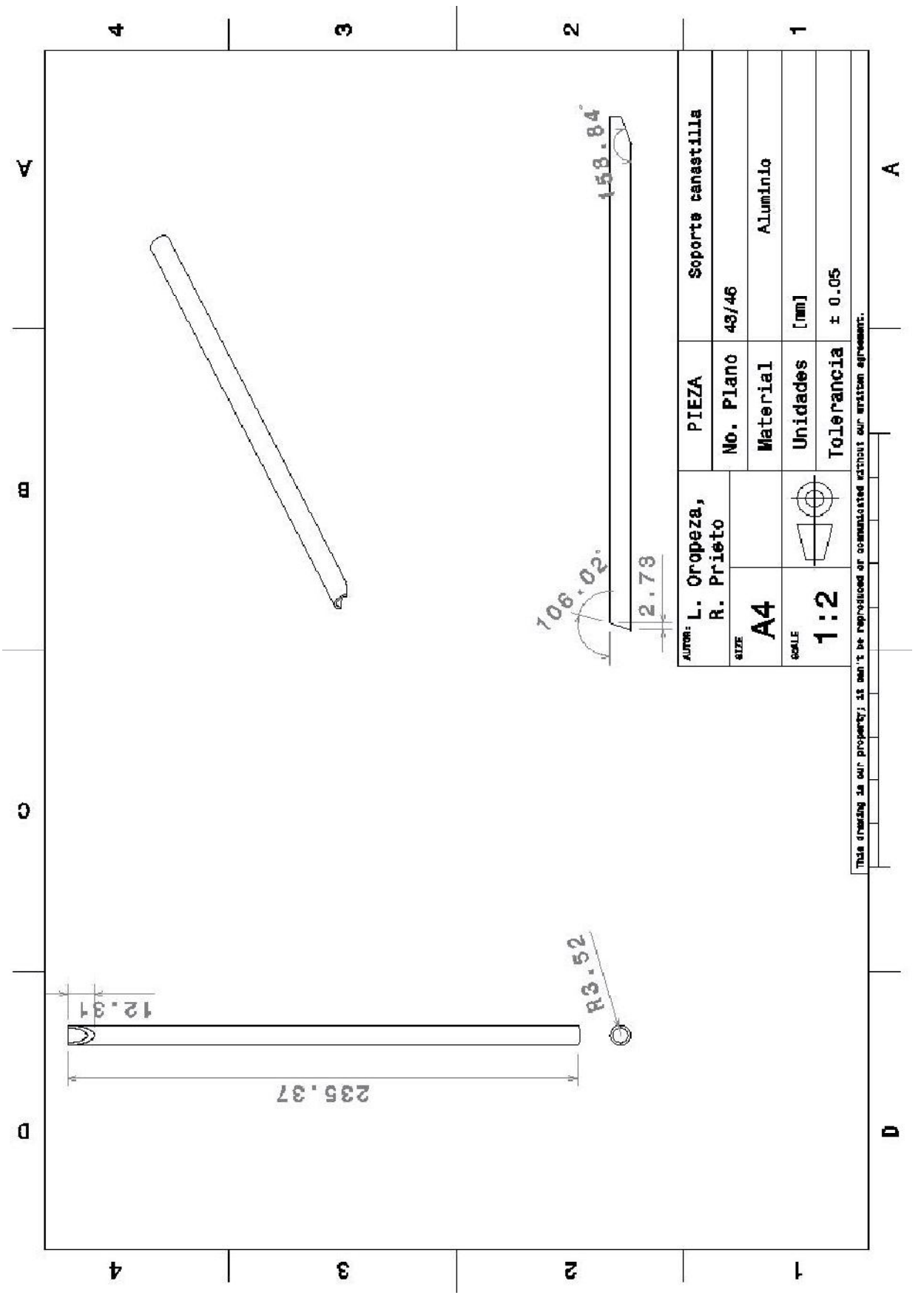

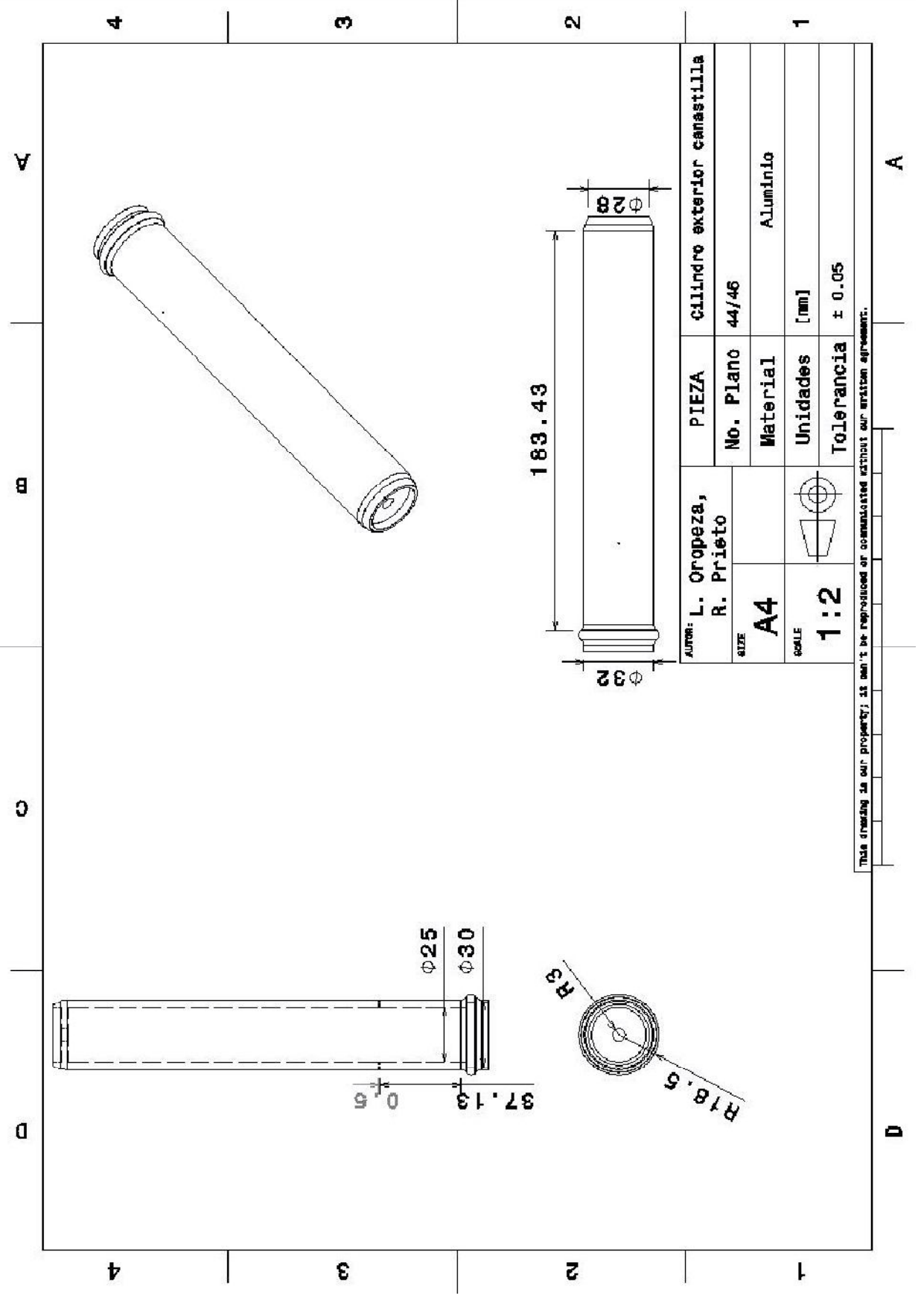

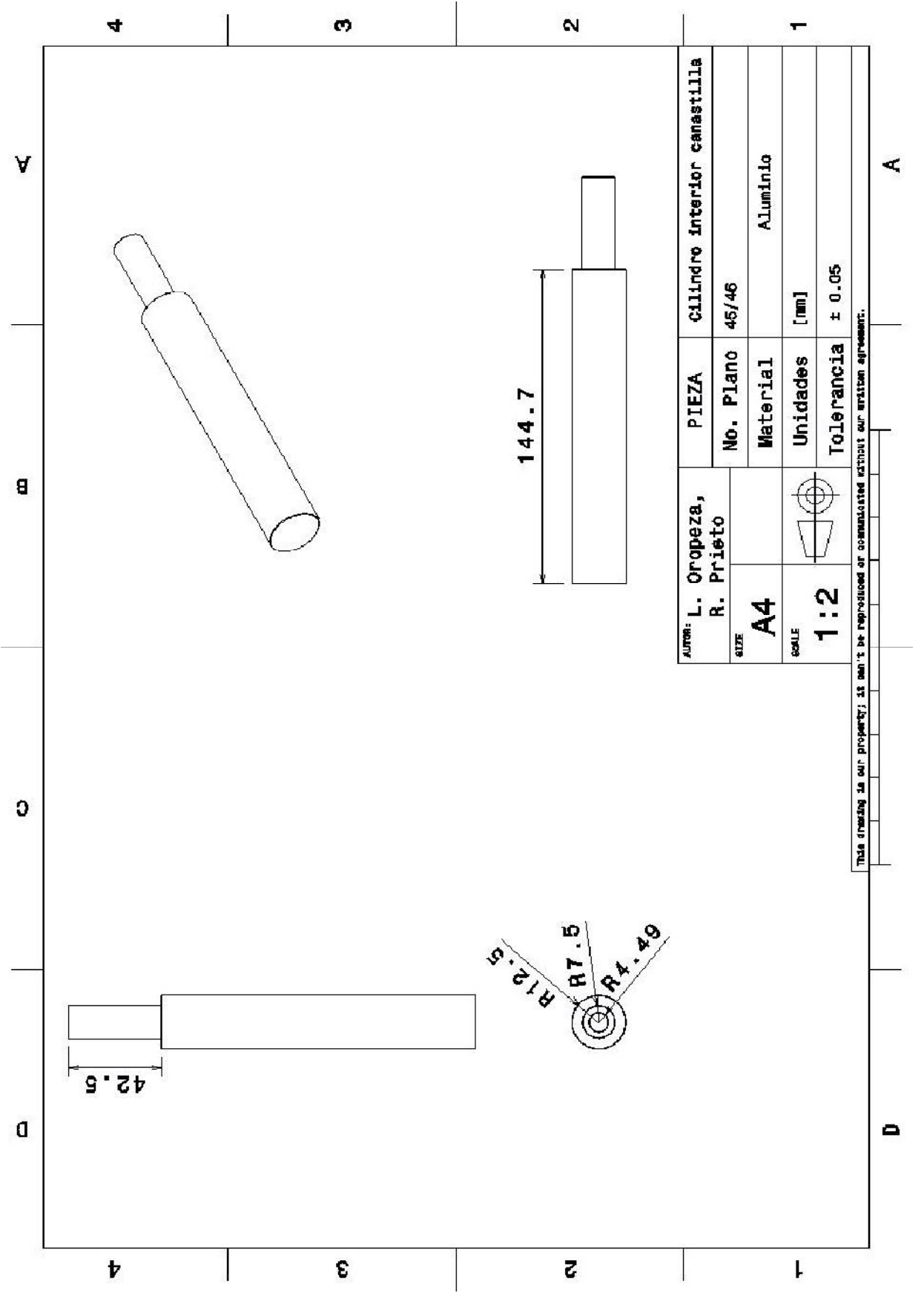

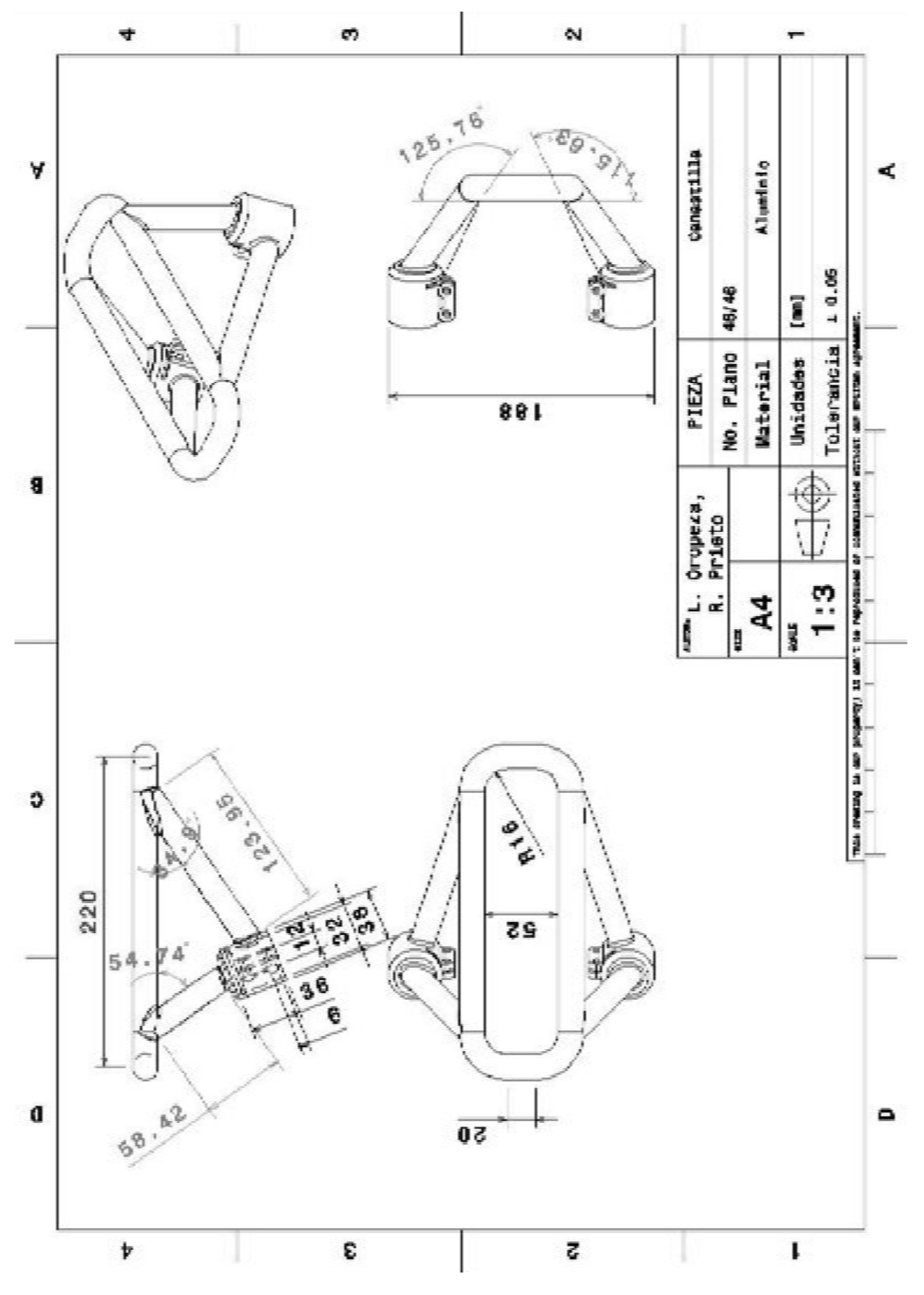

ANEXO C Mapa a detalle del recorrido A continuación se muestran los principales sectores por los que el recorrido atraviesa, comenzando con el mapa general y continuando con detalles acerca de dichos tramos compuestos por una viste del mapa y una de la calle.

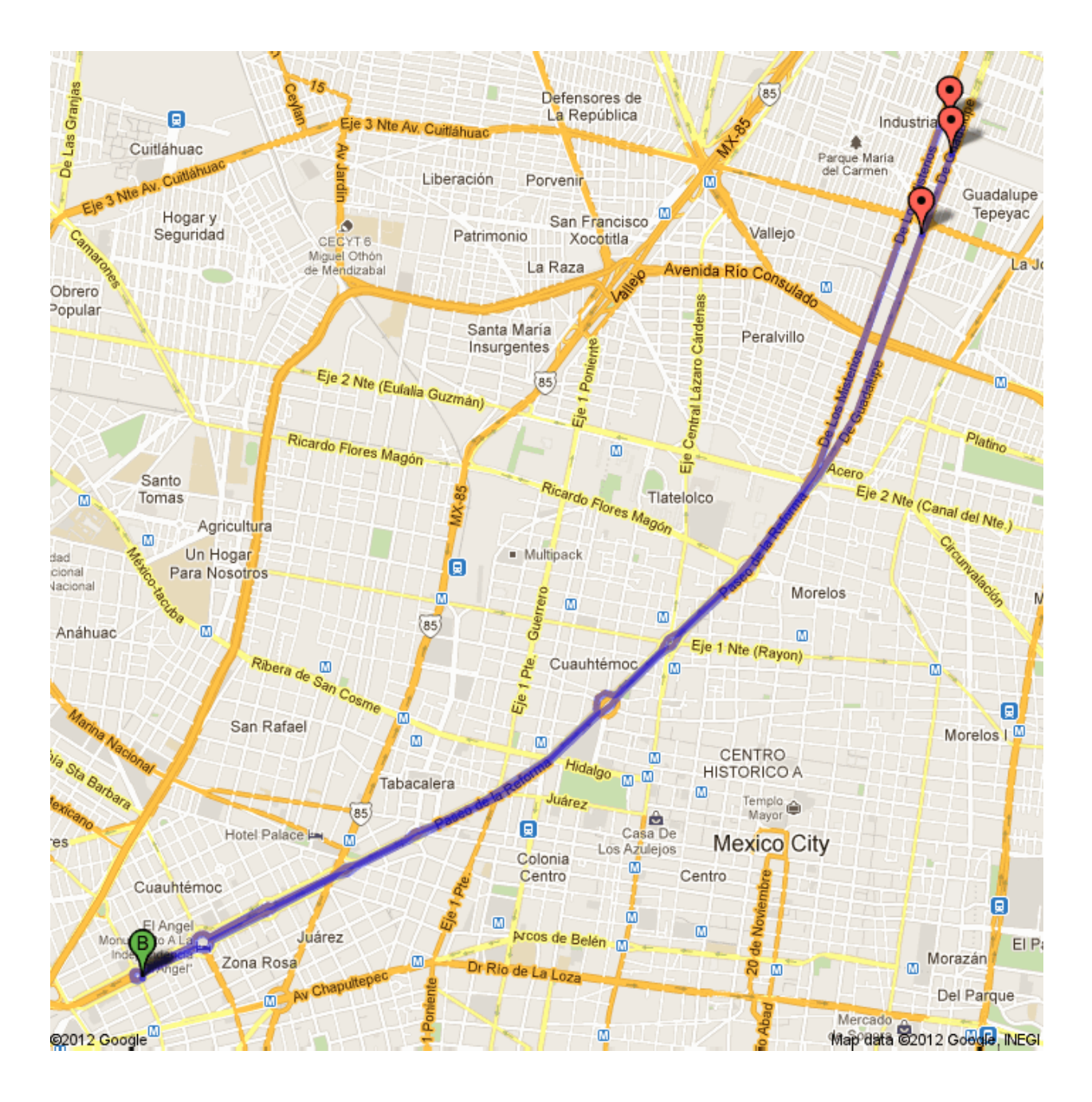

## Glorieta Diana cazadora

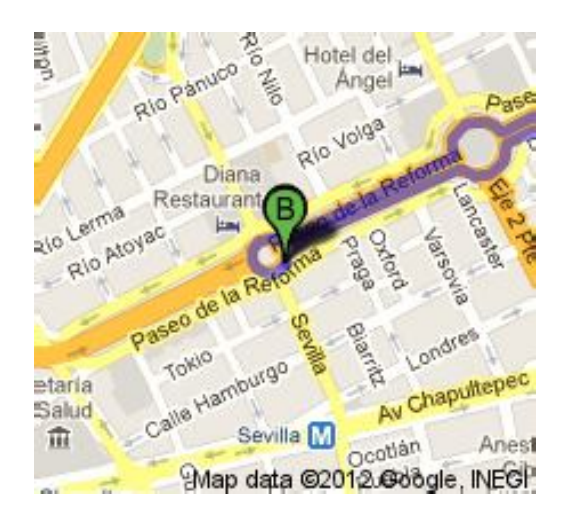

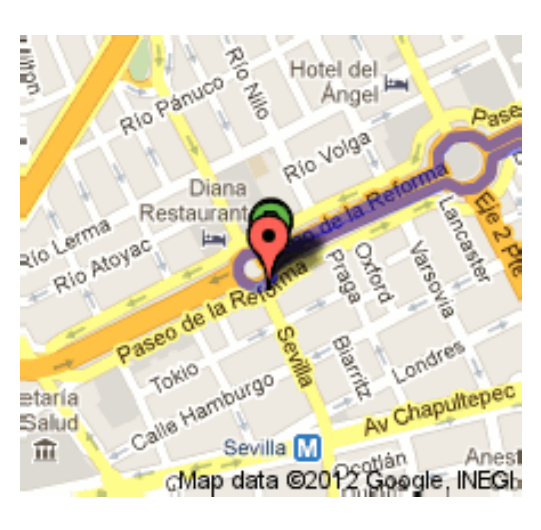

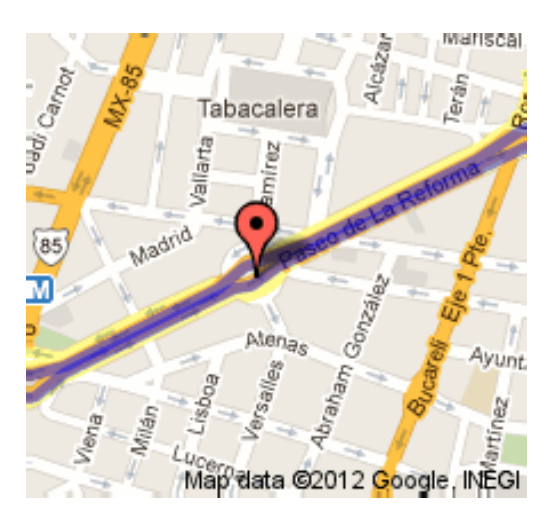

Glorieta Cristóbal Colón

Paseo de la Reforma

## Principia Calzada de Guadalupe

way  $M_{\partial g_{\text{C}} \partial g \eta_f}$ ã Hie Ex Hipódromo<br>de Peralvillo Maza Calz de La Rom **Irora** Acero  $A_{Cefo}$ Eje 2 Nte (Canal c de las Tenochtitlan Gorostia ulturas Peralumo de eciones Carranz 50 Lucia Grana Map data @2012 Google, INEGI

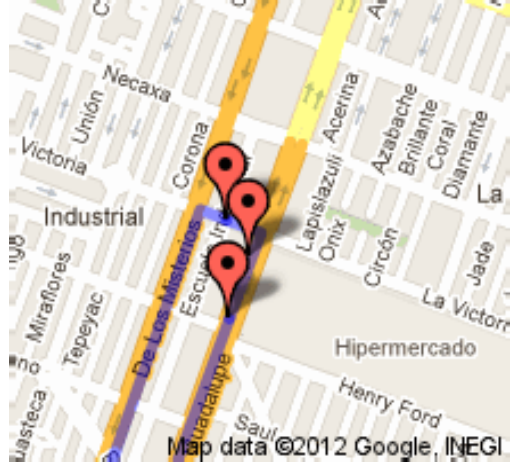

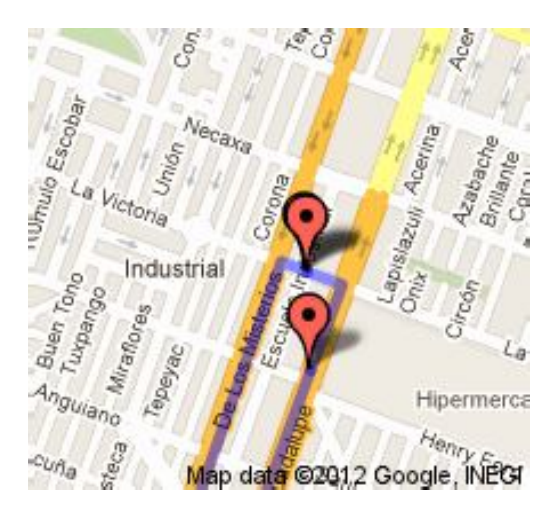

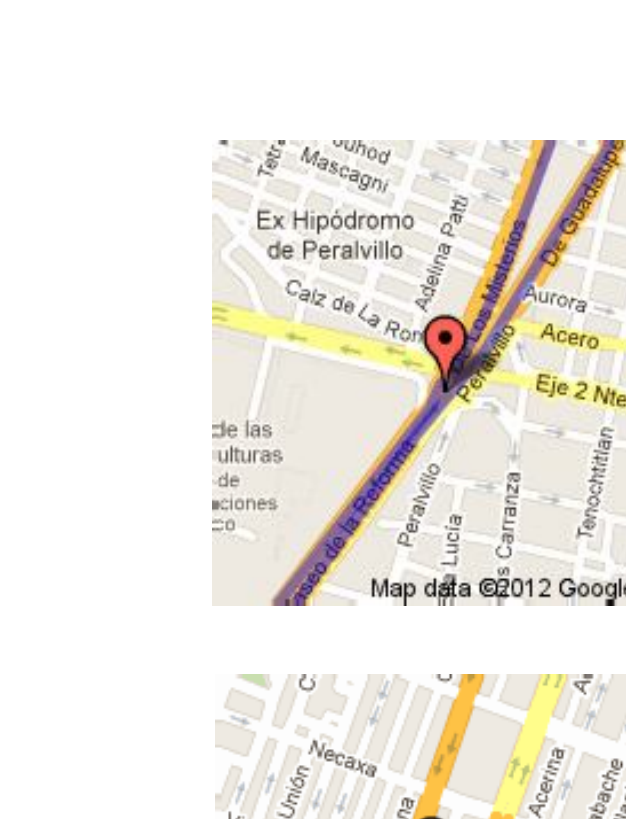

Calle La Victoria

Calzada de los Misterios

Termina calzada de los Misterios

El caballito

Fin del recorrido

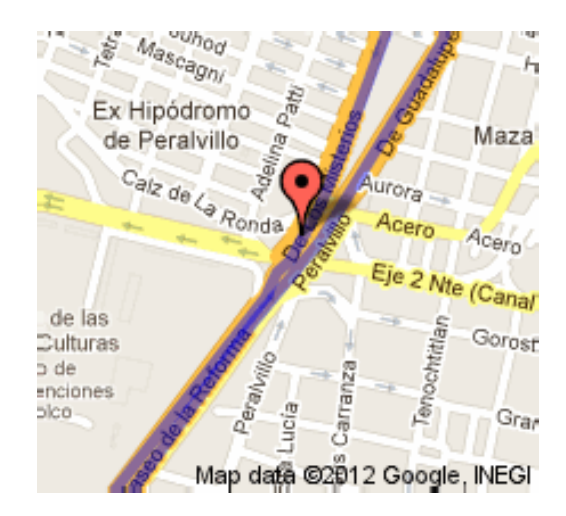

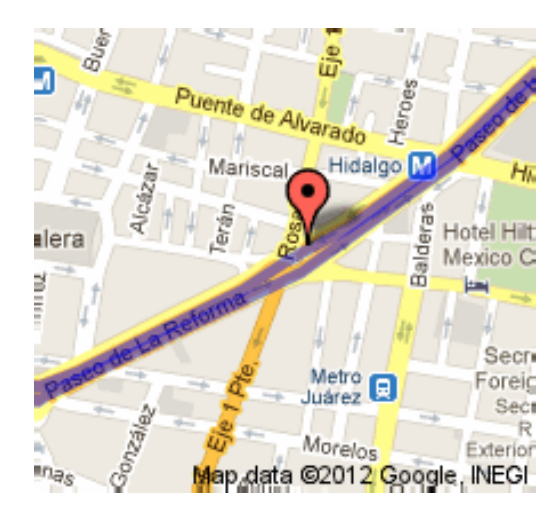

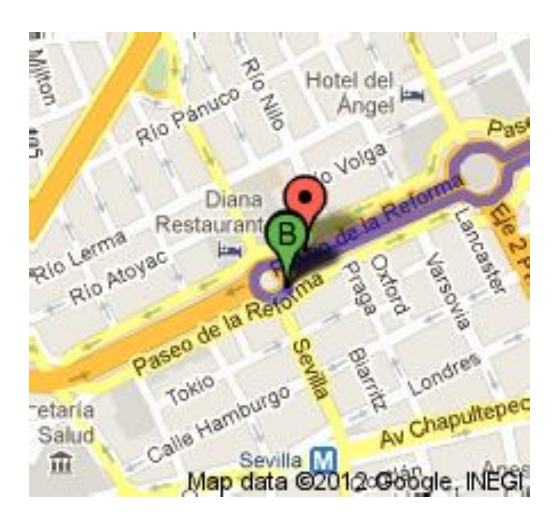

ANEXO D Imágenes de PAC

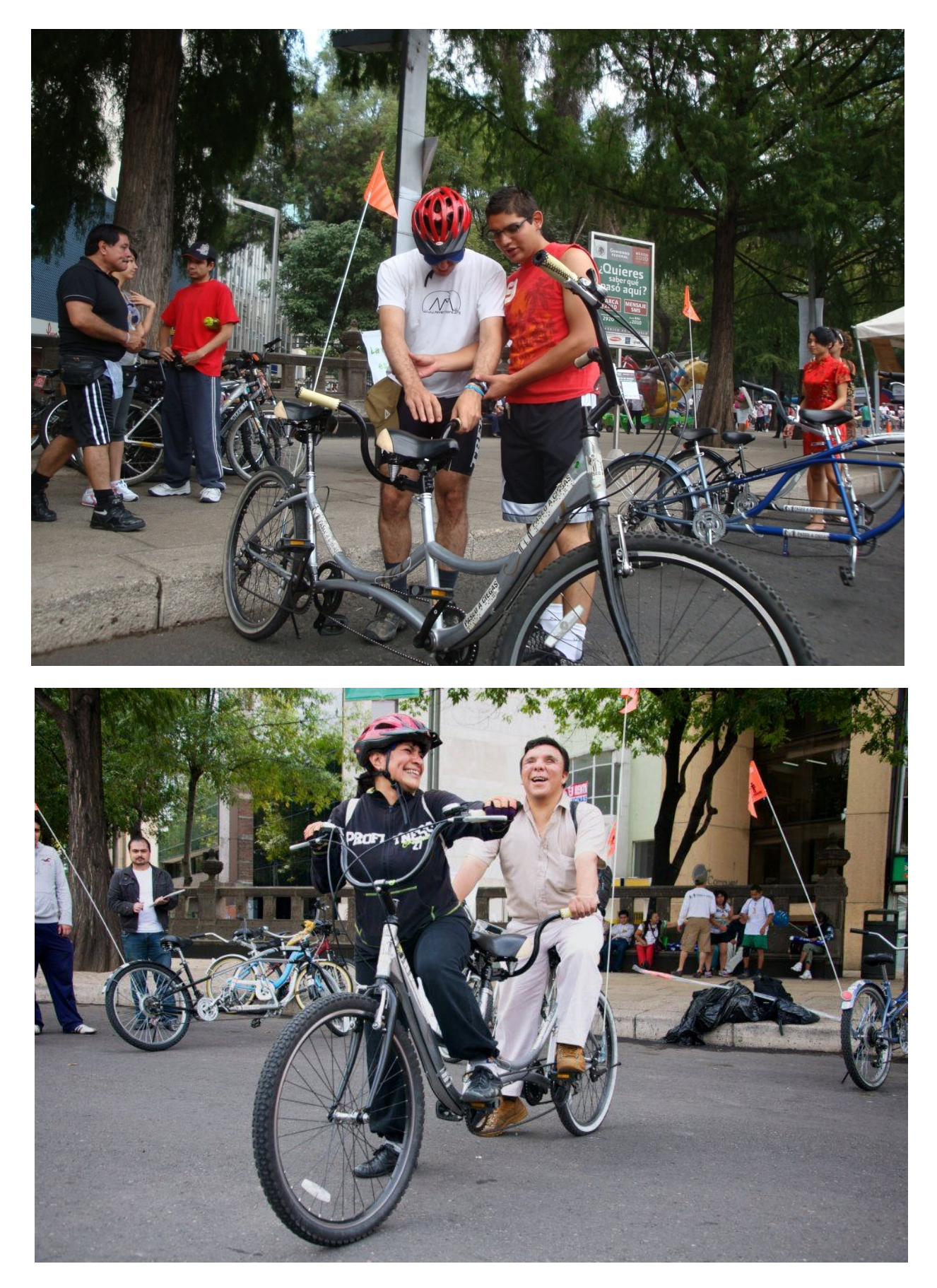

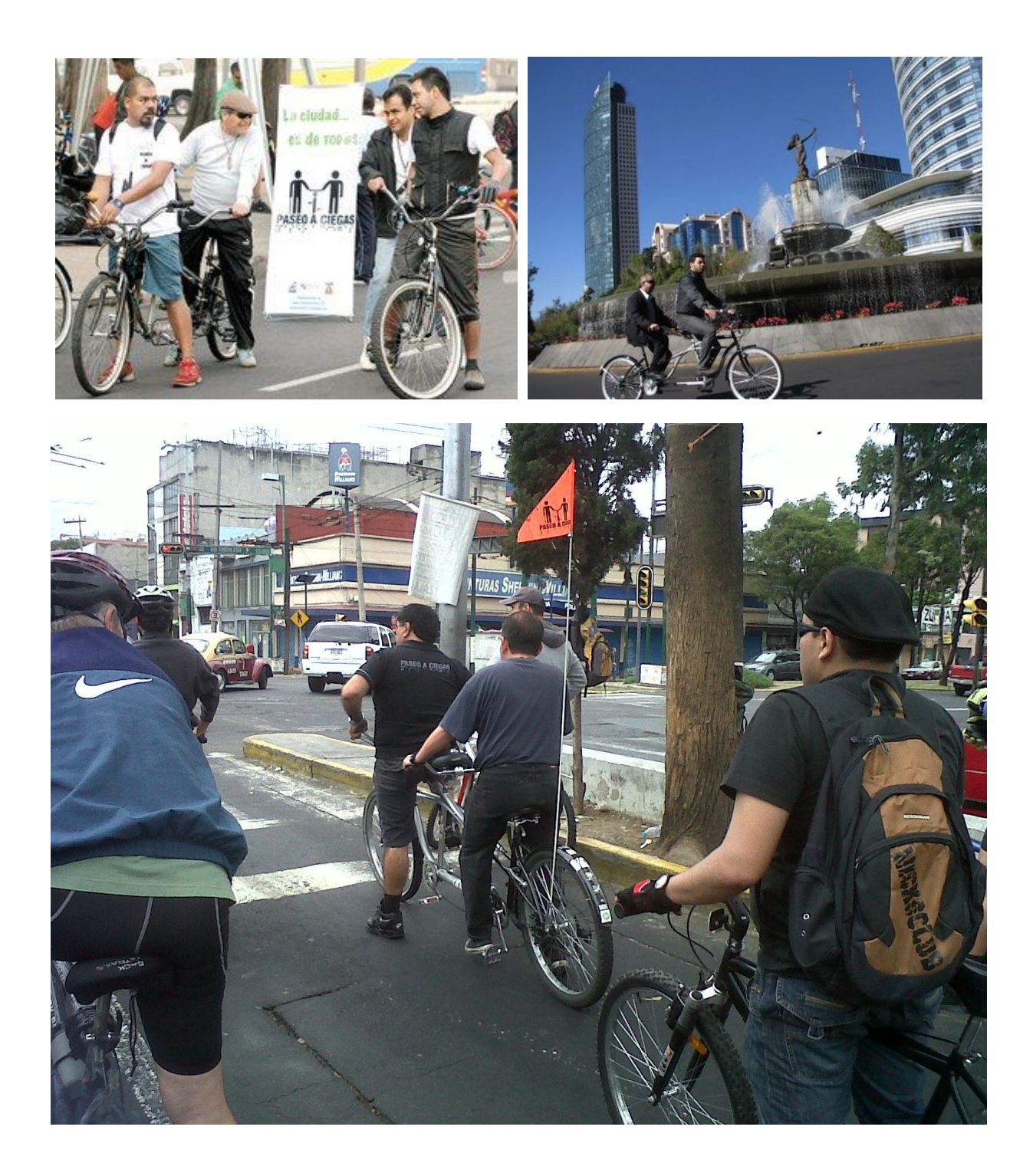

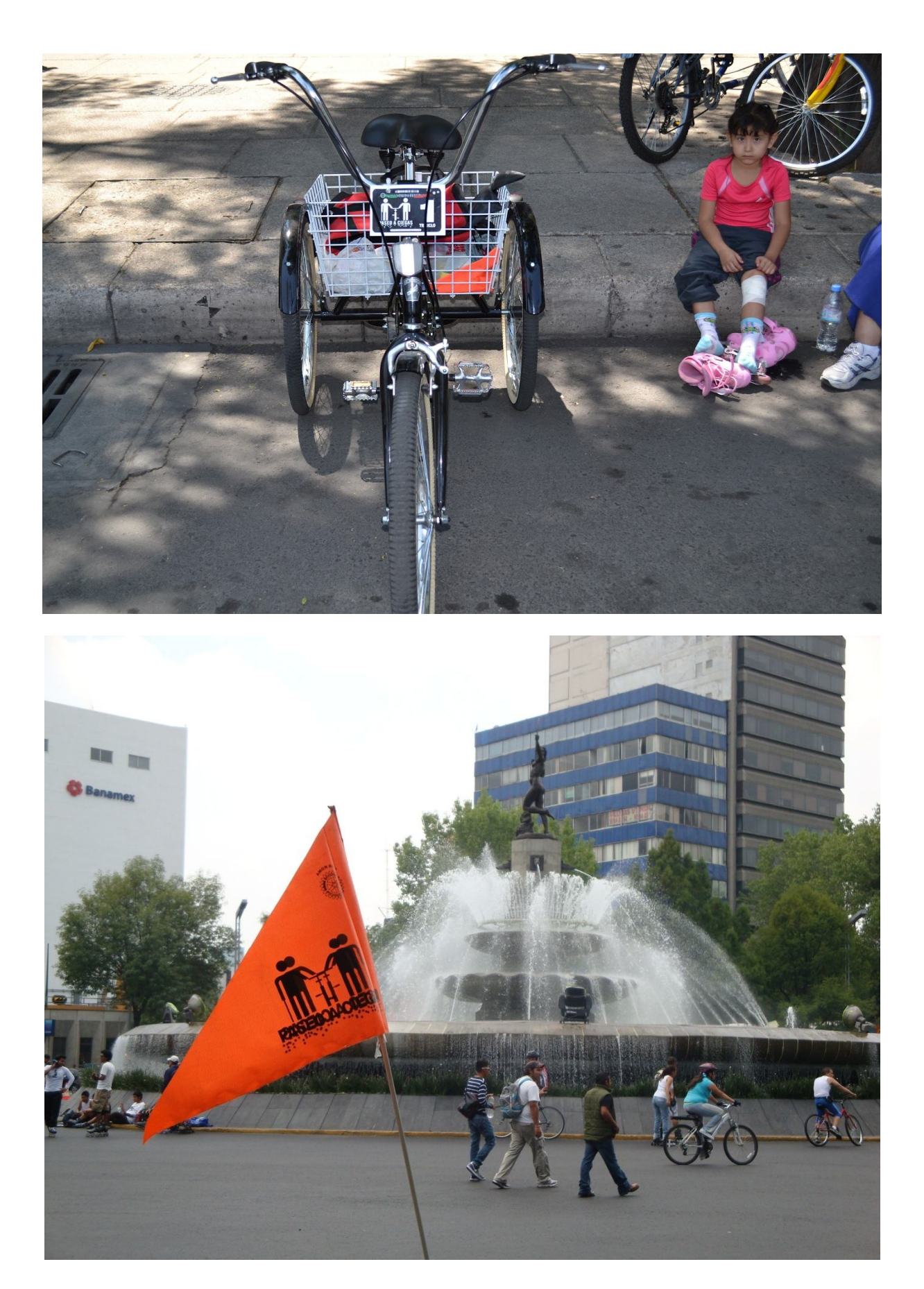